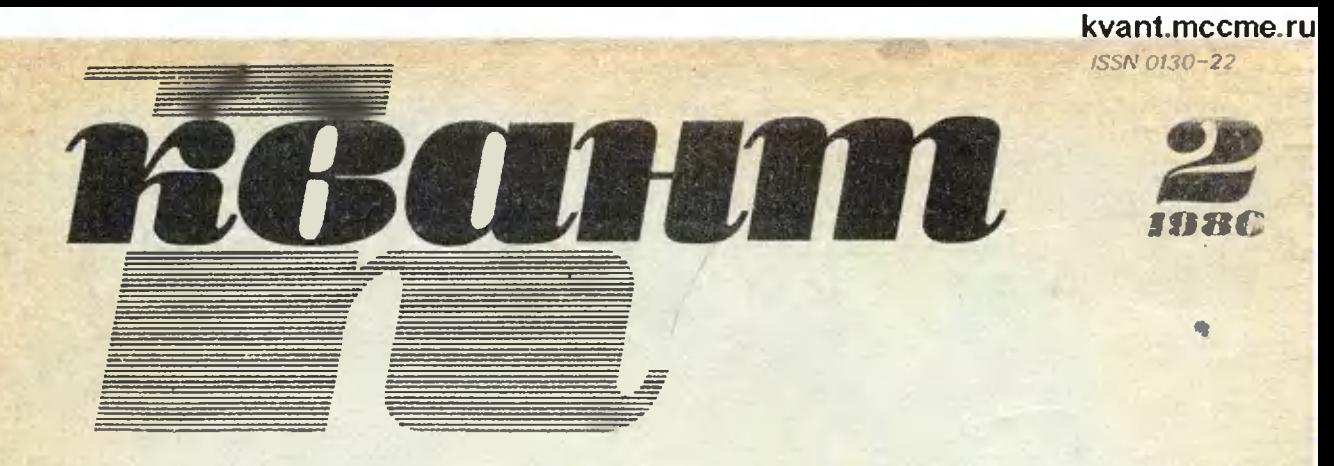

Научно-популярный физико-математический журнал Академии наук СССР и Академии педагогических наук СССР

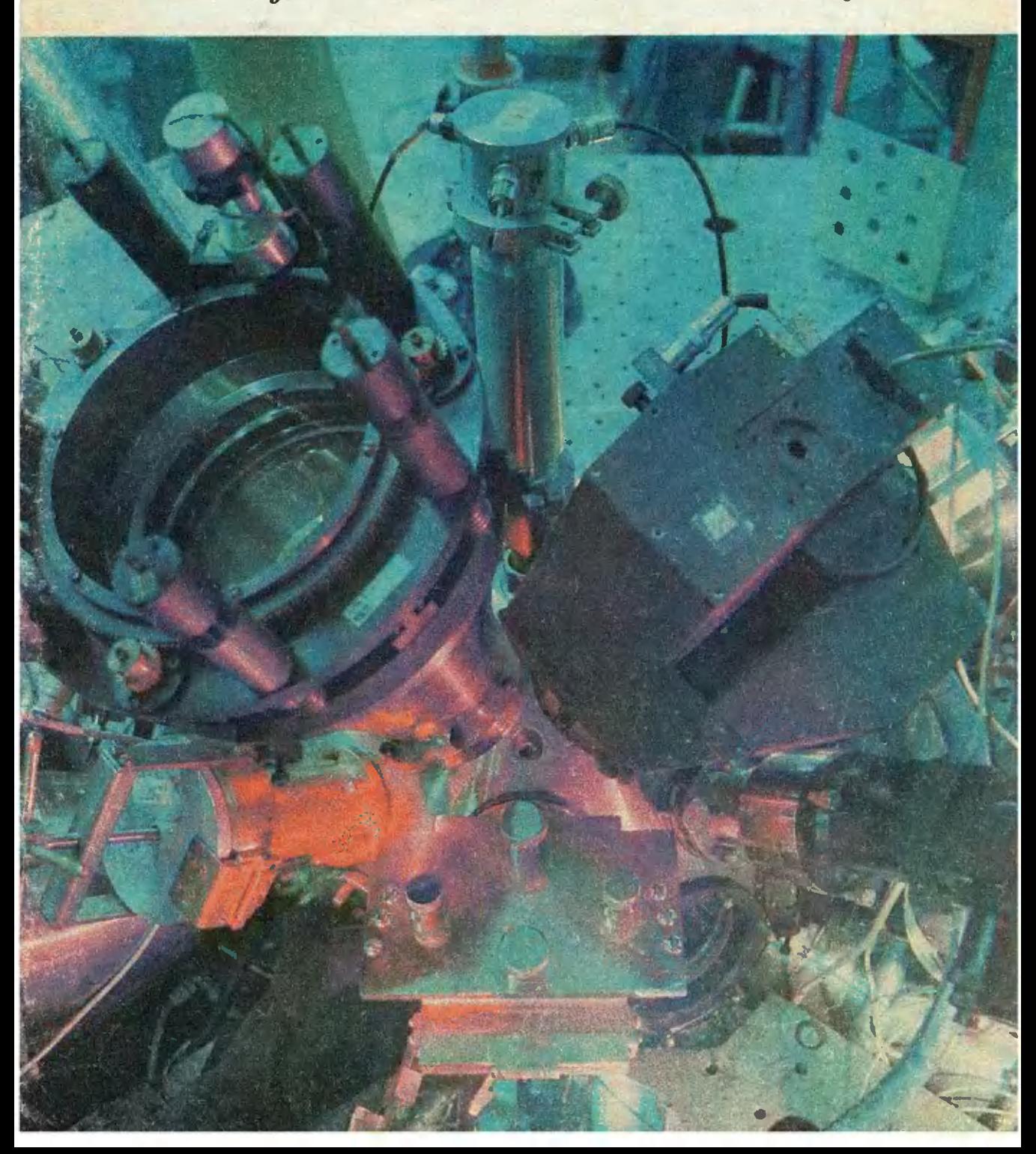

**FAXING FILIPPE CREATE** 

中的 化甲酸 化甲基甲基

Широким фронгом ведутся в нашей стране<br>работы по управляемому термондерному синтезу. Одно из перепективных направлений в этой области — лазерный тержовдерный синтез (ЛТС). На первой странице обложки позерной системы «Делифино для исследование по ЛГС (Физический институт им. П. Н. Ле-

С помощью гигантской кольцевой антенкы радиотелескопа АН СССР (диаметр кольца 600 м;<br>фото внизу) астрокомы могут одновременно<br>принимать радиоизлучение планет Солнечной системы, отдельных звезд и нных, чрезвычай-<br>по удаленных от нас, объектов Вселенной.<br>РАТАН-600 — мировой рекордсмен по информативности.

О некоторых других крупных научно-технических разработках рассказывается на первых страницах этого номера.

**NED CAR** 

**A** Gra

**CA** 

THE INTERNATIONAL PROPERTY OF A REAL PROPERTY

kvant.mccme.ru

Научно-популярный физико-математический журнал Академии наук СССР и Академии педагогических HayK CCCP

T

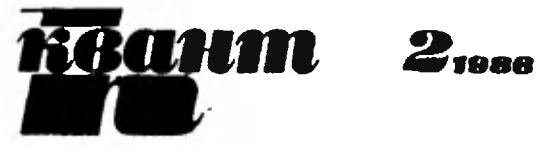

Основан в 1970 году

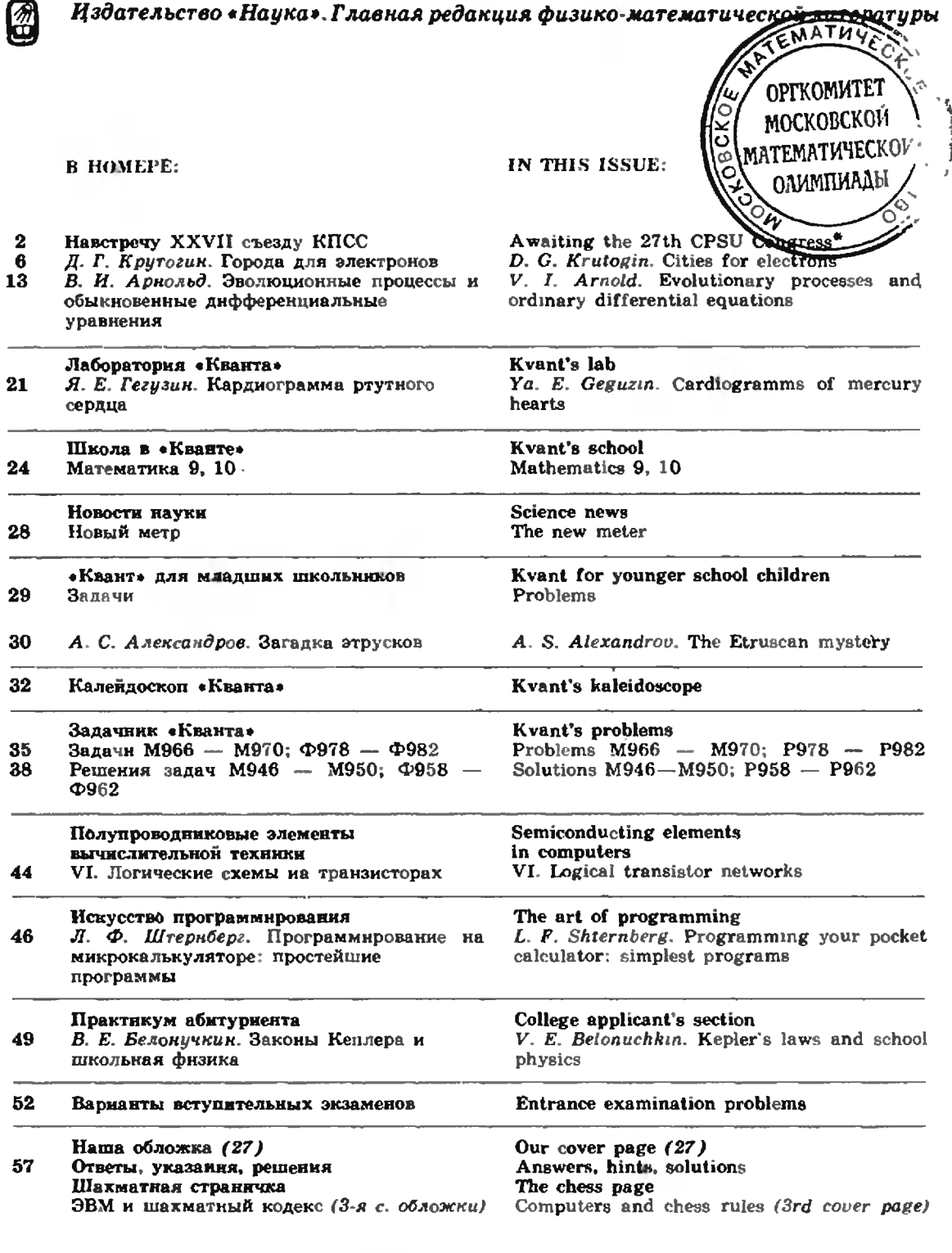

Ю Издательство «Наука» Главная редакция физико математической литературы, «Квант», 1986

Развивать теоретическую и прикладную математику, информатику и кибернетику, физику элементарных частиц, атомного ядра и твердого тела, микро- и квантовую электронику и оптику, радиофизику, а также исследования в области атомной и термоядерной энергетики, преобразования и передачи электроэнергии. освоения нетрадиционных источников энергии. Из проекта Основных направлений зкономического и социального развития СССР на 1986-1990 годы и на пернод до 2000 года

## Haberpey XXVII съезду КПСС

КПСС будет продолжать совершенствовать систему народного образования с учетом потребностей ускорения социально-экономического развития, перспектив комминистического строительства, требований, выдвигаемых прогрессом науки и техники.

> Из проекта новой редакции Программы KIICC

Наша страна живет в ожидании выдающегося события — очередного XXVII съезда Коммунистической партии Советского Союза. Съезд рассмотрит и утвердит важнейшие документы — новую редакцию Программы КПСС, Устав КПСС с предлагаемыми изменениями и Основные направления экономического и социального развития на 1986—1990 годы и на период до 2000 года, - которые были представлены для всенародного обсуждения.

Грандиозные задачи поставлены в этих документах. За пятнадцать лет предстоит практически удвоить все основные показатели нашей экономики, увеличить производительность труда в 2,3-2,5 раза, выйти на самые передовые позиции в мировом хозяйстве. Такое ускоренное развитие невозможно без активной помощи науки. Проделанный анализ показал, что все необходимое для этого уже родилось в ходе величайшей научно-технической революции, которой ознаменована вторая половина XX века. Атомная энергетика, большая химия, информатика и вычислительная техника, новые методы обработки материалов, комплексная механизация и автоматизация производства, биотехнология, «зеленая революция» в сельском хозяйстве вот путь, по которому мы будем идти в эти годы.

Физика и математика играют решающую роль в научно-технической революции. Они должны внести огромный вклад в интенсификацию народного хозяйства и создание материально-технической базы будущего коммунистического общества. Советские ученые успешно работают над обширным комплексом физико-математических проблем, занимая по ряду направлений ведущие позиции. Они внесли крупный вклад в исследования космоса, изучение природы элементарных частиц и управляемых термоядерных реакций, в лазерную технику, физику твердого тела, физику высоких давлений и низких температур. Успешно развивается информатика. Выполнены выдающиеся исследования по многим разделам современной математики.

Ускоренное развитие экономики тесно связано с совершенствованием подготовки научных и производственных кадров. А это накладывает немалые требования на среднюю школу и систему профессионально-технического образования. Второй год в нашей стране успешно осуществляется реформа среднего образования. Одна из ее задач — приблизить молодежь к научнотехнической революции, обеспечить активное участие молодежи в коренной перестройке производительных сил нашей страны.

Задачи, сформулированные в подготовленных к съезду документах, долговременные. Труднться над их решением придется и вам, наши юные читатели. И мы хотим помочь вам лучше подготовиться к этим сложным и интересным делам.

На этой и следующих страницах помещены фотографии. иллюстрирующие некоторые достижения науки и техники в нашей стране

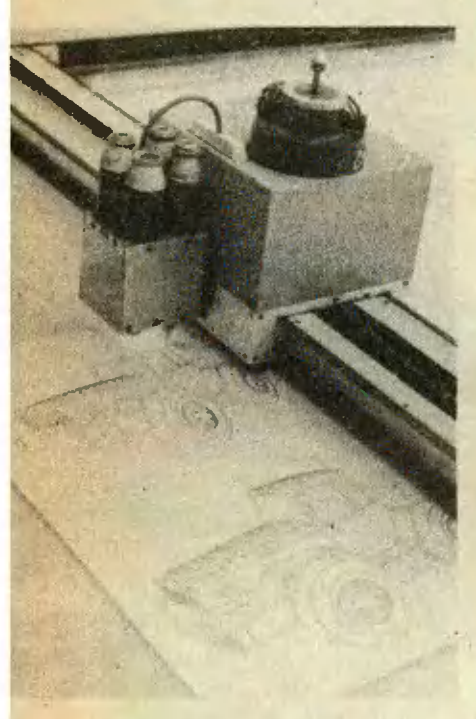

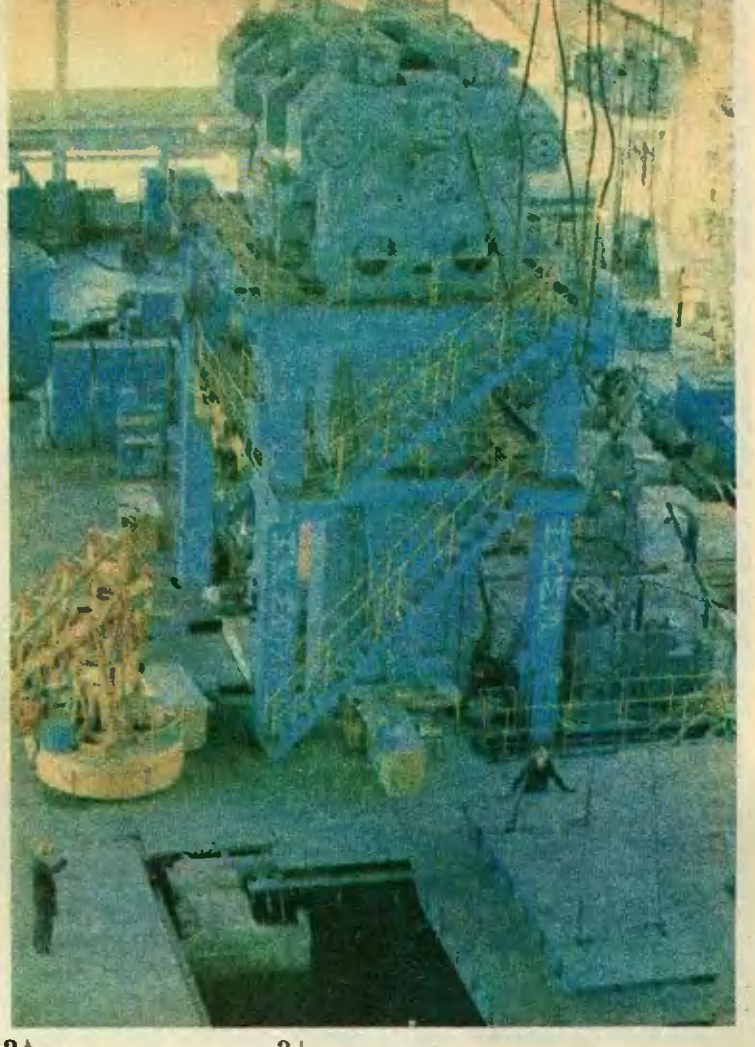

 $1 | 2|$ 

 $3<sub>+</sub>$ 

 $1*$ 

/. Чертежи будущего трактора создаются графопостроителем, входящим в комплекс ЕС-7054. ЭВМ позволяет ja несколько секунд рассчитать и изобразить объект <sup>в</sup> любом ракурсе.

2. Мощный гидравлический пресс, используемый для создания высоких давлений при получении промышленных алмазов.

3. Вэтой установке протекает процесс, <sup>с</sup> помощью которого ученые моделируют фотосин-<br>тез: под действием света в растворе должны образоваться соединения с большим зазапасом химической энергии.

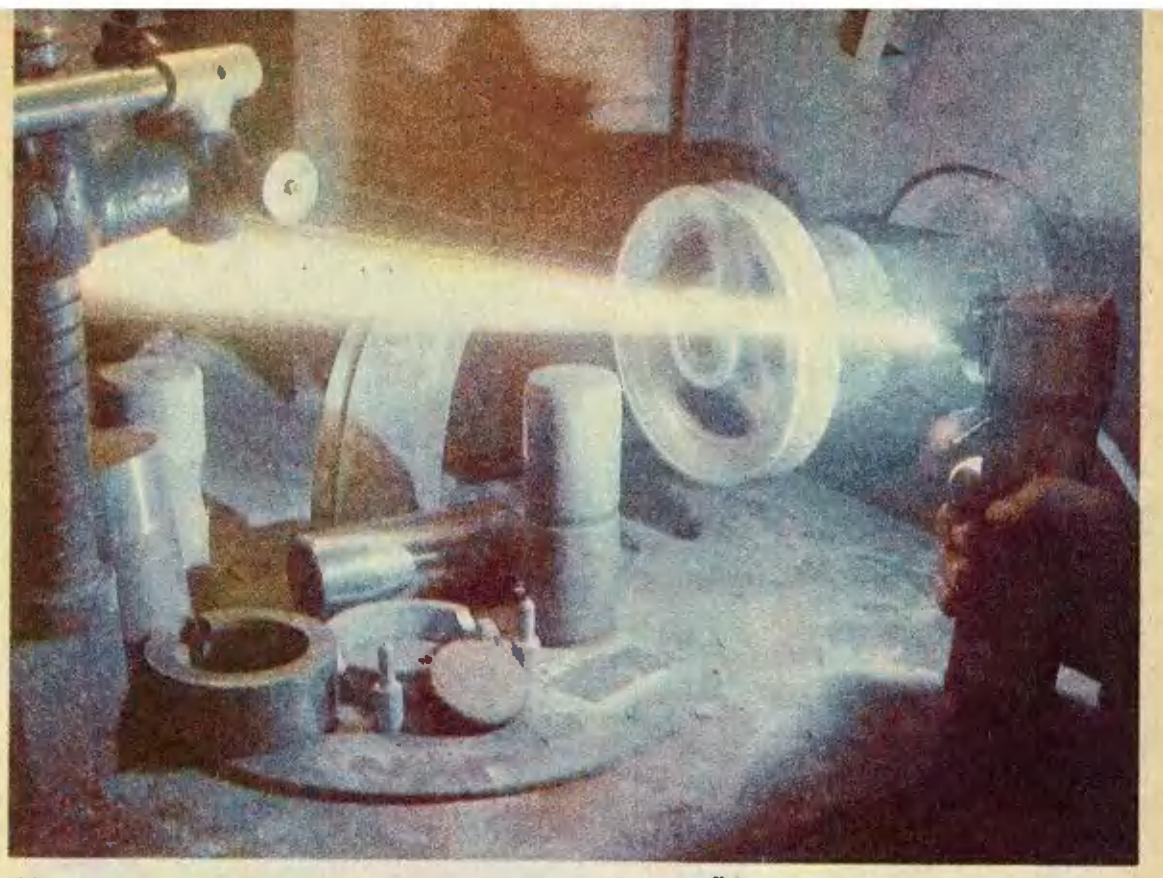

 $4<sup>1</sup>$ 

 $5<sub>1</sub>$ 

4. Так производят плазменное напыление на детали сельскохозяйственных машин. Вырывающаяся из сопла плазма содержит топчайший поровается» на деталь, устраняя поверхностные дефекты и придавая детали твердость и жаростойкость.

5. Внутренний вид Серпуховского ускорителя на 76 ГэВ. Недавно здесь была открыта новая частица - глюбол, с помощью которой физики надеются «заглянуть» вглубь частиц, еще вчера казавшихся элементарными.

6. Космическая станция «Вега» на испытательном стенде. В июне прошлого года две такие станции, направляющиеся к комете Галлея, передали на Землю ценную научную информацию о Венере.

7. Первая в мире опытно-промышленная установка У-25<br>с магнитогидродинамическим генератором просктной мощностью 20 мегаватт. На таких установках происходит прямое преобразование тепловой энергии в электрическую.

8. Одна из профессий лазерного луча - разделение изотопов. Равличные изотопы

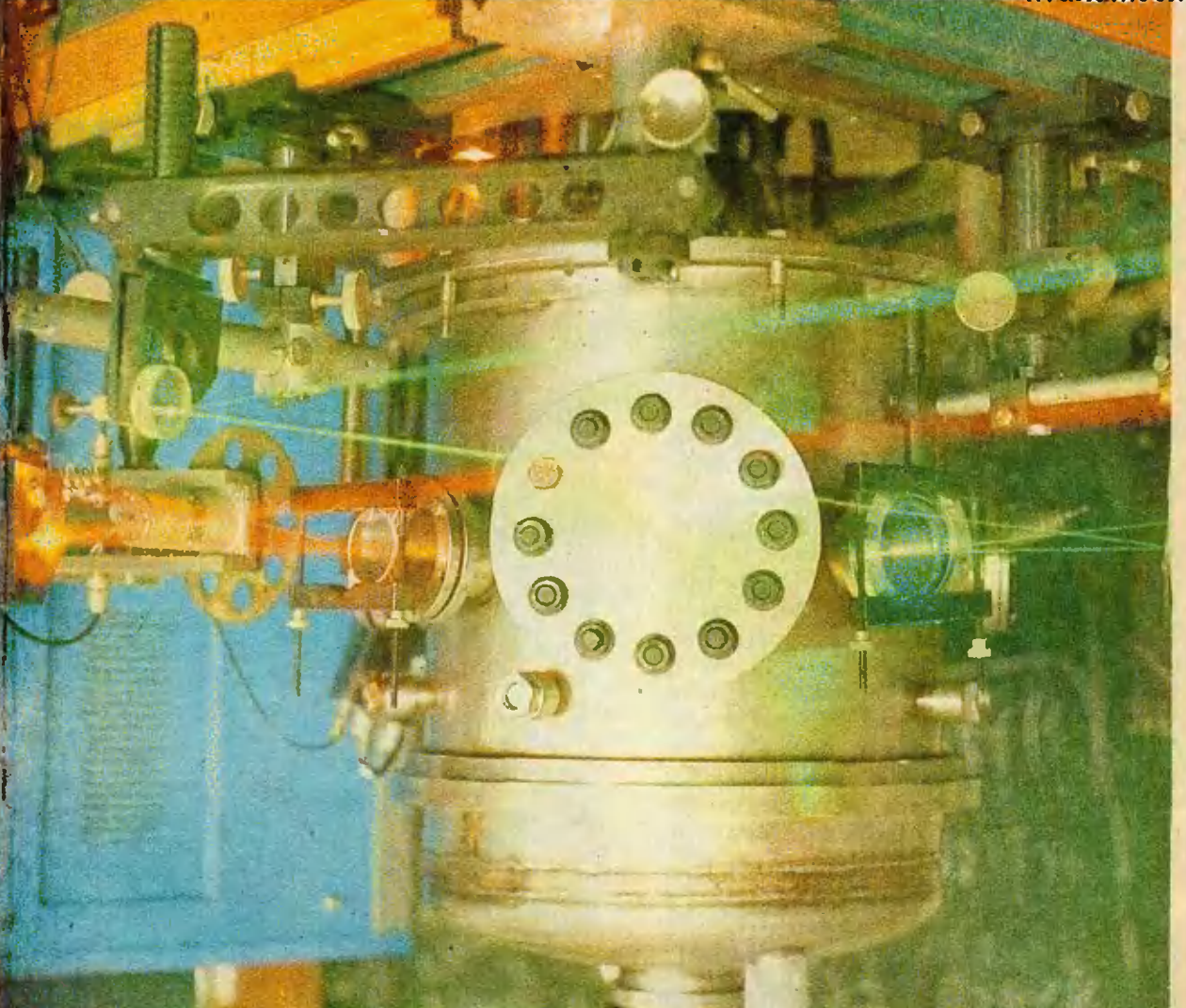

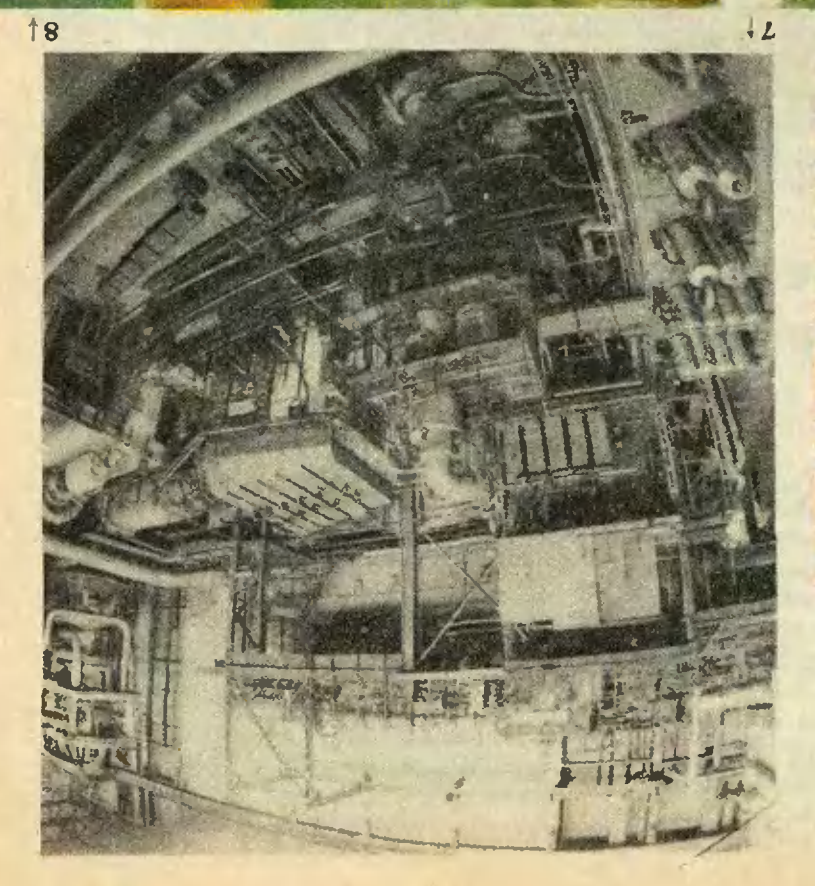

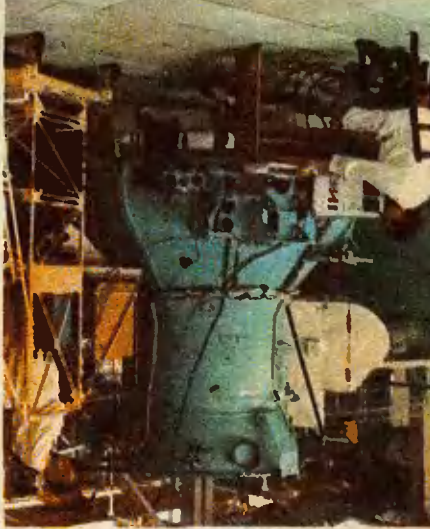

 $\frac{1}{2}9$ 

коп маслоль!<br>The c изданой порожал ма-<br>The соронных слитиров -<br>Noxformers изданных порожения<br>Noxformers - на слитировые -uo 9) ончкалиапоеп эпнанить -еп вонозниллю лючитокгои ол -накаке огомозьпитх огоннор

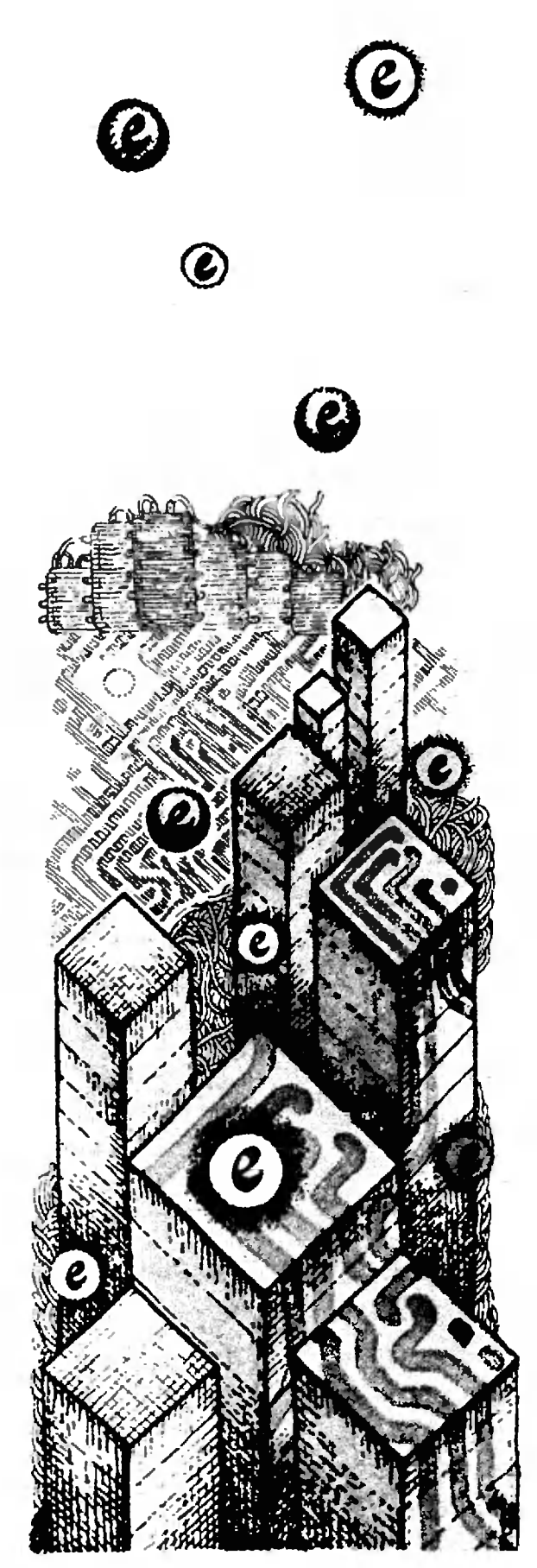

Осуществить комплекс мероприятий по совершенствованию технологии производпроизводства. Расширить в двенадцатой пятилетке в 1,5—2 раза применение прогрессивных базовых технологий...

Организовать массовый выпуск персо-<br>нальных компьютеров. Обеспечить рост нальных компьютеров. Обеспечить объема производства вычислительной техтехника в 2—2.3 раза. Высокими темпами наращивать масштабы применения современных высокопроизводительных электронно-вычислительных машин всех классов.

Из проекта Основных направлений экономического и социального развития СССР на 1986—1990 годы и на период до 2000 года

## Города для электронов

Кандидат технических наук Д. Г. КРУТОГИН

Интегральные полупроводниковые схемы стали <sup>в</sup> последние годы основным структурным элементом твердотельной электроники. Даже опытный радиолюбитель теперь вместо сборки усилителя из деталей предпочитает использовать готовую микросхему. Тем более так поступают профессиональные конструкторы. В бытовой рарадиоаппаратуре, например в телевизоре, число микросхем достигает десятре, число микросхем достигает десят-<br>ков, в специальной — сотен и тысяч штук на изделие. Многоэлементные интегральные схемы называются интегральные схемы называются<br>большими — сокращенно БИС. Применение таких схем оказывается осоособенно эффективным в вычислительной технике.\*)

Как делаются микросхемы? Давайте проследим за основными этапами изготовления БИС, постараемся оценить и трудности, и достижения в их технологии.

БИС под микроскопом напоминает своей четкой планировкой карту больбольшого города. Вот и сравним построение БИС с возведением города, гогорода для электронов.

<sup>•</sup>От редакции. Этим вопросам посвящен цикл статен под рубрикой «Полупроводниковые элементы вычислительной техники», который пубпубликуется в «Квинте» начиная с в-го номера 1985 года.

#### Что вам стоит город построить?

Сначала мы его нарисуем. Любое строительство начинается <sup>с</sup> общей идеи, <sup>с</sup> плана. И план, <sup>и</sup> детальные рабочие чертежи должен подготовить архитектор. Архитекторами БИС явявляются инженеры-схемотехники. Они ляются инженеры-схемотехники. Они<br>создают и план всего «города» — электрическую схему БИС, и проект «типотрическую схему БИС, и проект «типо-<br>вого квартала» — схему отдельного узла, <sup>и</sup> чертеж конкретного «дома» узла, и чертеж конкретного •дома• —<br>основного элемента схемы — транзистора.

Электрическая схема БИС может сосодержать сотни, тысячи и даже сотни держать сотни, тысячи и даже сотни<br>тысячотдельных элементов — диодов, триодов, резисторов, конденсаторов. Чем больше разнотипных элементов, тем больше сложностей при последуюпоследующем изготовлении схемы. Поэтому уже на этапе проектирования схему стоит упростить. Существенное упроцение достигается благодаря уникальным свойствам полупроводникокальным свойствам полупроводнико-<br>вого триода — транзистора. Оказывается, при различных способах включения его можно использовать или как диод, или как сопротивление (рези стор), или как конденсатор с постоянной или регулируемой емкостью, или как собственно транзистор.

За счет такой универсальности транзистора можно всю электрическую схему представить как схему из транзисторов, работающих в том или ином режиме. На вид схема усложняется (да и какой радиолюбитель поставит вместо резистора триод?), но таковы законы микротриод?), но таковы законы микро-<br>электроники — при технической реализации большой микросхемы это усложнение обернется упрощением технологического процесса: делать придется в общем однотипные эле-<br>менты — транзисторы, соединяя их в транзисторы, соединяя их <sup>в</sup> схему токопроводящими дорожками (проводами).

Однако только по плану микросхему не сделаешь, хотя и без плана не обойтись. Для начала работы нужен обойтись. Для начала работы нужен<br>точный чертеж микросхемы — топотопологическая схема. «Топология» дологическая схема. «Топология» до-<br>словно — «описание места».Натопологической схеме каждый элемент микросхемы, каждая часть транзистора или проводника обретает форму, размеры, положение. Топологическая размеры, положение. Топологическая<br>схема — то же самое, что проект строительства; в отличие от плана, строительства; в отличие от плана,<br>проект — уже руководство к действию. Но между планом и проектом в архитектуре и строительстве стоят в архитектуре и строительстве стоят<br>две науки о земле — география и геология; иначе говоря, проект, опять же в отличие от плана, должен быть «привязан» к месту строительства. Нельзя построить ни дом, ни квартал, не зная, на что будут опираться эти дома, куда потекут дождевые воды или подуют ветры. Архитектор большой микросхемы тоже должен подуподумать о фундаменте, об опорной плоплощадке БИС. От выбора фундамента во многом зависит и последующая технология строительства.

#### На чем стоит БИС?

Чаще всего в качестве строительной площадки для БИС используется пластина из монокристаллического особо чистого кремния. Чтобы ее получить, кремниевый монокристалл диаметром 100—150 мм и длиной 200—300 мм алмазной пилой нарезают на пластины толщиной  $0.4-0.5$  мм.

Полученные диски тщательно шлишлифуют и полируют алмазными же пастами до подлинно зеркального блеска. Но и блеск не радует технологов, ибо, несмотря на отсутствие царапин, поповерхностные слои атомов кремния <sup>в</sup> пластине искажены,изуродованы контактом с частицами алмазного абразива. Как ни малы эти частицы  $(-0,1$  мкм), они все-таки в сотни раз больше межатомных расстояний. Созданные ими в кристаллической ререшетке дефекты- (вмятины, микроскопические трещины, сдвиги) неглубоки (по сравнению <sup>с</sup> толщиной пластины); но расположены они как раз там, где в готовой микросхеме должны двигаться электроны. Для них эти дефек-<br>ты — то же, что ямы и горы строи- $TM - TO$  же, что ямы и горы строительного мусора на городских магистралях. Говорить об интенсивном движении <sup>в</sup> таких условиях не приходится.

Поэтому последняя обработка по-- Поэтому последняя обработка по<br>верхности пластины — химическая верхности пластины — химическая<br>полировка — •нежно» удаляет нарушенные слои кристалла полупроводполупроводника, растворяя их. После этого ототполированную пластину тщательно моют <sup>в</sup> специально подготовленной моют в специально подготовленной<br>деионизованной воде, сушат — и вот, наконец, стройплощадка для БИС гоготова.

За время обработки пластина поху-– За время обработки пластина поху-<br>дела — теперь ее толщина 250—

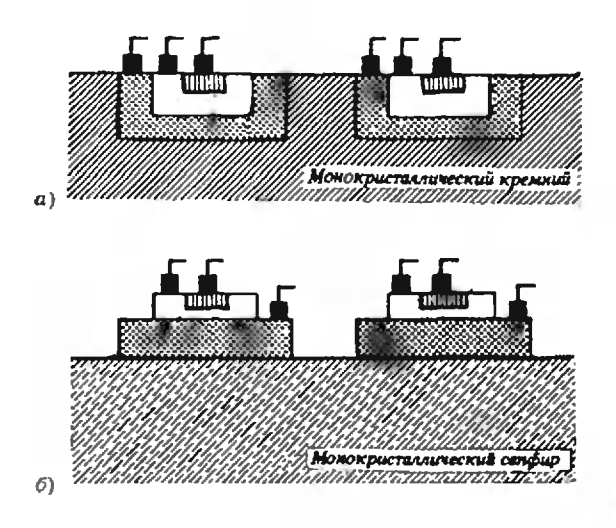

Рис. 1. Таков основной элемент интегральной схемы - пранзистор - при «строительстве» на кремниевой пластине (а) и на фундаменте из сапфира (б).

300 мкм. Способ получения пластин не очень экономичен: алмазная пила толщиной 300 мкм, а затем шлифовка переводят в опилки более 60 % объема монокристаллического кремниевого слитка, полученного ценой немалых усилий и энергетических затрат. Да и толщина готовой пластины будет использована плохо. Полезная глубина, то есть толщина тех слоев, в которых потекут нужные нам токи, не превысит 1 мкм. Но сделать пластины более тонкими, к сожалению, нельзя — они будут разрушаться при обработке.

В качестве стройплощадки для БИС можно использовать пластинку диэлектрика оксида алюминия  $(Al_2O_3)$ , называемого в обиходе сапфиром. Пластинку сапфира полируют так же тщательно, как кремниевую, а затем на нее наносят монокристаллический слой кремния нужной толщины. Сапфир выбран в качестве подложки потому, что расположение атомов на поверхности кристалла сапфира при определенном направлении среза очень близко к структуре кристаллической решетки кремния. Это обстоятельство позволяет вырастить на поверхности сапфира тонкий кристаллический слой кремния - рабочую область будущего транзистора. Комбинация слоев «кремний на сап- $\phi$ ире» — ее обозначают КНС — широко используется в технологии изготовления БИС. Она обладает важным преимуществом: сапфир - прекрасный диэлектрик, он обеспечивает полную электрическую изоляцию отдельных элементов схемы. С точки зрения топологии микросхемы эти элементы в кремниевой схеме подобны блиндажам, врытым в землю, а в КНС-структуре они подобны домикам (рис. 1).

В рамках нашей аналогии современная БИС эквивалентна городу из 100-150 тысяч домов-транзисторов с развитыми системами коммуникаций (дороги, электроснабжение и т. п.). Размеры этого города — от  $2\times3$  мм до  $6\times 8$  мм. И на такой стройплощадке мы будем возводить все дома олновременно. Более того, на одной кремниевой пластине мы будем одновременно строить 100-150 БИС-городов (в зависимости от размеров пластины и площади микросхемы). Наша «громадная» стройплощадка в натуральную величину выглядит примерно так, как на рисунке 2.

Возможно, у читателя возник вопрос: а почему бы не делать микросхему на кристалле размером, скажем,  $15\times15$  мм - это ведь тоже немного для пластины диаметром 150 мм, а емкость БИС возрастет на порядок. Оказывается, на кристалле увеличенного размера почти наверняка найдется дефект атомной решетки, способный полностью вывести из строя БИС. На поверхности площадью  $1-2$  см<sup>2</sup> даже у самой лучшей на сегодня пластины встречается хотя бы один дефект. Так что приходится довольствоваться «малым».

![](_page_9_Figure_8.jpeg)

Рис. 2. Примерно так выглядит в натуральную величину «стройплощадка», на которой одновременно возводится до сотни «городов»-БИС. А чтобы разглядеть план отдельного «квартала», необходимо увеличить его в сотни DG<sub>3</sub>.

![](_page_10_Figure_1.jpeg)

Рис. 3. Постепенно возводятся этажи доматранзистора (а): сначала коллектор (б), потом база (в), потом змиттер (г)...

#### Строить начинаем с... окон

Итак, мы приступаем к строительству. Дома в нашем городе не низенькие. Посмотрите на рисунок 3, а: три «этажа» в рабочей области транзистора, два этажа металлической разводки да плюс несколько этажей межслойной изоляции; так что в дометранзисторе по крайней мере 5—7 этажей.

Общее число операций, совершаемых при строительстве интегральной микросхемы, достигает сотни, но при этом некоторые операции повторяются многократно. Мы рассмотрим важнейшие моменты в процессе изготовления БИС.

Рабочие области транзистора коллектор, база, эмиттер — образуются при легировании кремния соответствующими примесями элементов III и V групп периодической системы. Ввести в твердое тело чужеродные атомы можно, используя явление диффузии. Если пластину кремния нагревать в парах летучего соединения легирующего элемента — например, в парах  $BH_3$  или  $AsH_3$ — то часть атомов В или As проникнет в кремний. (Такой процесс называют диффузионным легированием.) Чтобы примеси проникали не всюду, а лишь в места, предусмотренные топологией БИС. надо защитить поверхность пластины экраном, непроницаемым для примесных атомов. В экране надо оставить «окна»: через них на очередной этаж будут поступать «стройматериалы» атомы примесей (доноры и акцепторы) будут проникать в кремний, формируя рабочие области транзистора (см. рисунок 3,  $6 - z$ ).

Таким экраном для кремния оказался его собственный оксид SiO<sub>2</sub>. Достаточно «толстый» слой оксида легко образуется на поверхности кремния при температуре около 1000 °С; он непроницаем для примесных атомов; устойчив при температуре диффузии; прочно держится на кремнии. Растворение SiO<sub>2</sub> в кислоте (травление) позволяет проделать в нем окна для последующей диффузии. (Далеко не всегда технологам так везет. Например, прекрасный полупроводниковый материал — арсенид галлия GaAs не образует такого защитного слоя при окислении, и его экранирование превращается в отдельную проблему.)

#### Легко ли «прорубить окно»?

Прежде чем протравливать окна в  $SiO<sub>2</sub>$ , надо защитить от растворения остальную часть оксидной пленки (на этом этапе защитный слой сам нуждается в защите). Здесь включается важнейшая в технологии микроэлектроники процедура — фотолитография. Цель ее - «раскроить» защитный слой SiO<sub>2</sub> в соответствии с топологической схемой БИС.

Фотолитография  $-$  3TO COBOKYIIность операций, связанных с применением светочувствительных составов, подобных тем, которые наносят на фотопленку или фотобумагу. Составы эти называют фоторезистами. Глагол «to resist» в английском языке означает «сопротивляться». Засвеченный фоторезист легко растворяется в травящих растворах, незасвеченный -«сопротивляется» травлению. (Можно подобрать и такой состав, который, наоборот, становится устойчивым после засвечивания.)

На специальной центрифуге жидкий резист тонким ровным слоем размазывается по поверхности окисленной пластины кремния и подсушивается. Затем на пластину, так же как при обычной контактной фотопечати, накладывается стеклянная пластинка, в которой прозрачны лишь отделька, в которой прозрачны лишь отдель-<br>ные участки — на месте будущих окон. Эта пластинка называется фотофотошаблоном и заслуживает отдельного рассказе. Но сначала закончим разгоразговор о кремниевой пластине. После наложения фотошаблона производят экспонирование (засвечивание). Экспонированные (через прозрачные ококна) участки фоторезиста, растворяясь при травлении, открывают доступ травителю к пленке SiO?; в ней образуются необходимые нам окна, то есть незащищенные участки поверхности чистого кремния, через которые будет идти диффузия. Фоторезист сделал свое дело, и теперь остатки его удаляют. Фотолитографирование, включающее нанесение, экспонирование, травление и удаление фоторезиста, на этом закончилось. Но после диффузии все надо будет начинать сначала.

#### Портрет будущей БИС

Кто вбивает первый колышек на бубудущей стройплощадке? Геодезист. Без геодезистов <sup>с</sup> их нивелирами и теодолитами не осуществить ни один строительный проект. Изготовление фото-<br>шаблона — это своего рода «геодешаблона — это своего рода «геодезические работы» на микросхемной стройке.

![](_page_11_Picture_4.jpeg)

.<br>Гакова готовая БИС — город из множества домов-гранзисгоров. спрятанный в небольшую коробочку. Ее компактность и элегантность особенно бросается в глаза на фоне схем. построенных на основе прежних технологий.

Фотошаблоны — это «поэтажные» планы, причем во всем БИС-городе нет двух одинаковых этажей. Разме-Размеры плана ры плана — приблизительно  $5\times5$  мм. И на такой площадке надо «уложить» до 10<sup>6</sup> элементов. Выполнить подобную задачу без ошибок даже на черчертеже удобных размеров, «увязать» чертежи соседних этажей БИС не <sup>в</sup> состоянии ни один самый аккуратный<br>и старательный конструктор. Даже если бы такой человек нашелся, то слишком долго пришлось бы ему эту работу делать. Рабочие чертежи БИС проектируются на ЭВМ по специальным программам, а потом проверяются по не менее сложным контрольконтрольным программам. Готовый чертеж несколько раз переснимают с уменьшением на фотопластинки, доводя его размеры до «натуральной величи-<br>ны» — до размера микросхемы и до размера микросхемы, и многократно размножают, <sup>с</sup> тем чтобы готовый фотошаблон соответствовал площади кремниевой пластины и позпозволял экспонировать на нее сразу несколько десятков, а то и сотен «изображений» микросхемы. ажений» микросхемы.<br>Таким образом, фотошаблон — это

микротрафарет для разметки этажей. И сколько этажей — И сколько этажей — столько и фотофотошаблонов.

#### Когда белый свет не мил

Если на площадке размером 5Х  $\times 5$  мм нужно разместить  $10^6$  транзи-.<br>сторов, то каждому из них отводится<br>менее 25 мкм<sup>2</sup>. Область эмиттера — саменее 25 мкм<sup>2</sup>. Область эмиттера — самая маленькая рабочая область в мая маленькая рабочая область в<br>гранзисторе — должнаниметьразмеры около 2×3 мкм; ширина металличе-<br>ских проводников — порядка 1 мкм. ских проводников - порядка 1 мкм. Возникает вопрос: <sup>с</sup> какой точностью можно выдержать эти размеры при «строительстве»?

Прежде всего они должны быть соблюдены при изготовлении фотошаблонов. Точность, которую обеспечивает метод фотолитографии, ограничена длиной волны света, используемого при экспонировании. При падении света на край щели в шаблоне происходит дифракция. Как известно, из-за дифракции границы геометрической тени всегда несколько размыгы. Четкость изображения зависит от<br>длины волны света — чем меньше длины волны света - чем меньше длина волны, тем лучше качество изображения. В этом плане синий и фиолетовый свет предпочтительнее, чем

![](_page_12_Picture_1.jpeg)

Рис. 4. Вот к чему приводит боковая диффу зия: за пределами рабочей области (коллектор, база, эмиттер) концентрация примеси не сразу спадает до нуля, а постепенно.

красный. А чтобы нарисовать пополоску шириной <sup>1</sup> мкм <sup>с</sup> точностью хотя бы  $\pm 0.1$  мкм, видимый свет (длина волны от  $8.10^{-7}$  м до  $4.10^{-7}$  м, то есть от 0,8 мкм до 0,4 мкм) вообще не годится. Можно использовать более короткие электромагнитные волны, например, рентгеновские; но этот метод, называемый рентгенолитографией, имеет свои неудобства.

"Обнадеживающие перспективы сусулит «засвечивание» резиста электронлит «засвечивание» резиста электрон-<br>ным лучом — так называемая электронная литография. Электронный пучок движется по шаблону примерно так же, как по экрану телевизора или осциллографа. Отклоняющие системы могут переместить его в любую точку шаблона, а управляя «яркостью» пучпучка, можно регулировать засветку резиста. Конечно, здесь используются уже не фотоэмульсия, а специальные вещества, разрушаемые электронным пучком.

Оказалось, что электронная засветзасветка слоя оксида кремния ускоряет его травление в кислоте в несколько раз. Это позволяет отказаться от резист ных масок и формировать окна прямо в оксидном защитном слое. Пучок электронов нужно сделать необычайно узким и перемещать с точностью до  $0,1-0,2$  мкм, постоянно регулируя яркость. Какой оператор, даже работая с микроскопом, выполнит эту зазадачу одинаково успешно миллионы раз по всей площади подложки? Никакой. Эту работу можно доверить только ЭВМ, сопряженной <sup>с</sup> электронно-лучевым прожектором. (Вот, кстати, пример сращивания ЭВМ с исполнительным агрегатом!) Заложенный в ее памяти проект шаблона, ранее ею же и рассчитанный, ЭВМ превращает <sup>в</sup> трафарет для разметки БИС. При этом повышается точность изготовления окон.

Шаблоны — главный планировочный инструмент микросхемной технологии; благодаря им БИС-строитель-<br>ство из индивидуального становится массовым, или, как говорят специалисты, групповым.

Будем считать, что шаблоны изготовлены, с их помощью на пластине кремния в защитном слое оксида пропроделаны окна, <sup>и</sup> мы можем приступать к формированию рабочих областей.

#### Атомы отпускаются поштучно

Диффузионное легирование, о кокотором говорилось выше, широко приприменяется в микроэлектронике. Основменяется в микроэлектронике. Основ-<br>ное достоинство этого метода — его простота. Но есть у него и недостатки. Вот один из них: атомы примесного элемента, попадающие через окна <sup>в</sup> решетку кремния, движутся <sup>в</sup> общем хаотически и, значит, не обязательно перпендикулярно плоскости пластины. В результате вместо ожидаемой четкой формы области коллектора, такой, как на рисунке 3, 6, мы получим нечто иное (рис. 4). Искаженные боковые области  $p$ — п-перехода ухудшают параметры схемы. Другой недостаток диффузионного легирования: концентрация вводимых примесей ограничена. При определенном значении концентрации наступает насыщение; препредел растворимости некоторых примепримесей в кремнии очень мал.

Распределение примеси по глубине кристалла при диффузионном легировании всегда оказывается таким, как показано на рисунке 5, и изменить его так, чтобы за пределами рабочей области концентрация примеси резко падала, не удается. Вот поэтому на смену диффузионному легированию пришел процесс, называемый ионной имплантацией, или ионным внедрением. Суть его в том, что легирующие примесные ионы разгоразгоняются в вакууме электрическим пополем и, имея значительную скорость, лем и, имея значительную скорость,<br>обрушиваются на мишень — пластину кремния. Чем выше энергия ионов, тем глубже проникают они внутрь тем глубже проникают они внутрь<br>мишени («глубже» — на доли микрона). Число примесных ионов легко контролировать по величине тока, создаваемого ими <sup>в</sup> полете. Изменяя направление ионного пучка электрическим или магнитным полем, Можно добиться равномерного распределения примеси по нужной площадке. При

![](_page_13_Figure_1.jpeg)

Рис. 5. Распределение концентрации примеси по глубине при диффузионном легировании. Красными линиями обозначен желательный профиль концентрации. Изменяя начальную концентрацию примеси на поверхности (сравните кривые 1 и 2), температуру (для кривой 2 она меньше, чем для 3) или продолжительность процесса диффузии (для кривой 3 в несколько раз меньше, чем для 4), можно получить необходимую концентрацию на заданной глубине.

![](_page_13_Figure_3.jpeg)

Глубина от поверхности

Рис. 6. При ионной имплантации распределение концентрации по глубине зависит от энергии и дозы ионов (кривая 1). Максимальная концентрация может превышать предельное значение, характерное для процесса диффузии. Пунктирная кривая 2 показывает распределение примеси после обработки, устраняющей поверхностные дефекты ионной бомбардировки.

ионной имплантации практически нет бокового проникновения, и профиль распределения примеси по глубине (рис. 6) получается более выгодным, чем при диффузионном легировании.

У метода ионной имплантации есть и свои неприятные стороны. Ионы примеси обычно входят в решетку с энергиями в сотни тысяч электронвольт, и за каждым ионом остается след причиненных им разрушений слвинутых или выбитых со своих равновесных положений атомов кристалла. При больших дозах имплантации приповерхностные слои материала так искажаются, что теряют подобие кристаллической структуры, становятся аморфными. Чтобы отчасти восстановить порядок, пластину приходится подвергать дополнительной обработке.

Легирование полупроводников методом ионной имплантации позволяет существенно повысить плотность упаковки транзисторов в микросхеме (за счет точного выполнения заданных размеров рабочих областей).

#### Транзистор у телефона

Итак, последовательным повторением операций защиты поверхности. нанесения масок и легирования мы создали плотную упаковку транзисторов на пластине БИС. Однако самой схемы у нас пока нет. Мы построили много отдельных домов, но это еще не город. Необходима система коммуникаций; к домам-транзисторам надо подвести энергопитание и линии связи. Делают это опять-таки с помощью фотолитографии. Ha поверхность кристалла наносят металлическую разводку и контактные площалки. Разводка сложных микросхем бывает и неоднослойной; тогда «этажность» растет за счет слоев разводки и слоев изоляции.

Сечение «проводка» металлической развод- $\kappa$ и — порядка  $1\times 2$  мкм. Представляете, какой бедой обернется для БИС попадание под слой металла ничтожной микронной пылинки, заметить которую можно только в микроскоп!? Обрыв цени выведет из строя участок схемы, а может быть, и всю схему целиком. Не менее опасно попадание пылинки в рабочую область при легировании. Чтобы этого не случилось, в цехах, где «собирают» микросхемы, день и ночь борются за чистоту. Мощнейшие фильтры отлавливают пылинки, каждый работник прежде, чем попасть в цах, проходит под воздушным «обеспылнвающим» душем, несколько раз в день проводится влажная уборка. Внутри такого чистого цеха есть особо чистая комната, в которой установлены герметичные боксы -В них и рождаются микросхемы.

Главным источником возможного загрязнения и вообще самым ненадежным звеном в технологическом процессе является человек. Даже при максимальной добросовестности он может ошибиться, допустить неточность. К чему это приведет? Пусть каждую из сотни операций по сборке БИС человек выполняет с надежностью 99 %. Какая часть готовой продукции будет гарантировано надежна? Микросхема калькулятора дает ответ за секунды:  $0.99^{100}$ =  $= 0.36 - 9$ уть больше третн.

Поэтому очень нужно отстранить человека от непосредственного участия в изготовлении мнкросхемы. Решение этой задачи - еще один шаг на путн усовершенотвования технологии БИС.

## Эволюционные процессы и обыкновенные дифференциальные уравнения

#### В. И. АРНОЛЬД

«Уравнение было очень сложное, но профессор с присущей ему скромностью назвал его обыкновенным».

> Из газетного интервью с математиком.

Дифференциальные уравнения одно из основных орудий математического естествознания. Изобрел их Исаак Ньютон (1642-1727). Задачи по существу приводящие к дифференциальным уравнениям появлялись и до Ньютона. Однако решать их умели лишь такие гении, как президент французской Академии наук Х. Гюйгенс (1629—1695) и учитель Ньютона, математик и богослов, проповедник английского короля И. Барроу (1630— 1677). После Ньютона их решают любые студенты и даже школьники.

Ньютон считал свое изобретение настолько важным, что зашифровал его в виде анаграммы\*), смысл которой в современных терминах можно вольно передать так: «полезно» решать лифференциальные уравнения (так как ими выражаются законы природы).

В другой, более длинной анаграмме Ньютон зашифровал также и придуманный им рецепт решения всех уравнений, в том числе и дифференциальных.

Теория дифференциальных уравнений перерабатывает вопросы естествознания в геометрические задачи о кривых, определенных векторными полями (см. ниже) подобно тому, как декартов метод координат превращает вопросы об алгебраических уравнениях в задачи о линиях и поверхностях.

#### Состояния процесса

Чтобы изучить какой-либо иронесс. нужно прежде всего уметь описывать множество всевозможных состояний этого процесса. Посмотрим, как это делается, на примерах.

1. Движение точки по прямой. Опыт показывает, что для определения движения материальной точки по прямой в отсутствие внешних сил достаточно задать в начальный момент ее скорость и положение на прямой. Поэтому множество всех ее состояний математик отождествлякоординатной eт  $\mathbf{c}$ плоскостью  $(s; v)$ : каждой точке на этой плоскости отвечает материальная точка, движущаяся со скоростью  $\nu$  и занимающая положение с координатой s, и обратно - каждому состоянию отвечает своя точка плоскости (рис. 1).

2. Колебания маятника. Состояние плоского маятника тоже описывается двумя параметрами, например углом отклонения <sup>()</sup> от вертикали угловой скоростью ф маятника (рис. 2). Стало быть, множеством состояний маятника снова будет плоскость? Не совсем. Дело в том, что при изменении угла 11 на 2л маятник возврашается в прежнее положение. Поэтому множество состояний здесь цилиндрическая поверхность (рис. 2).

3. Положение возов на двух дорогах. Города А и В соединены двумя непересекающимися дорогами, на каждой из которых находится воз; нас интересует их взаимное расположение. Положение воза на первой дороге (рис. 3) можно определить числом — долей расстояния от  $A$  до  $B$ (по первой дороге), заключенной между А и возом; аналогично, воз на второй дороге определяется такой же долей по второй дороге. Поэтому интересующее нас множество состояний описывается точками  $(x, y)$  единичного квадрата ( $0 \leq x \leq 1$ ,  $0 \leq y \leq 1$ ).

Множества состояний процесса в теории дифференциальных уравнений называют фазовыми пространствами.

<sup>\*)</sup>  $\frac{6acdaeI3ef7i3l9n404qrr4s9iI2vx}{h}$ Pacutuch poska: Data aequatione quotcunque fluentes quanti tales involvente fluxiones invenire el vice versa, то есть «по данному уравнению, содержащему сколько-иибудь функций, найти производную и об ратио•. Эта анаграмма содержится в знаменитом «втором инсьме» Ньютона секретарю Королевского общества (английской академии наук) Ольденбергу от 24 октября 1676 г Письмо предназначалось<br>Пейбницу (1646—1716) и содержало сообщение об изобретении математического анализа. Переписку с Лейбницем, жившим в Германии, Ньютон вел че рез Ольденбурга (которого впоследствии заключили в Тауэр за связь с ниостранцами).

Итак, каждая точка фазового пространства (фазовая точка) изображает состояние процесса. А самотечение конкретного процесса изображается линией в фазовом пространстве; эти линии называются фазовыми траекториями.

Введение фазового пространства процесса геометризует теорию - вопросы о ходе процесса превращаются в вопросы о поведении фазовых траекторий. Получающиеся геометрические задачи могут быть трудными. Однако бывает и так, что уже одно введение фазового пространства позволяет решить трудную задачу.

Задача (Н. Н. Константинов). Из города А в город В ведут две непересекающиеся дороги. Известно, что две машины, выезжающие по разным дорогам из А в В и связанные веревкой некоторой длины, меньшей 21, смогли проехать из А в В, не порвав веревки. Могут ли разминуться, не коснувшись, два круглых воза с сеном радицса *1, центры которых движутся* по этим дорогам навстречу друг  $\partial p$ *y*  $z$ *y*  $\partial$ 

Фазовым пространством здесь служит единичный квадрат. Начальное положение машин (в городе А) соответствует левому нижнему углу квадрата, а движение машин из А в В изображается кривой, ведущей в противоположный угол (см. рис. 3). Точно так же начальное положение возов соответствует правому нижнему углу квадрата, а движение возов изображается кривой, ведущей в противоположный угол квадрата (левый верхний). Но всякие две кривые в квадрате, соединяющие разные пары противоположных вершин, пересекаются. Поэтому, как бы ни двигались возы, наступит момент, когда пара возов займет положение, в котором была в некоторый момент времени пара машин. В этот момент расстояние между центрами возов будет меньше 21. Итак. разминуться не удается.

В рассмотренной задаче не участвовали дифференциальные уравнения, но ход рассуждений близок к тому, чем мы будем заниматься дальше: описание хода процесса как линии подходящего фазового пространства часто оказывается чрезвычайно полезным.

Общая схема теории дифференциальных уравнений такова. Поскольку начальное состояние рассматриваемых нами процессов определяет их будущий ход, оно определяет и скорость изменения состояния, то есть скорость движения фазовой точки. Зависимость скорости движения фазовой точки от ее положения (или локальный закон зволюции процесса) как раз и выражается, по Ньютону, дифференциальным уравнением. Геометрически это уравнение изображается векторами, приложенными к каждой фазовой точке и указывающими, куда и с какой скоростью из этой точки выходить. Вместе все эти векторы составляют векторное поле фазовой скорости (см. например, рисунки 5,11 ниже). Теория дифференциальных уравнений должна по векторному полю описывать ход процесса, то есть находить траектории движения фазовых точек, отвечать на вопросы о характере их движения (например, на такие вопросы: будут ли траектории ограничены? возвращаются ли они к исходной точке?). Значение этих вопросов для изучения процесса очевидно.

#### **Уравнение** математического маятника

Согласно законам механики угловое ускорение маятника пропорционально моменту силы тяжести (рис. 4)

![](_page_15_Figure_10.jpeg)

Рис. 1. Движение по прямой.

 $\omega$  $\theta$ : $\omega$ )  $\theta$  $\Omega$ 

![](_page_15_Picture_12.jpeg)

Рис. 3. Задача о двух возах на двух дорогах.

![](_page_16_Figure_1.jpeg)

#### $I0 = -mgl \sin \theta$ ,

где  $m$  — масса,  $l$  — длина,  $\theta$  — угол отклонения; точка сверху означает производную по времени t (здесь и всюду ниже), две точки — вторую производную\*),  $I=ml^2$  — момент инерции. Знак минус в уравнении объясняется тем, что момент стремится уменьшить отклонение. После сокращений получим  $0 = -k \sin 0$ , где  $k = g/l$ . Коэффициент k можно сделать равным 1 подходящим выбором масштаба времени (поделив  $t$  на  $\sqrt{k}$ ). Тогда уравнение математического маятника примет вид

$$
\ddot{\theta} = -\sin \theta. \tag{1}
$$

Фазовым пространством маятника является цилиндр  $(0; \omega)$ , где  $\omega = 0$  -. угловая скорость. Мы можем записать уравнение (1) в виде системы

$$
\theta = 0, \quad \omega = -\sin \theta,\tag{2}
$$

в которую входят только первые производные неизвестных 0 и  $\omega$ . Эта система выражает локальный закон эволюции состояния маятника: скорость изменения выражена через само состояние.

Решить уравнение (1) (или систему (2)), оказывается, не так легко. Если ограничиться небольшими углами  $\theta$ (малые колебания), то sin  $0 \approx 0$ . Поэтому при малых 0 пользуются вместо (1) приближенным уравнением  $\theta =$  $=-0$ . Оно называется уравнением малых колебаний маятника. Его решения  $0 = C \sin(t + \psi)$  вам известны из курса физики: при малых углах отклонения плоский математический маятник совершает гармонические (синусоидальные) периодические колебания. Вопрос о том, насколько меняется этот вывод при переходе к

«истинному» уравнению маятника (1), нуждается в специальном исследовании.

Воспользуемся фазовым пространством системы (2) - цилиндром (0; ω). В каждой точке фазового пространства построим вектор фазовой скорости, то есть вектор с координатами  $(\theta; \omega) = (\omega; -\sin \theta) - \cos \theta$ метрический эквивалент закона природы (1). Полученная картика - поле фазовой скорости — изображена на рисунке 5 (для наглядности мы разрезали цилиндр по образующей и развернули его).

На этой картине можно разглядеть следующее. В двух точках фазовая скорость равна нулю. Точке А отвечает нижнее (устойчивое) положение равновесия, точке В - верхнее (неустойчивое) положение равновесия. При малых значениях  $\theta$ ,  $\theta$  видно, что точки фазового пространства перемещаются по замкнутым кривым, похожим на окружности (малые колебания), при увеличении () замкнутые кривые увеличиваются и растягиваются в подобие эллипсов (колебания большой амплитуды)\*). Особую роль играют траектории, помеченные крас-

 $\sin$ tg  $x$ -tg  $\sin x$ lim $x \rightarrow 0$  arcsin arctg x-arctg arcsin x

мгновенно из геометрических соображений (редко кто из современных математиков справляется с вычислением этого предела за час).

<sup>•)</sup> Замкнутость фазовых траскторий означает ваем). Замкнутость вытекает из следующей те о ремы Гюйгенса (•закон сохранения энергние): E=11- / 2-сов в при движении не меняется. До- $E = 0$   $0 + 0$  sin  $0 = 0$ . Доказаказательство: тельство самого Гюйгенса было, конечно, иным: он не знал анализа. Однако не следует недооценивать снлу методов предшественников Ньютона. Гюйгенс или Барроу нашли бы, скажем. значение предела

ными стрелками: упавший из положения неустойчивого равновесия маятник совершает полный оборот и вновь замирает в верхнем положении. Эта траектория отделяет колебания от (неравномерных) вращений, которые совершает маятник, если его скорость при 0 = 0 превышает в наших безразмерных единицах число 2.

#### Караси (нормальное размножение)

В большом пруду разводят карасей. Караси не мешают друг другу, корма им хватает. Как будет меняться число карасей  $x(t)$  с течением времени  $t$ ? Скорость прироста карасей при этих **УСЛОВИЯХ** оказывается пропорциональной количеству особей; поэтому можно написать

$$
\dot{x}=kx, k>0.
$$
 (3)

Это уравнение называется дифференциальным уравнением нормального или мальтузианского размножения\*). (Напомним, что х обозначает производную по времени.)

Teopema существования. Любая функция вида  $x=Ce^{kt}$ , где  $C$  — постоянная, является решением уравнения  $(3)$ .

Доказательство: подставьте в уравнение.

#### Из доказанной теоремы следует

Теорема единственности. Других решений у уравнения (3) нет. Показательство. Любую функцию<br>можно записать в виде  $x(t) = C(t)e^{kt}$ . Тогда<br> $\dot{x} = Ce^{kt} + kx$ . Поэтому для выполнения равенства *i*=kx необходимо и достаточно, чтобы  $C=0$ , то есть чтобы С было константой.

Графики решений уравнения называются интегральными кривыми. Эти кривые лежат в пространстве - времени, то есть на плоскости с координатами (t; x). Для вычерчивания интегральных кривых полезна заготовка, которая называется полем направлений уравнения и состоит из маленьких отрезочков, приложенных в каждой точке пространства - времени под углом к оси времени, тангенс которого равен правой части урав-

![](_page_17_Figure_12.jpeg)

Рис. 6. Поле направлений уравнения нормального размножения x=hx и решение, проходящее через начальную точку (to, xo).

нения (kx для уравнения (3), см. рис. 6). Интегральная кривая в каждой своей точке касается соответствующего отрезка и, обратно, кривая, всюду касающаяся наших отрезков, будет графиком решения (в этом и состоит геометрический смысл дифференциального уравнения).

Мы только что доказали, что через каждую точку пространства — времени проходит ровно одна интеграль-<br>ная кривая x=Ce<sup>kt</sup> уравнения (3). Эта формула выражает закон нормального размножения: для удвоения количества карасей всегда требуется одно и то же время независимо от их количества. Период удвоения населения Земли в настоящее время около 40 лет. Следовательно, число живущих сейчас людей больше числа умерших за 1000 лет и было бы больше числа всех когда-либо умерших людей, если бы скорость прироста не менялась. Время существования человечества получается тогда порядка 2000 лет; следовательно, скорость раньше была прироста населения меньше.

Замечания 1. Наши рассуждения основывались на угадывании решений  $x = Ce^{kt}$ . Найти эти решения можно следующим более систематическим образом. Тангенс угла наклона интегральной кривой уравнения  $x = v(x)$ к оси і равен v(x). Значит, таигенс угла наклона к оси х равен  $1/v(x)$ . Вдоль интегральной кривой (если она нигде не параллельна оси t) можно выразить *t* в виде функции от x. Обозначая производную по х штрихом, получим  $t'=1/v(x)$ . Значит,  $t$  есть первообразная от

<sup>\*)</sup> В пскоторых случаях скорость размножения оказывается пропорциональной не числу особей,<br>а числу нар. Такое аномальное размножение гораздо медлениее обычного при малой плотности иаселения (например, китам некоторых видов трудно найти пару). Напротив, при больших х размножение со скоростью, пропорциональной x', приводит к «взрыву» за конечное время: график x t) имеет вертикальную афимитоту (почему?). Эта ситуация реализуется в уравнениях химпческой кинетики, где скорость реакции пропорциональна количеству каждого из реагентов.

![](_page_18_Figure_1.jpeg)

Рис. 7. Поле направлений и графики решений логистического уравнения  $\dot{x} = (1-x)x$ . Решения  $x=1$  и  $x=0$  отвечают положениям устойчивого и неустойчивого равновесия.

 $1/v$ . Это позволяет выразить  $t$  через  $x$ , а затем и х через *t.* (Разумеется, прямые пространства - времени, где  $v(x) = 0$ , приходится выкидывать, чтобы не делить на нуль.) При  $v(x) = kx$  получаем  $t' = 1/kx$ ,  $kt = \ln |x| + \text{const.}$  $x = Ce^{\lambda t}$ .

2. Теорема единственности, утверждающая, что не совпадающие интегральные кривые не пересекаются, - чрезвычайно удивительный факт, противоречащий наглядной очевидности и физическому опыту. Например, интегральные кривые уравнения (3) при  $k=1$ , проходящие через точки (0; 0) и (0; 1) при  $t = -5$ на глаз неразличимы, а при t =- 30 между ними не умещаются и атомы. Тем не менее математики считают их непересекающимися и при  $t = -10^{10}$ .

3. В физической литературе последнего времени подвергается сомнению данный Ньютоном в 1684 году вывод законов Кеплера из (указанного ему Гуком в письме от 6 яиваря 1680 г.) закона всемирного тяготения: этот вывод неявно использует не доказываемую Ньютоном теорему единственности для уравнения движения. В действительности, однако, единственность следует из существования решения, зависимость которого от начальной точки выражается дифференцируемой функцисй. Доказательство единственности в этом случае аналогично приведенному выше для уравнения размножения, нужное же решение Ньютон предъявил. В письме Галлею о своей дискуссии с Гуком Ньютон дал описание разницы между подходами математиков (Ньютона) и физиков (Гука) к естествознанню, остающееся актуальным и сегодня: «Математики, которые все открывают и устанавливают и проделывают всю работу, должны довольствоваться ролью сухих вычислителей и чернорабочих; другой, который всего лишь все схватывает и на все претендует, присваивает себе все изобретения как своих последователей, так и своих предшественников». В обязанности Гука как куратора Королевского общества входило доказывать опытами на сженедельных заседаниях общества по 2 или 3 новых закона природы, что

2 «Квант» № 2

он и делал в течении 40 лет. Доказываемые законы могли быть открыты и другими, но Гук насчитывал до 500 законов, открытых лично нм. Естественно, он не все успевал обосновывать математически.

Вернемся, однако, к нашим карасям. Через некоторое время карасей станет столь много, что им не будет хватать корма и им станет тесно; дальнейций прирост уже не будет удовлетворить уравнению (3).

#### Караси при нехватке пищи (логистическая кривая)

Если наш пруд с карасями невелик, или если число карасей в большом пруду сильно возросло, конкуренция из-за пищи приводит к уменьшению скорости прироста. Простейшее предположение состоит в том, что коэффициент *k* зависит от числа карасей линейно, то есть  $k=a-bx$  (при не слишком больших х всякую гладкую функцию можно аппроксимировать линейной). Мы приходим, таким образом, к уравнению размножения с учетом конкуренции:  $\dot{x} = (a - bx)x$ . Коэффициенты а и *b* можно превратить в единицы выбором масштабов *t* и *x*. Мы получаем так называемое логистическое уравнение

$$
=(1-x)x.\t(4)
$$

Поле направлений уравнения (4) в пространстве - времени показано на рисунке 7, а, а рядом, на рисунке 7, б, показаны графики решений. S-образные интегральные кривые в полосс 0<x<1 называются логистическими кривыми. Мы видим, что

 $\dot{x}$ =

1) процесс имеет два положения равновесия:  $x=0$  и  $x=1$ ;

2) между прямыми  $x=0$  и  $x=1$ поле направлено вверх от 0 к 1, а при  $x > 1 -$  вниз к 1.

Таким образом, положение равновесия 0 неустойчиво (раз появившееся население карасей начинает расти), а положение равновесия 1 устойчиво (меньшее население растет, большее - убывает). Каким бы ни было начальное число карасей  $x>0$ , с течением времени процесс выходит к устойчивому состоянию равновесия  $x=1$ . У каждого пруда, таким образом (при неизменных прочих условиях), имеется свое «правильное» число карасей, и любая популяция карасей будет к этому числу стремиться.

#### Ловля карасей

До сих пор мы рассматривали свободную популяцию карасей, развивающуюся по своим внутренним законам. Предположим теперь, что мы карасей вылавливаем (скажем, колхозный пруд регулярно снабжает местный рыбный магазин живой рыбой). Предположим, что скорость отлова постоянна. Мы приходим к дифференциальному уравнению отлова

 $\dot{x} = (1-x)x - c.$  $(5)$ 

Величина с характеризует разрешаемую скорость отлова и называется квотой.

На рисунке 8 показаны три разновидности графиков решений уравнения  $(5)$  при трех разных  $c$ .

Мы видим (рис. 8, а), что при не слишком большой скорости отлова (0<c<//><//>() существует два положения равновесия  $(x = A \times B)$  на рисунке). Нижнее положение равновесия А неустойчиво. Если по каким-либо причинам (перелов, болезни) в некоторый момент величина популяции х опустится ниже А, то в дальнейшем вся популяция за конечное время исчезнет. Верхнее положение равновесия В устойчивое - это стационарный режим, на который выходит популяция при постоянном отлове с. Естественно, равновесное население пруда, в котором производится отлов меньше, чем в пруду, в котором лов не ведется.

Если  $c$  / (рис. 8, b), то равновесий нет и все караси будут отловлены за конечное время (завышенный план по продаже живой рыбы в магазине приведет к ее гибели; исторический пример такого рода - истребление стеллеровой коровы).

При  $c = \frac{1}{4}$  (рис. 8, 6) имеется одно неустойчивое состояние равновесия

 $(A=B=|_{2})$ . Отлов с такой скоростью при достаточно большой начальной популяции математически возможен в течение сколь угодно длительного времени, однако сколь угодно малое колебание численности установившейся равновесной популяции вниз (см. точку F) приводит к полному отлову карасей за конечное время (план отлова  $c = \frac{1}{4}$ для магазина «Рыба» тоже не годится).

Таким образом, хотя теоретически допустимы любые квоты вплоть до максимальной  $(c \leq 1)$ , максимальная квота с= /, приводит к неустойчивости и недопустима<sup>\*</sup>). Более того, практически недопустимы и близкие к / квоты, так как при них опасный порог А близок к установившемуся режиму В (небольшие случайные отклонения отбрасывают популяцию ниже порога А, после чего она погибает).

Оказывается, что все же можно так организовать отлов, чтобы устойчиво получать улов со скоростью  $c = \frac{1}{4}$ . Посмотрим, как это делается.

#### Введение обратной связи

Фиксируем вместо абсолютной скорости отлова относительную, то есть фиксируем отлавливаемую за единицу времени долю наличной популяции:

$$
\dot{x} = (1-x)x - px. \tag{6}
$$

На рисунке 9 показано пространство — время для уравнения (6) (при  $p$  < 1) и графики некоторых решений. Видно, что нижнее, неустойчивое положение равновесия теперь в точке  $x=0$ , второе положение равновесия В

\*) Важный для экономики вывод математической экологии: стремление максимизировать прибыль, доход или количество продукции чревато возникповением неустойчивости системы.

![](_page_19_Figure_17.jpeg)

![](_page_19_Figure_18.jpeg)

мится к устойчивому равновесию  $x = A$ , при с=1/4 положение равновесия неустойчиво. при с>1/4 любая популяция вымирает.

![](_page_20_Figure_1.jpeg)

Рис. 9. Решения уравнения отлова с относительной квотой  $\dot{x} = (1-x)x - px$  npu  $p<1$ . Любая популяция стремится к устойчивому значению  $x = B$ .

![](_page_20_Figure_3.jpeg)

Рис. 10. Нахождение оптимального устойчивого режима оглова с относительной кво-TOÙ.

![](_page_20_Figure_5.jpeg)

Рис. 11. Поле фазовой скорости в модели «хищник жертва».

устойчиво при любом р (если только  $0 < p < 1$ ).

После некоторого периода установления популяция карасей выходит на стационарный режим x=B. Абсолютная скорость улова устанавливается при этом равной  $c = pB$ . (Это — ордината точки пересечения графиков функций  $v=(1-x)x$  и  $v=px$ .) Исследуем поведение этой величины при изменении р. При малых относительных выловах (малых р) установившаяся скорость отлова тоже мала; при  $p \rightarrow 1$  она тоже стремится к нулю (перелов). Наибольшее значение абсолютной скорости с равно наибольшей ординате графика функции  $v =$  $=(1-x)x$ . Она достигается, когда прямая  $v = px$  проходит через вершину параболы (то есть при  $p = \frac{1}{2}$ ) и равно  $c = \frac{1}{4}$  (рис. 10).

Выберем  $p=$ <sup>1</sup>/2 (то есть назначим относительную квоту так, чтобы установившаяся популяция составляла половину необлавливаемой). Мы достигли, как и было обещано, максимально возможной стационарной скорости отлавливания  $c = \frac{1}{1}$ , причем система остается устойчивой (возвращается к установившемуся состоянию при малых отклонениях популяции от установившейся)\*).

#### Караси и щуки

В нашем пруду с карасями завелись щуки. Если бы щук не было, караси размножались бы по экспоненте. со скоростью  $x= kx$  (пруд большой). Но теперь следует учесть карасей, съеденных щуками, и мы предполо-

жим, что число встреч карасей со щуками пропорционально как числу карасей x, так и числу щук y; тогда для скорости изменения числа карасей получим уравнение  $\dot{x} = kx - axy$ . Что касается щук, то без карасей они вымирают:  $\dot{y} = -\ell y$ , в присутствии же карасей начинают размножаться со скоростью, пропорциональной числу -веденных карасей:  $y=-ly+bxy$ . Мы приходим, таким образом, к системе дифференциальных уравнений простейшей модели системы «хищник жертва»:

$$
\begin{cases}\n\dot{x}=kx-axy, \\
\dot{y}=-ly+bxy.\n\end{cases} (7)
$$

Эта модель называется моделью  $Jorka - Bonbreppa$ .

Фазовым пространством этой системы служит угол  $x\geqslant 0$ ,  $y\geqslant 0$ . Нарисуем на нем поле фазовой скорости системы (рис. 11), то есть к каждой точке (x; y) приложим вектор

$$
kx - axy; -ly + bxy.
$$

У этого поля есть особая точка (к ней приложен нулевой вектор), а именно точка  $(l/b; k/a)$ ; она отвечает равновесному количеству карасей и щук, когда прирост карасей уравновешивается деятельностью щук, а прирост щук - их естественной смертностью.

Если начальное число щук меньше  $y_0 = k/a$  (точка А на рисунке), то количество карасей и щук растет, пока размножившиеся щуки не начнут съедать больше карасей, чем их рождается (точка В), затем число карасей начнет убывать, а число щук продолжает расти, пока нехватка пищи не приведет и щук к вымиранию (точка С); затем число щук уменьшится настолько, что караси снова начнут размножаться (точка D); начавшееся раз-

<sup>•)</sup> Но для этого планирование должно быть гибким: план уменьшается при неурожае и увеличивается при благоприятных условиях.

множение карасей приведет к тому, что со временем и щуки начнут размножаться.

 $H_0$  вернемся ли мы к точке  $A$ ? Иными словами, будет ли процесс колебания повторяться периодически? Ответ на этот вопрос может зависеть от выбора начальной точки А (а также от значения параметров системы). К этому вопросу мы вернемся в одном из следующих номеров журнала.

1. Найдите уравнение логистической кривой. 2. Являются ли интегральные кривые уравиений (5) и (6) растянутыми логистическими коивыми?

3. Докажите, что интегральные кривые уравнений (5) и (6), расположенные вне полосы между А и В, имеют вертикальные асимптоты.

4. Могут ли пересекаться не совпадающие интегральные кривые логистического уравне-หน ก?

5. Докажите, что период Т колебания маятника (1) растет с амплитудой.

6. Приближенно сосчитайте период колебания маятника малой амплитуды а.

7. Найдите предел периода колебаний маятника при стремлении амплитуды к п.

8. Докажите, что период колебания маятника равен производной площади, ограничеииой фазовой траекторией  $\dot{\theta}^2/2 - \cos \theta = E$  по энергии  $E$ .

9. Частицы массы 1 иачинают двигаться с нулевой скоростью одновременно изо всех точек оси х под действием силового поля  $F = \sin x$ . Через какое время частицы начнут сталкиваться?

Ответы даны на с. 57. Решения можно найти в следующих книгах:

1. В. И. Арнольд. Обыкновенные дифференциальные уравнения. М.: Наука, 1984.

2. В. И. Арнольд. Математические методы классической механики. М.: Наука, 1974.

### Города для электронов

(Начало см. на с. 6)

После формирования разводки и контактов БИС готовы. Каждую из них тщательно проверяют на работоспособность прямо на пластине. Конавтомат. управляемый трольный компьютером, опускает на БИС тончайшие иглы-контакты и посылает в схему серию тестовых импульсов тока (как говорят, «прозванивает» схему). Если схема содержит миллион элементов, то число тестовых импульсов до десятков тысяч. Ответ экзаменуемой схемы принимает ЭВМ. Если БИС отзывается не так, как надо, или молчит. контрольный автомат помечает ее капелькой магнитной краски. После того как кремниевую пластину разделят на сотни готовых микросхем (это делают алмазным резцом или лазерным лучом), электромагнит выберет меченые забракованные схемы.

А исправные готовые БИС теперь осталось поместить в корпус. Небольшая коробочка из керамики, металла пластмассы должна оградить или микросхему от внешних повреждений, воздействия атмосферы, случайных электрических полей, обеспечить охлаждение работающей микросхемы. Поэтому, несмотря на внешнюю простоту, конструкция корпуса тщательно продумывается и просчитывается. В некоторых типах микросхем стоимость корпуса и работ по «упаковке» достигает трети всей стоимости готовой БИС.

Теперь, когда процесс изготовления микросхемы закончился, кончается и аналогия с градостроительством. Никакой город-новостройка не подвергается испытаниям на устойчивость к стоградусной жаре и к морозу в 60 °С, к землетрясению в 9 баллов, к удару при падении с трехметровой высоты; добавьте проверку на герметичность в морском тумане, на выдерживание предельного рабочего режима и т. п. Если БИС все это выдерживает, ее можно передать потребителю.

#### \* \*

Микроэлектроника — это союз многих наук: материаловедения, точной механики, квантовой оптики, электрофизики, фотохимии, кибернетики,... Нельзя сказать, что здесь главное, что второстепенное. Лучшее, чем располагают сегодня наука и техника, создает технологию производства микросхем. Мы рассмотрели лишь самые типичные и сравнительно простые для понимания элементы технологии. Но и они, и другие варианты технологии БИС полны и явных, и скрытых сложностей. Однако достигнутые успехи и близкие перспективы технологии БИС вселяют надежды на то, что вершины микроэлектронной технологии еще далеко впереди.

Задачи

![](_page_22_Picture_2.jpeg)

## Кардиограмма ртутного сердца

Доктор физико-математических наук Я. Е. ГЕГУЗИН

Из множества особенностей и свойств истинного сердца ртутное обсвойств истинного сердца ртутное об-<br>ладает лишь одним — способностью пульсировать, периодически меняя свою форму. Ртутному сердцу неведомы ни боль, ни перебои, ни волнения; перед настоящим сердцем оно имеет безусловное и завидное преимущест-<br>во — может остановиться, сколь может остановиться, сколь угодно долго просуществовать бездействуя, а затем снова ожить.

У нас <sup>в</sup> лаборатории <sup>в</sup> шкафу, где хранятся химические реактивы, живет ртутное сердце. Конструкция его совсем проста: фарфоровая чашка <sup>с</sup> вогнутым дном, на дне чашки с вогнутым дном, на дне чашки --<br>ртуть в виде расплющенной каплилужицы (диаметром  $\approx$ 4 см). Она залита толстым слоем слабого (5-и пропроцентного) водного раствора соляной кислоты  $(\approx 50 \text{ m})$ , в котором растворена соль двухромовокислого калия  $(K_2Cr_2O_7; \approx 60$  мг). Фарфоровая чашка прикрыта плексигласовой пластинкой, в пластинке укреплена гайка, кой, в пластинке укреплена гайка,<br>а в ней — винт, заканчивающийся железной проволокой-иглой. Вращая винт, проволоку можно опустить до соприкосновения с поверхностью ртуртути, и ртутное сердце начнет работать, то есть ритмически пульсировать.\*)

Чтобы такое сердце работало надежно, проволока должна коснуться поверхности капли-лужицы либо <sup>в</sup> центре, либо в одной из точек на контуре.

Пульсация ртутного сердца — зрелище впечатляющее: на чистой поповерхности капли возникают переливающиеся блики причудливой формы,<br>и контур капли приобретает быстро меняющиеся очертания, которые по вторяются <sup>в</sup> каждом очередном цикле пульсаций. Сердце работает без устали: мы оставляли его на час, на два, ли: мы оставляли его на час, на два,<br>а однажды оставили на ночь — и утром нашли пульсирующим.

Теперь о механизме пульсаций Теперь о механизме пульсаций<br>ртутного сердца — лужицы ртути, которая непрерывно вздрагивает от соприкосновения <sup>с</sup> железной проволокой

Вначале о двух эффектах, <sup>с</sup> которыми необходимо ознакомиться, чтобы понять причину периодических сокращений и расширений ртутной<br>капли.

Первый эффект заключается <sup>в</sup> уменьшении поверхностного натяжения металла, если на его поверхности имеется электрический заряд. Проще всего это понять на примере свободной сферической жидкой металлической капли, скажем капли ртути. Пусть радиус капли R. Если ока не заряжена, вещество, находянаходящееся в ее объеме, будет испытывать сжимающее давление  $p_{\text{c}}=2\sigma/R$ . Оно связано <sup>с</sup> искривленностью поверхности  $(R)$  и поверхностным нанатяжением (о). Допустим теперь, что по поверхности капли распределен заряд, величина которого q. Очевидно, что носители заряда будут отталкиваться друг от друга с силой, величина которой (в соответствии с законом Кулона) пропорциональна квадрату заряда. Это означает, что при неизменном объеме сферической капли (и, следовательно, при постоянном рарадиусе) наличие на ее поверхности электрического заряда приведет к попонижению сжимающего давления. Это обстоятельство может быть представлено как следствие понижения поперхностного натяжения на величину

 $\Delta$ о $\sim$ q<sup>2</sup>.<br>Мы не стремились к тому, чтобы расчет был точен; важно лишь иметь основание утверждать, что величина понижения поверхностного натяжения не зависит от знака. заряда, находящегося на поверхности. Порукой ходящегося на поверхности. Порукой<br>тому — квадратичная зависимость  $\Delta \sigma$  от величины заряда  $q$ .

Все это нам необходимо знать, так как ртуть <sup>в</sup> растворе соляной кислоты получает заряд, и поэтому поверхностное натяжение на границе поверхностное натяжение на границе<br>ртуть — раствор как бы понижается. (Мы не будем подробно интересовать-

<sup>•)</sup> Ртуть — очень ядоннтое вещество, поэтому опыты с ной можно проводить только в физическом<br>кабинете под руководством учителя. (Примеч ред )

![](_page_23_Picture_1.jpeg)

Рис. 1. Пульсации ртутного сердца, когда металлическая проволока-игла касается контура ртутной капли-лужицы.

ся процессами на этой границе, так как они достадостаточно сложны.)

Описанный эффект влияния заряда на поверхповерхности на величину поверхностного натяжения, который именуется «электрокапиллярный эфэффект», был открыт и изучен французским физи ком Габриэлем Липпманом  $(1845-1921)$  и нашел множество практических приложений.

Второй эффект состоит в том, что в момент, когда металлическая игла соприкасается <sup>с</sup> поверхностью ртути, величина имеющегося на ртути зазаряда изменяется, следовательно, эффективное поповерхностное натяжение также должно измениться. С помощью простого опыта легко убедиться <sup>в</sup> том, что в момент соприкосновения величина заряда на ртути уменьшается, <sup>а</sup> вместе <sup>с</sup> тем уменьшается и то понижение поверхностной энергии, которое наступило, когда капля ртути была залита раствором соляной кислоты. Два последовательных отриотрицания равносильны одному утверждению: уменьшение понижения означает повышение. В момент прикосновения железной иглы к поверхности ртути ее поверхностное натяжение немного увеличивается. Следствием этого увеличения должно быть некоторое сжатие капли-лужицы, которая на дне чашки под собственной тяжестью расплющилась, и частичное приближение ее формы к сферической. Это отчетливо наблюдается, если <sup>в</sup> центре капли <sup>в</sup> ее тело погрузить металлическую иглу: капля-лужица вздрогнет, и ее горизонтальный диаметр явно уменьшится.

Вот теперь можно понять механизм пульсаций. Начнем со случая, когда железная игла касается ртути <sup>в</sup> точке на контуре лужицы (рис. 1). В момомент соприкосновения иглы <sup>с</sup> поверхностью ртумент соприкосновения иглы с поверхностью рту-<br>ти — соприкосновения, а не внедрения! — поверхностное натяжение несколько повысится, ртутная лужица уменьшит диаметр, контакт между нею и иглой нарушится. После этого поверхностное натяжение должно возвратиться к значению, которое было до соприкосновения иглы <sup>с</sup> каплей, то есть понизиться, <sup>а</sup> радиус ртутной лужицы должен возрасти. Это значит, что лужица соприкоснется <sup>с</sup> иглой и все начнется снова: сокращение лужис иглой и все начнется снова: сокращение лужи-<br>цы — нарушение контакта, расширение лужи-<br>цы — восстановление контакта и т. д. восстановление контакта и т. д.

Интересен механизм возникновения пульсаций <sup>в</sup> том случае, когда игла прикасается к поверхности ртути не на контуре ртути, а в ее центре, <sup>в</sup> макушке (рис. 2). Казалось бы, наступающее при этом повышение поверхностного натяжения должно сопровождаться поднятием макушки и образованием некарушаюшегося контакта с иглой. В действительности, однако, происходит иное. Макушка лужицы чуть наползает на иглу, а затем под действием силы тяжести отрывается от нее. Этот первый импульс дает толчок колебаниям, капля раскачивается, сердце начинает пульсиропять.

Любопытная деталь: при переносе иглы <sup>с</sup> контура лужицы на ее макушку частота пульсаций увеличивается. Это совершенно аналогично повышению частоты колебаний гитарной струны, если пальцем прижать ее к грифу посередине между точками закрепления.

Необходимо подчеркнуть, что ртутное сердце отнюдь не вечный двигатель. Во время его работы расходуется энергия, выделяющаяся при химическом взаимодействии между ртутью, железом, соляной кислотой и двухромовокислым калием. В этой реакции расходуются исходные компоненты, и она прекратится, когда, скажем, будет «съедена» железная игла. В «невечности» ртутного сердца можно легко убедиться, взяв более тонкую проволочку. Довольно скоро контакт между каплей и проволочкой перестанет воспроизводиться, так как кончик проволоки будет «съеден». Чтобы сердце опять заработало, надо проволочку придвинуть к лужице: явно не вечный двигатель!

Задумали мы снять кардиограмму ртутного сердца. Много сведений из нее не извлечешь, разве только определишь число пульсаций <sup>в</sup> секунду (а их можно просто посчитать, наблюдая за лужилужицей, или для верности воспользоваться кадрами кинофильма). То, что ртутное сердце здорово, просто отчетливо видно глазами: оно пульсирует ритмично, без перебоев, явно не уставая (частота мично, без перебосв, явно не *уставая (частота*<br>пульсаций нашего лабораторного сердца — около <sup>120</sup> ударов <sup>в</sup> минуту). И все-таки снять кардиограмму любопытно.

Вначале решили воспользоваться работающим сердцем как прерывателем электрической цепи, регистрируя моменты включения и выключения <sup>с</sup> помощью самопишущего прибора. От этой мысли, однако, отказались, так как любое электрическое вмешательство <sup>в</sup> ртутное сердце неизбежно исказит его пульсации. Поступили по-иному. Тоненький луч света направлялся на зеркальную поверхность пульсирующей лужицы, а отраженный от нее мечущийся луч подавал сигнал на самописец, который и записал кардиограмму (рис. 3). На кардиограмме видна последовательность чередующихдиограмме видна последовательность чередующих-<br>ся максимумов и минимумов — четких, строгих, периодических, без перебоев, на зависть любому человеческому сердцу.

![](_page_24_Picture_5.jpeg)

![](_page_24_Figure_6.jpeg)

Рис. 3. Кардиограмма ртутного сердца.

Рис. 2. Пульсация ртутного сердца, когда металлическая проволока-игла касается мамакушки ртутной капли-лужи- $4b1.$ 

![](_page_25_Picture_2.jpeg)

## Математика 9, 10

Мы публикуем две заметки, адресованные<br>девятиклассникам. Они также могут быть полезны десятиклассникам, готовящимся к вступительным экзаменам в вузы.

### Задачи на сравнение чисел

— Какое из двух чисел больше:  $\frac{22}{7}$ или  $3,14?$ — Они равны.

— Почему?!

- Каждое из них равно п. Разговор на устном экзамене

В этой заметке разбираются некоторые основные методы установления отношения «больше» или «меньше» между числами, записанными «в неявном виде» - с помощью логарифмов, радикалов и т. п. Подобные задачи часто возникают в ходе выполнения экзаменационных заданий, - и далеко не всегда школьники могут успешно с ними справиться. Широко распространена и та точка зрения, что для решения такой задачи нужно «вычислить» исследуемые числа; и нынешние школьники, •испорченные» прогрессом микроэлектроники, встречая задачу, в которой требуется сравнить два числа, хватаются за микрокалькулятор. Однако, с одной стороны, ясно, что здесь не требуется находить значения чисел с точностью до определенного десятичного знака после запятой. С другой стороны, вычислительный подход может иметь доказательную силу лишь в том случае. когда имеется оценка точности, - без нее легко впасть в ошибку. Верность того или иного знака после запятой нужно обосновывать, а это уже совсем непростая задача. Поэтому предпочтительнее избрать другой способ решения.

Весьма общий метод определения знака неравенства между числами (или выражениями) а и  $\beta$  заключается в следующем: пытаются подобрать такое число (выражение) у, для кото рого, например,  $\alpha < y$  и одновременно v<6. Проиллюстрируем этот метод следующей задачей.

Задача 1. Выясните (не пользу ясь таблицами), что больше:  $\log_2 \frac{\epsilon}{\epsilon}$ *unu*  $log_5 8?$ <sup>\*</sup>)

Решение. Легко проверить, что  $1 < \log_2 3 < 2$  и  $1 < \log_5 8 < 2$ , но отсюде не видно, какой из знаков: «>», «<» «= • следует поставить между числами  $log_2 3$  и  $log_5 8$ . Обозначим этот неизвестный пока нам знак «галочкой»: «  $\vee$  » (знак  $\vee$  называют знаком сравнения) и сравним два логарифма:  $log_2 3 \vee log_s 8$ . Умножим обе части этого неравенства на 2, получим  $2 \log_2 3$  //  $\sqrt{2 \log_5 8}$ . Поскольку  $3$   $<$   $2 \log_2 3$   $<$   $4$ , a  $2$ <2  $\log_5 8$ <3, получаем, что 2  $\log_2 3$ >  $>$ 2 log<sub>5</sub>8, откуда и log<sub>2</sub>3 $>$  log<sub>5</sub>8 (мы воспользовались одним из основных свойств неравенств: если  $a\text{>b}$ , то  $ac\text{>}$  $>$ bc, где с  $-$  любое положительное число — см. «Алгебра и начала анализа 9-10», с. 257).

Теперь ясно, какое число нужно выбрать в качестве «промежуточного» — это число  $3/2$ : оно больше одного из данных чисел и меньше другого:

$$
\log_5 8 < 3/2 < \log_2 3.
$$

Конечно, в этой задаче мы все время неявно пользовались тем обстоятельством, что на промежитке  $[0; \infty)$  логарифмическая функция  $\log_a x$  при  $a > 1$ возрастает.

$$
\frac{3 a \mu a \mu a}{\sqrt{9978} + \sqrt{9981}}
$$

 $u$ *nu* 

$$
\sqrt{9979}\!+\!\sqrt{9980?}
$$

Решение. Вычтем из одного числа другое:

$$
(\sqrt{9981}-\sqrt{9980})-(\sqrt{9979}-\sqrt{9978}),(*)
$$

Каждую разность радикалов умножим и одновременно разделим на их cymmy:

$$
\frac{(\sqrt{9981}-\sqrt{9980})(\sqrt{9981}+\sqrt{9980})}{\sqrt{9981}+\sqrt{9980}}}{\sqrt{9979}-\sqrt{9978})(\sqrt{9979}+\sqrt{9978})}
$$

<sup>\*)</sup> Более подробно вопросы, относящиеся к задаче 1, см. в «Кванте», 1974, № 3, с. 48-49.

Поскольку  $(\sqrt{a}+\sqrt{b})(\sqrt{a}-\sqrt{b})=a-b$ , разность (\*) равна  $\mathbf{I}$ 

#### $\sqrt{9981} + \sqrt{9980}$  $\sqrt{9979} + \sqrt{9978}$

Знаменатель первой дроби больше знаменателя второй дроби, откуда следует, что первое число меньше втоporo:

 $\sqrt{9978} + \sqrt{9981} < \sqrt{9979} + \sqrt{9978^*}.$ 

Задача 3. Что больше: 1986<sup>1985</sup> или 198519882

Решение. Сравним числа, полученные после извлечения корня (1985 • 1986)-й степени из данных чи- $1986/1986$   $1985/1985$ . Заметим,  $cex:$ что это - значения функции  $y=x^{1/x}$ при x=1985 и x=1986. Производная

этой функции  $y' = x^{\frac{1}{x} - \frac{3}{x}}$  (1—ln x) отрицательна при x>e, так что на промежутке  $e$ ;  $\infty$  функция  $y=x^{1/x}$  убывает. Поэтому  $\sqrt[1986]{1986}$   $\sqrt[1985]{1985}$ , а значит, 1986<sup>1985</sup><1985<sup>1986</sup>

десятичных Оценим количество цифр числа 1986<sup>1985</sup>: 1 + lg 1986<sup>1985</sup>=  $=$  1 + 1985 · lg 1986  $\approx$  1985 · (lg 2 +  $(1+3) \approx 1985(0,3+3) \approx 6550$  цифр! Такое огромное число, большее «гугола» (см. «Квант», 1983, № 7, с. 41), не может вычислить ни одна ЭВМ в мире!

Задачи на сравнение чисел очень часто возникают при решении неравенств. Мы разберем сейчас два примера, после чего предложим несколько неравенств для самостоятельного решения.

Задача 4. Решите неравенство  $(2-5^{x})(7x^{2}-10x+3)<0.$ 

Решение. Будем решать это неравенство методом интервалов (см. «Квант», 1985, № 12, с. 18). Отметим на числовой оси корни сомножителей:  $x_1 = \log_5 2$ ,  $x_2 = 3/7$ ,  $x_3 = 1$ . Очевидно,  $x_3=1$  — самый большой корень, и при x>1 данное произведение отрицательно. Чередование знаков левой части неравенства показано на рисунке 1 (красными точками отмечены корни  $x_1$  и  $x_2$ ). Мы видим, что ответ существенно зависит от того, что больше:  $3/7$  или  $\log_5 2$ . Сравним

![](_page_26_Figure_13.jpeg)

Puc. 1.

их:  $3/7 \sqrt{\log_3 2}$ . Умножим обе части неравенства на 7:  $3\sqrt{7} \log 2$ 

или

$$
\frac{3 \log_5 5^3 \vee 7 \log_5 2}{\log_5 5 \vee \log_5 2}
$$

Поскольку  $5^3$  < 2<sup>7</sup>, и каждая наша операция не меняет знака неравенства, мы, произведя все описанные действия в обратном прядке, получим, что  $3/7 < log_5 2$ , так что ответ в задаче 4 такой:

$$
]3/7; \log_5 2[ \cup ]1; \infty[.
$$

5. Решите систему не-Задача равенств

$$
\begin{cases} 2x^2 - 10x + 5 < 0, \\ x^2 + 3x - 2 < 0. \end{cases}
$$

Решение. Разложим квадратные трехчлены на линейные множители:

$$
(2(x-a_1)(x-a_2)<0,(x-b_1)(x-b_2)<0,
$$

гле

 $a_1=(5-\sqrt{15})/2, a_2=(5+\sqrt{15})/2,$  $b_1 = -(3+\sqrt{17})/2$ ,  $b_2 = (-3+\sqrt{17})/2$ .

Решением этой системы служит пересечение интервалов  $a_1$ ;  $a_2$  и  $b_1$ ; b<sub>2</sub>[. Таким образом, ответ зависит от взаимного расположения этих интервалов на числовой оси. Очевидно, что  $b_1 < a_1$  и  $b_2 < a_2$ , но числа  $a_1$  и  $b_2$  близки (каждое из них немного больше 0,5). Поэтому реализуется одни из двух изображенных на рисунке 2 вариантов в зависимости от того, какое из иррациональных чисел,  $a_1$  или  $b_2$  больше (разумеется, сравнивать числа надо без применения калькулятора).

Итак, сравним числа а и b. польосновными свойствами зуясь  $HP$ равенств\*):

![](_page_26_Figure_28.jpeg)

![](_page_26_Figure_29.jpeg)

<sup>\*)</sup> Разность (\*) разна примерно 0.5. 10-6, поэтому ее вычисление на микрокалькуляторе, ликаторе (например, на калькуляторе БЭ-36) не дает ответа на поставленный вопрос; - мы получим, что эти числа равны, то есть придем к неверному ответу.

![](_page_27_Picture_240.jpeg)

Поскольку 961>960, получаем, что  $(5-\sqrt{15})/2$ > $(-3+\sqrt{17})/2$ . Мы видим, что реализуется случай, изображенный на рисунке  $2, 6$ ) — интервалы  $[a_1; a_2[$  и  $]b_1; b_2[$  не пересекаются. Значит, исходная система неравенств решений не имеет.

Упражнения

1. Решите неравенство  $|3+5x-2x^2|<\frac{1-x}{2}$ .

2. (МИЭМ - 77). Решите неравенство  $4^{i}-2^{i+i}-3<0$ :

Верно ли, что  $\sqrt{2}$  является его решением?<br>3. (МИЭМ - 77). Решите неравенство  $\frac{2^{x+1}-5\cdot 3^x}{2^x-3^{x+1}}<\!1.$ 

Верно ли, что  $\lg \frac{1}{32}$  является его решением? - 75). Решите неравенство 4. (MFY  $\frac{2x^2-11x+15}{2^x-6} < 0.$ 

5. (МГУ - 79). Найдите все решения неравенства  $\cos \frac{3}{2}$  -4x- $x^2 \geqslant 0$ , лежащие в ин-

тервале ]—  $\frac{21}{5}$ ; 0[.<br>6. (МГУ — 79). Найдите все решения не-<br>равенства tg  $\frac{5}{2}$  +6x -x<sup>2</sup> >0, лежащие в проме-

жутке  $\{\frac{1}{4}; 6\}$ .

7. (MY — 79). *Peunre* **HPABBERCTION**  
\n
$$
\frac{\log_5(x^2 - 4x - 11)^2 - \log_{11}(x^2 - 4x - 11)^3}{2 - 5x - 3x^2} \ge 0.
$$
\n8. (MTY — 79). *Peunre* **HPABBREHCFBO**  
\n
$$
\frac{\log_2(x^2 - 2x - 7)^5 - \log_3(x^2 - 2x - 7)^5}{3x^2 - 13x + 4} \le 0.
$$

А. А. Власов

### Какой же ответ?

Поводом для написания этой заметки послужила следующая задача: При каких р уравнение

 $\lg(x^2+2px)-\lg(8x-6p-3)=0$ имеет один корень?

Эта задача, предлагавшаяся на вступительном экзамене по математике в Белорусском технологическом институте им. С. М. Кирова, была в свое время включена в сборник задач, вышедший в 1983 году вторым изданием<sup>\*</sup>). В этом сборнике приведено неполное решение - рассмотрен только один возможный случай.

Чтобы понять, в чем здесь дело, мы сначала разберем более простой пример с точно такой же формулировкой, в котором, нарисовав картинку, можно сразу все увидеть.

Вот этот пример: При каких р уравнение

$$
\frac{\lg px}{\lg(x+1)} = 2
$$

имеет один корень?

Решение. Данное уравнение эквивалентно системе

$$
\begin{cases}\n px>0, \\
 x>-1, \\
 px=(x+1)^2, \\
 x^2+(-2-p)x + (-1)^2 = 0.\n\end{cases}
$$

Первый случай. Квадратное уравнение имеет единственный корень (рис. 1).

В этом случае дискриминант уравнения равен нулю, то есть  $(2-p)^2=4$ , откуда  $p=0$  и  $p=4$ . Поскольку значение  $p=0$  нам не годится, остается  $p=4$ . При  $p=4$  находим единственный корень  $x=1$ .

Второй случай. Квадратное уравнение имеет два корня, больший из которых попадает в ОДЗ, а мень $uu\tilde{u}$   $ue$  nonadaer.

Таким образом, если  $x_1$  и  $x_2$  $(x_1 < x_2)$  — корни квадратного уравнения, то должно быть  $x_2$  > -1, а  $x_1$   $\le$  $\leq -1$  (см. рисунки 2, а, б). Это условие эквивалентно тому, что для функции  $f(x)=x^2+(2-p)x+1$ должно быть  $f(-1) \leq 0$ . Отсюда находим  $p \leq 0$ . Поскольку  $px>0$ , значение  $p=0$  не годится. Таким образом, ответ в на-

<sup>•)</sup> Е. А. Островский, И. М. Ангилейко, П. В. Атра-<br>шонок, Р. В. Козлова. Задачи по магематике на<br>еступительных знаменах в вузах. Минск: Вышэйшая школа, с. 15.

![](_page_28_Figure_1.jpeg)

шем примере:

$$
\left]-\infty;\;0\left[\left[\right]\right[4\right].
$$

По этой же схеме решается и первая задача, приведенная в начале заметки.

Снова выписываем эквивалентную систему:

$$
\begin{cases} 8x - 6p - 3 > 0, \\ \frac{x^2 + 2px}{8x - 6p - 3} = 1 \end{cases}
$$

(ясно, что при выполнении этих условий неравенство  $x^2+2px>0$  также выполняется), то есть

> $8x-6p-3>0$ ,  $x^2+2x(p-4)+6p+3=0.$

Снова возможны два случая:

Первый случай. Квадратное уравнение имеет единственный корень, то есть дискриминант уравнения равен нулю. Запишем это условие:  $p^2-14p+13=0$ ,

откуда  $p=1$  и  $p=13$ .

При  $p=1$  получаем  $x=3$ ; при  $p=13$  получаем  $x=-9$ . Подставляя найденные значения х и р в неравенство  $8x-6p-3>0$ , убеждаемся,<br>что значения  $p=13$ ,  $x=-9$  не годятся. И наоборот, значения  $p=1$ ,

#### Наша обложка

Обычно решение стереометрической задачи начинается с того, что мы в общих чертах воспроизводим рассматриваемую в ней конфигурацию. В задаче с обложки предыдущего номера представить конфигурацию легче всего прямо по ходу решения. Более того, общий чертеж (приведенный на обложке) нам по сути дела и не понадобится.

Решение основано на следующем полезном утверждении: две окружности радиусов R<sub>L</sub> и  $R_2$  касаются друг друга внешним образом тогда и только тогда, когда отрезок их общей внешней касательной между точками касания *равен 2* $\sqrt[R]{R_1}R_2$  (рис. 1). Доказательство этого утверждения очевидно из рисунка 1. Рассматривая окружности в этом утверждении как сечения двух шаров плоскостью, проходящей через их центры, или как сечения шара и цилиндра плоскостью, проходящей через центр шара перпендикулярно оси цилиндра, мы получим условия внешнего касания шаров или ци $x=3$  этому неравенству удовлетворяют. Таким образом, исходное уравнение при  $p=1$  имеет единственный корень  $x = 3$ <sup>\*</sup>).

случай. Квадратное Второй уравнение имеет два корня, больший из которых попадает в ОДЗ, а мень $uu\ddot{u}$   $ue$  nonadaer.

Из неравенства  $8x-6p-3>0$  следует, что  $x > \frac{6p-3}{8}$ , так что если  $x_1$ и  $x_2$   $(x_1 < x_2)$  — корни квадратного уравнения  $x^2 + 2x(p-4) + 6p + 3 = 0$ , то должно быть  $x_2 > \frac{6p+3}{8}$ , а  $x_1 \leq$  $\leqslant \frac{6p+3}{8}$ . Снова, как и в примере  $\frac{\lg px}{\lg (x+1)} = 2$  (см. рис. 2) получаем, что все условия будут выполнены тогда и только тогда, когда для функции  $f(x)=x^2+2x(p-4)+6p+3$ будет  $f\left(\frac{6p+3}{8}\right) \leqslant 0$ . Записав это условие  $\left(\frac{6p+3}{8}\right)^2+2\cdot \frac{6p+3}{8}(p-4)+6p+$  $+3 \leqslant 0$ 

получим после преобразований

$$
(6p+3)(22p+3) \leqslant 0
$$
откуда  $-\frac{1}{2} \leqslant p \leqslant -\frac{3}{22}$ .

Итак, ответ в этой задаче:

$$
\Big[-\frac{1}{2}\,;\quad-\frac{3}{22}\Big]\cup\{1\}.
$$

И. Г. Габович П. И. Горнштейн

\*) Такой ответ приведен в вышеупомянутом сборнике задач.

линдра; например, в последнем случае надо, чтобы расстояние от точки касания шара с плоскостью до прямой, по которой цилиндр

![](_page_28_Figure_26.jpeg)

![](_page_29_Picture_2.jpeg)

## Новый метр

То, о чем здесь будет рассказано, не новое открытие в какой-то конкретной области науки. Тем не менее речь пойдет о событии, о котором, безусловно, будет написано во всех учебниках и которое отразится на всей жизни и деятельности человечества.

Более двух лет назад, в октябре 1983 года, Интернациональный комитет мер и весов (его официальное название CIPM - la Comité Internationale des Poids et Mesures) опубликовал рекомендацию ввести новый эталон метра. Приведем начало этого документа:

«Интернациональный комитет мер и весов рекомендует, чтобы метр задавался одним из двух метолов -

а) длиной пути *і*, проходимого в вакууме плоской электромагиитной волной за время t; длина пути вычисляется по измеренному времени t, используя соотношение  $l = ct$  и значение скорости света в вакууме  $c = 299792458$  M/c;

б) длиной волны в вакууме  $\lambda$  плоской электромагнитной волны частоты v; длина волны вычисляется по измеренной частоте v, используя формулу  $\lambda = c/v$ и значение скорости света  $c = 299792458$  M/c.....

Вепомним, как определяется метр сейчас. Также официальный документ. принятый в 1960 rony 11-й Генеральной конфереицией по мерам и весам, гласит: «Метр — плина. равная 1 650 763,73 длины волны в вакууме излучения, соответствующего переходу между уровнями  $2p_{10}$  и 5d<sub>5</sub> атома кринтона-86».

А каким был метр до 1960 года?

Согласно первому опрепринятому во делению, Франции во время Великой французской революции, метр был равен десятимиллиониой доле четверти длины парижского меридиана. В 1799 голу был изготовлен и утвержден первый прототип метра в виде платиновой линейки - так называемый архивный метр. Затем в 1872 году Международная метрическая комиссия приняла решение об отказе от «естественного» эталона длины и о принятии архивного метра в качестве эталонной меры длины. Прототин этого метра в виде бруса из сплава платины и иридия с нанесенными на одной из его плоскостей штрихами хранится в Севре (близ Парижа) в Международном бюро мер и весов. Относительная погрешность воспроизведения такого метра составляет около  $10^{-3}$ 

Такое определение метпродержалось почти Da 80 лет. Лишь к 1960 году оптические методы измерений достигли такого совершенства, что могли конкурировать с простым прикладыванием измеряемого образна к парижскому эталону. Они позволяют воспроизводить метр с точностью порядка  $10^{-8}$ .

Почему же теперь настало время вводить новое определение метра? Одна<br>причина - принципиальная. Новый метод основан на величине скорости света в вакууме - фундаментальной постоянной величине, не зависящей от лвижения наблюдателя и всегда одинаковой. В новом определении метра скорость света считается заданной, Oна  $\theta$ точности равна  $299792458$  M/c (подобно тому как до 1960 года метр был точно **DAREH** расстоянию между двумя соответствующими штоихами).

Другая причина, техническая, связана с распиирением точных методов измерения частоты вплоть до видимой части спектра, в которой оптики умеют издлину мерять волны с большей степенью точности (методом интерференции). Начиная с 1982 года. стало возможным измерять частоту и длину волны одной и той же спектральной линии с ошибкой, не превышающей 1-2 единиц в десятом знаке (!). Можно в шутку сказать, что только в последние годы проверили соотношение с= Аудля видимого света.

Итак, когда рекомендация Интернационального комитета мер и весов будет принята, в физических таблицах будет стоять точное значение скорости света, а длины можно будет измерять с ошибкой, He большей чем две единицы в десятом знаке.

 $H. C.$ 

![](_page_30_Picture_1.jpeg)

### Задачи

1. В этом году я отпраздновал свой день рождения. Число исполнившихся мне лет во многом примечательно.

Если от этого числа отнять 2, то оно разделится на 3, а если от него ототнять 3, то оно разделится на 2.

Если к нему прибавить 4, то оно разделится на 5, а если от него ототнять 5, то оно разделится на 4.

Если от него отнять 5, то оно разделится на 6, а если от него отнять 6, то оно разделится на 5.

Если к нему прибавить 7, то оло разделится на 8, а если к нему прибавить 8, то оно разделится на 7.

Сколько же лет мне исполнилось? 2. Замените буквы цифрами так,

чтобы выполнялись оба равенства:  $(OH)^3 = BAH$ я,  $B+A+H+R=OH$ 

(одинаковым буквам должны соответствовать одинаковые цифры, а разветствовать один<br>ным — разные).

3. Дым,который мы видим,— это мелкие частицы несгоревшего топлива. Их плотность во много раз больше плотности воздуха.

Почему же эти частицы поднимаются вверх?

4. Наднях я жарил оладьи. Когда я начал переворачивать одну из них, она никак не входила на старое место. Оладьи удалось вновь разместить на сковороде, лишь перевернув их все.

Докажите, что всегда можно уложить перевернутые оладьи на круглой сковороде, на которой они лежали раньше, и приведите пример, в котором нельзя одну из оладий, перевернув, уложить на старое место.

5. Разрежьте каждую из двух маленьких фигур одинаковым сбразом<br>на четыре части так, чтобы из полуполученных восьми частей можно было сложить вдвое большую (по площади) подобную фигуру.

Эти задачи предложили В. Д. Вьюн, ученик 10 кл. пос. Славяносербский Ворошиловградской обл. Сергей Ревков, А. П. Савин, А. М. Абрамов. Л. П. Мочаяов.

![](_page_30_Picture_17.jpeg)

![](_page_31_Picture_1.jpeg)

## Загадка этрусков

Кандидат физико-математических наук А. С. АЛЕКСАНДРОВ

По крупицам собирают археологи <sup>и</sup> историки сведения об этрусках, таинственном древнем народе, ненекогда заселявшем большую часть современной Италии. Примерно к середине <sup>I</sup> тысячелетия до н. э. их цивилизация достигла культурного и экономического расцвета. Грозную силу представляли собой этрусские гогорода и <sup>в</sup> военном отношении. Но после изгнания в 510 году до н. э. этрусских царей из Рима, <sup>у</sup> этрусков <sup>в</sup> Италии появились <sup>в</sup> лице римлян опасные соперники. Длительные войны закончились через несколько столетий попокорением этрусков, и в начале нашей эры они полностью растворились в пестрой массе народов Римской империи. От них остались лишь немногочисленные надписи на до сих пор не расшифрованном окончательно языязыке, отдельные памятники выдающегося развития ремесел и искусств

и скупые сообщения римских авто- $DOB...$ 

При раскопках городов Этрурии археологам удалось найти самые разразнообразные свидетельства высокого уровня развития угасшей цивилизации. Всеобщее восхищение вызвали ювелирные изделия этрусков и среди них <sup>в</sup> первую очередь так называемые них в первую очередь так называемые<br>гранулированные украшения — подлинные шедевры безымянных мастеров. Они представляют собой медные пластинки со сложными узорами, вывыложенными тысячами мельчайших (диаметром около 0,2 мм) золотых шариков. Ни у одного другого народа гранулированные изделия не достигали такой высокой степени совершенства.

К концу <sup>I</sup> тысячелетия н. э. искусство изготовления подобных укращений было окончательно забыто. Только <sup>в</sup> XIX веке исследователи предприняли попытки восстановить секреты техни-<br>ки, но — безрезультатно, Лолгое вреки, но  $-$  безрезультатно. Долгое время никто не мог объяснить, как можно прикрепить золотую крупинку к медному основанию, не расплавляя ее при этом. Если бы крупинка расплавилась, капля жидкого золота растеклась бы по меди. При охлаждении растекшаяся капля приварилась бы «намертво», но был бы утрачен изысканный внешний вид изделия.

![](_page_32_Figure_2.jpeg)

Секрет, был раскрыт только <sup>в</sup> 1933 году. Технология оказалась совсем не простой, и чтобы ее понять, надо предварительно вспомнить явлеявление диффузии.

Диффузией называется проникновение атомов (или молекул) одного вещества <sup>в</sup> другое. В жидкостях этот процесс можно наблюдать непосредственно. Капнем в воду каплю чернил. В первый момент капля будет иметь четко очерченные контуры. С течением времени они будут все больше и больше расплываться, пока обе жидкости полностью не перемешаются, а капля, как таковая, не исчезнет. Почему это происходит?

Прежде чем ответить, вспомним один очень известный эксперимент. В 1827 году ботаник Броун наблюдал беспорядочное движение частичек цветочной пыльцы в воде. Частички были достаточно малы (их характерный размер около 0,005 мм), и для наблюдений использовался микроскоп. «Маршруты» частичек не подчинялись никакой системе и были столь причудливы, что Броун вначале припринял это движение за какое-то особое проявление жизни.

Правильно броуновское движение было объяснено полвека спустя. Молекулы воды постоянно находятся в хаотическом движении. Это они «бомбардируют» с разных сторон огромную (по сравнению <sup>с</sup> самими молекулами) частицу пыльцы, заставляя ее двигаться случайным образом. Поэтому броуновское движение может служить наблюдаемым доказательством невидимого даже под микроскопом движения молекул.

А теперь вернемся <sup>к</sup> капле чернил стакане воды. И молекулы воды, и молекулы чернил беспорядочно пеперемещаются. Некоторые иэ молекул воды проникают в чернила, а неководы проникают в чернила, а неко-<br>торые молекулы чернил — в воду. То есть происходит взаимная диффузия обеих жидкостей, в результате которой и расплывается капля.

Мы также регулярно наблюд диффузию <sup>в</sup> газах. Именно ей мы <sup>с</sup> заны тем, что чувствуем запахи вевеществ, находящихся от нас на расстоянии. Диффузионные процессы могут протекать и <sup>в</sup> твердых телах, но там они происходят слишком медленно, чтобы быть заметными при комнатной температуре. Однако с ростом температуры движение молекул (или атомов) становится более интенсивным. В частности, капля чернил в гогорячей воде расплывается быстрее, чем в холодной. Поэтому при длительном выдерживании твердых тел при высовысоких температурах можно воочию убедиться, что диффузия протекает и в них.

Впервые это удалось сделать в 1896 году английскому металлургу Робертсу-Аустену. Он прижал друг к другу золотой диск и свинцовый цицилиндр и поместил их на 10 дней в печь, где поддерживалась температура 200 °С. Когда печь открыли, разъединить диск и цилиндр оказалось неневозможно. За счет диффузии золото и свинец буквально «проросли» друг в друга. Сегодня такая технология соединения деталей хорошо известна и носит название диффузионной сварсварки. Так может быть именно этим способом этруски крепили золотые шарики к меди?

От этого предположения приходится сразу отказаться. Прежде всего, процесс диффузионной сварки-следует производить в вакууме (иначе содержащийся в воздухе кислород успеет окислить медь и изделие покроется слоем черной окалины); кроме того, диффузионная сварка требует довольно долгой выдержки при высоких температурах\*). Обеспечить выполнение этих условий этруски не могли.

Наиболее правдоподобной представляется иная версия этрусской техтехнологии. Сначала узор из золотых шариков приклеивали к листу папируса, который затем накладывался на медную основу шариками вниз. Затем драгоценный «бутерброд» попостепенно нагревали. Во время нагрева успевала произойти незначительная диффузия золота в медь и наоборот.

(Окончание см. на с. 34)

•) Робертсу-Ауетеку повезло, что объектами его опытов были свинец и золото. Эта пара металле» является одним из «рекордсменов» по темпам 1ых случаях (другие металлические ль низкой температуре как 200 °С ной сварки ее хватило бы и месяч-

#### Калейдоскоп «Кванта»

![](_page_33_Picture_2.jpeg)

Одной из древнейших математических дисципяин является теория чисел, многие задачи которой обладают тем свойством, что они допускают очень простую, понятную всем формулировку. но доказательство задач представляет необычайные трудноcru.

И. М. Виноградов

![](_page_33_Picture_5.jpeg)

Выдающийся советский математик — академик Иван Матвеевич Виноградов (1891-1983) известен замечательными результатами в теории чисел. В своих исследованиях он создал мощный метод аналитической теории чисел - метод тригонометрических сумм. Этим методом удалось решить многие задачи, столетиями не поддававшиеся решению.

Иван Матвеевич Виноградов более иятидесяти лет возглавлял Математический **ИНСТИТУТ** им. В. А. Стеклова Академии Наук СССР — главный штаб советской математической науки. Он — дважды Герой Социалистического Труда, лауреат Ленинской и Государственной премий.

![](_page_33_Picture_8.jpeg)

### Числа простые и...

Давайте оглянемся вокруг: сколько чисел окружает нас! Помер нашего дома, квартиры; номера автобуссв, трамваев, на которых мы ездим; температура воздуха, атмосферное давление; уровень наших знаний по математике и по литературе... Я думаю, что вы можете многократно увеличить этот список.

Каждое число мы воспринимаем как степень проявления чего-либо или как ноказатель принадлежности объекта к тому или иному классу предметов, явлений (поезд данного маршрута, самолет данной марки, например ТУ-134 и т. д.). При этом мы совершенно не задумываемся о самих числах. Конечно, отмечаем при встрече «круглые» числа, некоторые проверяют номера билетиков в автобусе на «счастливость»: совпадают ли суммы первых и носледних трех цифр. Но эти свойства присущи не самим числам, а их представлениям в десятичной зяписи.

Свойствами чисел люди начали интересоваться очень давно. Еще древние греки делили натуральные числа на простые - имеющие лишь два различных делителя, и составные - у которых больше двух делителей. Единица имеет только один делитель, иоэтому ее не причисляют ни к простым, ни к составным числам.

Древние греки умели доказывать, что простых чисел бесконечно много. В 1837 году немецкий математик Лежен Дирихле доказал, что в любой арифметической прогрессии со взаимно простыми разностью и первым членом содержится бесконечно много простых чисел.

Свойства делимости помогали грекам в решении уравнений в целых числах. Особенно велики здесь заслуги Диофанта, которого называют последним вематематиком анликим тичности. Годы его жизни точио не установлены, но имеются веские основания считать, что он жил в III веке нашей эры.

Задачи теории чисел, несмотря на простоту формулировки, как правило, Так, неочень трудны. сколько столетий ждет решения проблемаблизнецов: «Конечна  $\iota\iota\iota\iota\iota$ бесконечна совокупность пар простых чисел, отличающихся на 2, то есть<br>таких. как 3 и 5, 11 и 13,  $17 u 19, 29 u 31, ... ? A$ сколько труда затрачено на попытки доказать «Великую теорему Ферма•!

Рассмотрение свойств чисел, связанных с их делителями, породило большую область математики, называемую мультипликативной теорией чисел (от латинского слова multiplicatio - умножать).

Математики рассматривают также свойства чисел, связанные с их представлеинями в виде суммы чисел определенного вида. Существует бесконечно

![](_page_33_Picture_19.jpeg)

много чисел, являющихся квадратами и суммами двух квадратов одновременно; это - «пифагоровы тройки». Также существует бескоиечно много кубов, суммами являющихся трех кубов, и т. д.

В 1742 году в переписке двух академиков Петербургской Академии наук Х. Гольдбаха и Л. Эйлера возникла следующая проблема (она носит название проблемы Гольдбаха): верно ли, что каждое четное число. большее двух, представляется в виде суммы двух простых чисел, а каждое нечетное число, большее семи, представляется в виде суммы трех простых чисел. Существенный вклад в решение этих проблем внесли советские математики И. М. Виноградов и Н. Г. Чудаков.

Класс проблем, связанных с представлением чисел в виде сумм чисел заданного вида, получил название аддитивной теории чисел (от латинского addi $tivus - np$ илагаемый, получающийся в результате сложения).

B противоположность простым числам, математики рассматривают числа, имеющие очень много делителей. Натуральное число называется сверхсоставным, если у него больше различных делителей, чем у любого из натуральных чисел, меньших его. Единица со своим единственным делителем является сверхсоставным числом (поскольку нет натурального числа, меньшего ее). Следующим сверхсоставным числом будет простое число 2, имеющее два делителя 1 и 2; далее число 4 с тремя делителями 1, 2 и 4; потом 6 с четырьмя делителями. Можно было бы предположить, что всякое число n!=  $=1.2... n$  будет сверхсоставным, но это не так. Попробуйте отыскать следующие десять сверхсоставных чисел.

![](_page_34_Picture_5.jpeg)

Для нахождения числа различных делителей у чисел существует формула. Известно, что всякое натуральное число п представляется в виде произведения степеней простых чисел и притом единственным образом:

 $n=p_1^{k_1}\cdot p_2^{k_2}\cdot\ldots\cdot p_s^{k_s}$ 

(эта теорема носит назваосновной ние теоремы арифметики). Так вот, число различных делителей числа п равно следующему произведению:

 $(k_1+1)(k_2+1)$  ...  $(k_2+1)$ .

Числам и их свойствам посвящены многие статьи, опубликованные в «Кванте»; см., например, 1974, № 6, с. 56; 1979, № 4, с. 38; 1981, No 9, c. 18; 1983, No 1, с. 30 и № 7. с. 42.

 $A.$   $\Pi.$ 

### Полезные факты

#### Признак делнмости на 11

Для того чтобы число. записанное в десятичной системе счисления, делилось на 11, необходимо и  $pa3$ достаточно, чтобы ность между суммой цифр, стоящих на нечетных местах, и суммой цифр, стоящих на четных местах, делилась на 11.

#### Теорема Вильсона

Число  $(n-1)!+1$  делится на п в том и только в том случае, если n - простое число.

#### Малая теорема Фериа

Если  $p$  — простое число. то для любого натурального числа а число а<sup>р</sup> - а делится на р.

![](_page_35_Figure_1.jpeg)

(Начало см. на с. 30)

В результате <sup>в</sup> чрезвычайно узкой зоне контакта шарика и пластины образовывался медно-золотоЙ сплав. Температура плавления чистого зо-золота — <sup>1063</sup> °С, чистой меди — 1083 °С, а сплавы золота <sup>с</sup> медью плавятся при более низких температурах. Например, сплав, состоящий из равного количества атомов золота и меди, плавится уже при 910 °С. Именно это обстоятельство является ключевым для разгадки секрета ювелиров Этрурии. Они повышали температуру до того предела, что расплавлялась только зона образовавшегося сплава, а сами золото и медь оставались в твердом состоянии. При последующем охлаждении расплав затвердевал, и крупинка, практически не потеряв своей сферической формы, приваривалась к основанию из меди. Этот процесс одновременно происходил во всех крупинках, и весь приклеенный к папирусу узор оказыоказывался как бы «сведенным» (по аналогии с переводными картинками) на медь. Папирус при столь высоких температурах сгорал дотла, и изделие было готово. Медь окислиться ие успевала, так как процесс происходил достаточно быстро и значительную часть кислорода принимал на себя при сгорании папирус.

Древние ювелирные секреты и сесегодня разгаданы не до конца. Остается неясным, например, как этрускам удавалось изготовлять мельчайшие золотые шарики. Но более всего удивляет то, как вообще сумели мастера далекого прошлого выработать столь изощренную технологию. Какой удивительной комбинации случая, опыта и прозрения обязаны этруски своему открытию? Может быть, это когда-нибудь станет известным, а попока мы может лишь воздать должное исчезнувшему народу и повторить слова древнеримского историка Гая Саллюстия: «Чего люди сумеют добиться, возделывая землю, плавя металл и возводя строения, зависит от их духовной силы».

#### Наша обложка

#### (Начало см. на с. 27)

касается той же плоскости, было равно  $2\sqrt{R_1R_2}$ , касается той же плоскости, было равно 2 $\sqrt[R_1 R_2]$ , где  $R_1$  и  $R_2$  — радиусы шара и основания цилиндра. индра.<br>Пусть *А и С*, *В и D — т*очки касания

шаров радиусов R<sub>t</sub> и R<sub>2</sub> со<mark>ответст</mark>венно с плос-<br>костью, *l* — прямая, по которой шилиндр какостью,  $l -$  прямая, по которой цилиндр какасается плоскости. Из приведенного выше ут-

![](_page_35_Figure_10.jpeg)

#### нерждения следует, что

 $AB = BC = CD = DA = 2\sqrt{K_1K_2}$ <br> **ro** ects  $ABCD$  — **pom6** (puc. 2), **причем** ero диагонали равны  $2R_1$  и  $2R_2$ .<br>Кроме того, точки А и С удалены от прямой

 $l$  на одно и то же расстояние (равное  $2\sqrt{R_1r}$ ). Следовательно, эта прямая либо ироходит через середину О отрезка АС (центр ромба), либо параллельна АС. Последнее невозможно, так как точки  $B$  и  $D$  также удалены от  $l$  на одно и то же расстояние  $(2\sqrt{R_2r})$ . В итоге получается чертеж, показанный на рисунке 2.

Из прямоугольного треугольника АОВ получаем уравнение  $AB^2 = AO^2 + OB^2$ , или

$$
4R_1R_2 = R_1^2 + R_2^2. \tag{1}
$$

 $\mu_{1}R_{2} = R_{1} + R_{2}$ . (1)<br>Далее, если α и β=л/2-а — углы между прямой  $l$  и прямыми ОА и ОВ, то  $\sin \alpha =$  $=2\sqrt{R_1r/R_1}=2\sqrt{r/R_1}$ , cos  $a=\sin \beta=2\sqrt{r/R_2}$ , следовательно,

$$
1 = \sin^2 \alpha + \cos^2 \alpha = 4r \left( \frac{1}{R_1} + \frac{1}{R_2} \right). \qquad (2)
$$

Решая уравнения (1) и (2) совместно, получим ответ:  $R_1=4r(3\pm\sqrt{3})$ ,  $R_2=4r(3\mp\sqrt{3})$ (знаки выбираются согласованно). В. Д.

задачник **RBAHMA** 

### Залачи

#### М966-М970; Ф978-Ф982

М966. Докажите, что любой треугольник можно разрезать отрезками на четыре куска, из которых можно составить два подобных ему треугольника. Л. Д. Кирляндчик

М967. Обозначим через  $\sigma(n)$  сумму всех натуральных делителей числа n (включая 1 и n) и через  $\mathbb{C}(n)$  — количество чисел, меньших числа п и взаимно простых с ним. Докажите, что для любого натурального  $n\geqslant 2$ 

$$
\sigma(n)+\varphi(n)\geq 2n.
$$

 $B.$   $\Phi.$   $\text{Hee}$ 

М968. Три многоугольника в пространстве расположены так, что их плоскости пересекаются в одной точке О.

а) Докажите, что найдется плоскость, проекции на которую этих трех многоугольников имеют равные площади.

б) Сколько будет таких плоскостей, проходящих через точку  $Q$ ?

Н. М. Седракян

#### М969. Докажите неравенство

$$
\frac{a^3}{a^2+ab+b^2}+\frac{b^3}{b^2+bc+c^2}+\frac{c^3}{c^2+ca+a^2}\geqslant \frac{a+b+c}{3}.
$$

F. F. ARUXGHOB

М970. На начальной остановке в автобус вошло 32 пассажира, которым нужно ехать до 32 разных остановок, расположенных на расстоянии 1 км друг от друга. Водитель решил провести голосование: какие остановки отменить, а какие сохранить. Он называет остановки в некотором порядке. Пассажир голосует за отмену остановки, если он собирается ехать дальше, против, если собирается выходить на этой остановке, и воздерживается, если — раньше (не учитывая, что при дальнейшем голосовании могут отменить и его остановку). Если за отмену подано больше голосов, чем против, остановку отменяют, а те, кто хотел на ней выходить, решают ехать до ближайшей к ней из еще не отмененных (если таких две - до первой из них). Какое а) наименьшее, б)\* наибольшее число остановок может сохраниться в зависимости от порядка, в котором их называет водитель? С. Л. Елисеев

Ф978. На жестком невесомом стержне ABC длины 31 закреплены два одинаковых грузика  $B$  и  $C$  так,

Этот раздел ведется у нас из номера в номер с момента основания журнала. Публикуемые в нем задачи нестандартны, но для их решения не требуется знаний, выходящих за рамки школьной программы. Наиболее трудные задачи отмечаются звездочкой. После формулировки задачи мы обычно указываем, кто нам ее предложил. Разуместся, не все эти задачи публикуются впервые. Решения задач из этого номера можно отправлять не позднее 15 апреля 1986 года по адре-103006 Москва К-6. CY: ул. Горького, 32/1, «Квант». В графе «Кому» напишите: •Задачник •Кванта• № 2-86• и номера задач, решения которых вы посылаете, напри-«M968, M969» **MeD** или •Ф980•. Решения задач из разных иомеров журнала или по разным предметам (математике и физике) присылайте в разных конвертах. В письмо вложите конверт с написанным на нем вашим адресом (в этом конверте вы получите результаты проверки решений). Условие каждой оригинальной задачи, предлагаемой для публикации, присылайте в отдельном конверте в двух экземплярах вместе с вашим решением этой задачи (на конверте пометьте: «Задачник •Кванта», Новая задача по физике» нли «... Новая задача по математике»). В начале каждого письма просим указывать номер школы и класс, в котором вы учитесь.

![](_page_37_Figure_1.jpeg)

 $|AB|=l, |BC|=2l.$ как показано на рисунке 1: Стержень подвешен за точку А к очень длинной невесомой нити АО. В начальный момент стержень удерживают в горизонтальном положении, и нить при этом вертикальна; затем стержень отпускают. Какой будет скорость точки  $A$  в тот момент, когда стержень будет проходить низшее положение?  $\Gamma.$   $\eta.$  KOTKUH

Ф979. В сосуде, имеющем форму двух «состыкованных» цилиндров одинаковой длины l и с площадями сечений  $S$  и  $aS$   $(a>1)$ , находится идеальный газ. Посредине каждого цилиндра находятся поршни, соединенные жестким стержнем (рис. 2); при этом давление в отсеке I равно р, в отсеке III давление равно Вр, поршни находятся в равновесии. К системе подвели тепло Q так, что температура возросла, оставаясь во всех отсеках одинаковой. Определите, как изменилось давление в отсеке *I*. Внутренняя энергия одного моля газа равна с $T$  (с — молярная теплоемкость газа). Теплоемкости цилиндров и поршней пренебрежимо малы; трением пренебречь.

В. С. Фадин

Ф980. Четыре одинаковых металлических пластины площади S каждая с зарядами  $q_1, -q_1, q_2, -q_2$ установлены параллельно друг другу на расстоянии d одна от другой (рис. 3; d много меньше линейных размеров пластин). Внешние пластины  $\boldsymbol{I}$ и 4 соединяют проводником. Найти разность потенциалов между пластинами 2 и 3.

Т. В. Федотович

Ф981. На груз массы М, висящий на пружине, кладут груз массы т (рис. 4), удерживая груз  $M$  в первоначальном положении, а затем грузы отпускают. Найти максимальную силу, действующую на груз т со стороны груза М.

 $\Pi$ . И.  $3y6x$ ов

Ф982. Как известно, предельный размер различимой детали изображения на кинопленке определяется размерами кристалликов светочувствительного слоя. С уменьшением размера кристалликов четкость изображения растет. Оцените предельный размер кристалликов, при котором зритель перестает замечать рост четкости изображения на экране кинозала. Предполагается, что вы хорошо представляете явление, можете сами задать необходимые для решения величины, выбрать достаточно правильные численные значения и получить численный результат.

Г. В. Меледин

## **Problems**

#### M966-M970; P978-P982

We have been publishing Kvant's contest problems every month from the very first issue of our magazine. The problems are nonstandart ones, but their solution requires no

M966. Prove that any triangle can be cut up by line segments into four pieces from which two triangles similar to the original one can be put together.

L. D. Kurlyandchik

M967. Denote by  $o(n)$  the sum of all positive integer divisors of the number *n* (including 1 and *n*) and by  $\varphi(n)$  the quantity information outside the scope of the USSR secondary school syllabus. The more difficult problems are marked with a star (\*). After the statement of the problem, we usually indicate who proposed it to u. It goes without saying that not all these problems are first publications. The solutions of problems from this issue (in Russian or in English) may be posted no later than March 15th. 1986 to the following address: USSR. Moscow, 103006 Москва К-б. ул. Горького,  $32/1$ , «Квант». Please send the solutions of physics and mathematics problems, as well as problems from different issues, under separate cover; on the envelope write the words: "KVANT'S PROB-LEMS" and the numbers of all the solved problems; in your letter enclose an unstamped selfaddressed envelope — we shall use it to send you the correction results. At the end of the academic year we sum up the results of the Kvant problem contest. If you have an original problem to propose for publication, please send it to us under separate cover, in two copies (in Russian and English), including the solulion. On the envelope write<br>NEW PROBLEM IN PHYSICS (or MATHEMATICS).

of numbers less than  $n$  and relatively prime to  $n$ . Prove that for any natural number  $n \geqslant 2$ 

 $\sigma(n)+\sigma(n)\geq 2n$ .

V. F. Lev

M968. Three polygons are situated in space so that their three planes have a single common point O.

a) Prove that there exists a plane on which the projections of the three polygons have the same area.

b) How many such planes pass through  $O$ ?

M969. Prove the inequality

$$
\frac{a^3}{a^2 + ab + b^2} + \frac{b^3}{b^2 + bc + c^2} + \frac{c^3}{c^2 + ca + a^2} \geqslant \frac{a + b + c}{3}
$$

G. G. Alikhanov

N. M. Sedrakyan

M07O. Thirty two passengers going to 32 different stops enter <sup>a</sup> bus at its starting point. The distance between stops in lkm. The driver then decides to hold an election to decide where the bus will stop. He calls out the stops in some order. Each passenger votes against the stop if he intends to get off at a further stop, for the stop if he gets off there and abstains if he gets off before (not taking into consideration that his stop may be cancelled by a later vote). If there are more votes against <sup>a</sup> stop than for it, this stop is cancelled and all passengers who want to get off there decide to ride to the nearest stop (if there are two, to the first one). What is the a) smallest, b)\* largest number of stops which the bus will make, depending on the order in which the driver calls the stops?

S. L. Eliseev **P978.** Two identical weights  $B$  and  $C$  are fixed on a rigid weightless rod ABC of length 3/ as shown on the picture (Рис. 1, р. 36)  $\vert AB\vert = l$ ,  $\vert BC\vert = 2l$ . The rod hangs from the point A on a very long weightless string AO. At the initial moment the rod is held In horizontal position, the string being vertical; then the rod is dropped. What will be the velocity of the point A at the moment when the rod passes through its lowest position? G. L. Kotkin

P979. A vessel, consisting of two connected cylinders of the same length *l* and section areas *S* and  $aS$   $(u>1)$ , contains ideal gas. Two pistons, located In the middle of the two cylinders are joined by a rigid rod (see Рис. 2, p. 36); the pressure in chamber I is  $p$ , in chamber III is  $\beta p$ , the pistons are in equilibrium. The amount of heat Q is communicated to the vessel so that the temperature increases but remains equal in the three chambers. Find the change of pressure in chamber I. The internal energy of one mole of gas equals cT (c is the molar heat capacity of the gas). The heat capacity of the cylinders and pistons is negligibly small, friction is negligible. S. v. Fadin

**P980.** Four identical metal plates of area S with charges  $q_i$ ,  $-q_1, q_2, -q_2$  are placed paralled to each other at the distance d from each other (see Рис. З, р. 36); d is much less than the linear dimensions of the plates. The external plates  $I$  and  $I$  are connected by a conductor. Find the difference of potential between plates 2 and 3.

T. V. Fcdotovich

**P981.** A weight of mass  $m$  is placed on a weight of mass  $M$ hanging on a spring (see Puc. 4); at first the weight  $M$  is held in its original position, then the weights are released. Find the maximal force exerted by the weight  $M$  on the weight  $m$ . P. 1. Zubk

P982. It is known that the limiting size of distinguishable details on movie film is determined by the size of the little crystalls of the light-sensitive layer. When the size of these crystalls is decreased, the clarity of the image increases. Estimate the limiting size of the crystalls for which the viewer ceases to notice the increase of clarity on the screen. It is assumed that you are familiar with the phenomenon, that you can choose the parameters needed to solve the problem, correctly estimate their numerical values and obtain numerical results. G. V. Metedin

# Решения задач

М946. Две параболы расположены на плоскости так, что их оси взаимно перпендикулярны и параболы пересекаются в четырех точках. Докажите. что эти четыре точки лежат на одной окружности.

![](_page_39_Figure_3.jpeg)

М947. На доске в строку написаны числа

 $1\;\frac{1}{2}\;\frac{1}{3}\;\frac{1}{4}\;...\;\frac{1}{10}\;\frac{1}{11}\;\frac{1}{12}.$ 

а) Докажите, что как бы мы ни расставили знаки +++ и +-+ между этими числами, полученная сумма не будет равна нулю.

б) Какое наименьшее количество написанных чисел необходимо стереть с доски для того, чтобы после некоторой расстановки  $\ast + \ast$  и  $\ast - \ast$  между оставшимися числами получилась сумма, равная нулю?

М948. Правильный треугольник АВС полностью покрыт пятью меньшими равными правильными треугольниками. Докажите, что треугольник АВС можно полностью покрыть четырьмя такими треугольниками (эти треугольники разрешается передвигать).

М946-М950: Ф958-Ф962

Выберем прямоугольную систему координат Оху так, чтобы оси парабол были координатными осями (см. рисунок). Тогда уравнение одной из парабол  $x=ay^2+b$  (a>0, b<0), другой  $y=cx^2+d$  (c>0,  $d$  <0). Координаты  $(x; y)$  точек пересечения парабол удовлетворяют системе уравнений  $x=ay^2+b$ ,  $y=$  $=cx^2\!+\!d.$  Разделив первое уравнение на  $a$ , второе на с и сложив получившиеся уравнения, приходим после очевидных преобразований к уравнению

$$
\left(x-\frac{1}{2a}\right)^2+\left(y-\frac{1}{2c}\right)^2=\frac{1}{4a^2}+\frac{1}{4b^2}-\frac{b}{a}-\frac{d}{c}.
$$

Поскольку его правая часть положительна, отсюда следует, что точки пересечения парабол лежат

на окружности радиуса  $R = \sqrt{\frac{1}{4a^2} + \frac{1}{4b^2} - \frac{b}{a}}$ с центром в точке  $Z(1/2a; 1/2c)$ .

Л. П. Купцов

В решении обоих пунктов задачи используется следующее утверждение: сумма двух несократимых дробей  $a/b$  и  $c/d$  с разными знаменателями не может равняться нулю. (Если, скажем,  $b$  >d, то равенство  $ad = -bc$  невозможно, так как  $a$  взаимно просто с  $b$ , а  $d$  не делится на  $b$ .)

а) Записывая рассматриваемую сумму в виде  $\left(1 \pm \frac{1}{2} \pm ... \pm \frac{1}{10} \pm \frac{1}{12}\right) \pm \frac{1}{11}$ , мы видим, что в силу приведенного выше утверждения ни при каком выборе знаков она не обратится в нуль, так как наименьший общий знаменатель дробей в скобках не равен  $11$ .

б) Ответ: 6. Из доказательства пункта а) следует, что дробь 1/11 надо стереть. Точно так же доказывается, что надо стереть  $1/9$ ,  $1/8$ ,  $1/7$ . Общий вклад дробей  $1/5$  и  $1/10$  в сумму, если хотя бы одна из них не стерта, может равняться  $\pm 1/5$ .  $\pm 1/10$  или  $\pm 3/10$ . Поскольку знаменатели остальных дробей не делятся на 5, и эти две дроби надо стереть. Из оставшихся чисел нулевую сумму составить можно:

$$
1-\frac{1}{2}-\frac{1}{3}-\frac{1}{4}+\frac{1}{6}-\frac{1}{12}=0.
$$

С. В. Резниченко

Возьмем в треугольнике *ABC* шесть точек — вершины и середины сторон. Хотя бы две из них должны покрываться одним из пяти меньших треугольников, следовательно, сторона такого треугольника не меньше половины стороны треугольника АВС. Поэтому каждый из четырех правильных треугольников, на которые средние линии

разбивают треугольник ABC, можно покрыть одним из данных пяти треугольников.

В. В. Произволов

M949 Даны 1985 гирь <sup>с</sup> масмассами <sup>1</sup> г, 2 г. 3 Z....J984 г, 1985 г. Можно ли их разделить на пять групп так, чтобы и число гирь, и их суммарная масса были одинакоодинаковы во всех пяти группах?

Ответ: можно. Десять гирь с массами  $n+1$ ,  $n+2,...,n+10$  граммов можно разделить на пять групп так, чтобы <sup>в</sup> каждую группу попали две гири с общей массой  $2n+11$  граммов. Схема рас-Таблиц <sup>а</sup> \*1

![](_page_40_Picture_1085.jpeg)

![](_page_40_Picture_1086.jpeg)

![](_page_40_Picture_1087.jpeg)

пределения приведена в таблице 1. Распределим в соответствии <sup>с</sup> этой схемой гири <sup>с</sup> массами от 16 <sup>г</sup> до 25 г, от 26 <sup>г</sup> до Зб г,..., от 1976 <sup>г</sup> до 1985 г. Оставшиеся 15 гирь можно распределить так, как показано в таблице 2. Существуют и другие схемы распределения гирь.

Е. П. Ерошенкое

М950. Двадцать пять коротыиек делят садовые участки в Цветочном Городе. Каждый участок представляет собой квадрат  $1 \times 1$ , и все участки вместе составляют квадрат  $5\times5$ - Каждый коротышка нанаходится в ссоре не более чем <sup>с</sup> тремя другими коротышками. Докажите, что можно расраспределить участки таким образом, чтобы участки двух поссорившихся коротышек не были соседними. (Соседними называются участки, имеюимеющие общую сторону^

Вначале распределим участки произвольно. Будем считать, что на границе двух соседних участков стоит забор, если их хозяева <sup>в</sup> ссоре. Докажем, что если при этом между участками коротышек А <sup>к</sup> В стоит забор, то  $B$  сможет поменяться участками с каким-то коротышкой С так, что этот забор можно будет снести, <sup>а</sup> новых заборов ставить не придется. После нескольких таких обменов все заборы будут снесены <sup>и</sup> получится требуемое распределение.

Достаточно, чтобы коротышка  $C$  отличался от  $A$ и удовлетворял двум условиям: а) не был <sup>в</sup> ссоре ни <sup>с</sup> одним из четырех соседей В; б) не был соседом ни одного из трех (или менее) коротышек, по ссорившихся <sup>с</sup> В. Условие а) исключает не более чем  $4 \cdot 3 = 12$  коротышек, в том числе и  $B$ ; условие б) также исключает случай  $C=$ В и, кроме него, еще ој также исключает случаи с=в и, кроме него, еще<br>не более чем 3 · 4—1=11 коротышек. Учитывая, что  $C \neq A$ , всего надо исключить не более чем  $12+11+1=24$  коротышки, так что остается по крайней мере один коротышка, <sup>с</sup> которым сможет поменяться В.

С. В. Конягин

Ф9Ь&.Космическая станция массой М <sup>и</sup> состыкованный <sup>с</sup> ней спутник массой m движут движутся вокруг Земли по круговой орбите, радиус которой равен

После расстыковки станция и спутник движутся по эллиптическим орбитам, для которых точка расстыковки (точка А на рисунке) является соответственно апогеем и перигеем.

1,25R,  $zde R - paduyc$  3emли. В некоторый момент спитник катапультируется со станции в направлении ее движения и переходит на эллиптическую орбиту с апогеем, удаленным от центра Земли на расстояние 10R. При каком  $cnyrnu<sub>k</sub>$ встретится со станцией, совершив один оборот вокруг Земли?

![](_page_41_Figure_2.jpeg)

Большие полуоси орбит спитника (1) и станции (2) равны соответственно

$$
a_1 = \frac{1}{2} \left( \frac{5}{4} R + 10R \right) = \frac{45}{8} R,
$$
  

$$
a_2 = \frac{1}{2} \left( \frac{5}{4} R + nR \right) = \frac{5+4n}{8} R.
$$

Пусть  $T_1$  — период обращения спутника по орбите 1 с расстоянием от центра Земли до апогея 10R,  $T_2$  — период обращения станции по орбите 2 с расстоянием от центра Земли до перигея  $nR$  ( $n$  — неизвестное число). Сближение спутнка и станции в точке А через один оборот спутника произойдет при условии

$$
\frac{T_1}{T_2} = k > 1
$$
, r<sub>Re</sub>  $k$  — нелое число.

Выражая  $T_1$ ,  $T_2$  через массы станции М и спутника т, используя для этой цели законы Кеплера, законы сохранения импульса и энергии, найдем возможные соотношения между этими массами. которые приводят к выполнению условия  $T_1$ :  $T_2 = k$ .

По третьему закону Кеплера

$$
\frac{r_1}{r_2} = \left(\frac{a_1}{a_2}\right)^{3/2} = \left(\frac{45}{5+4n}\right)^{3/2} = k,\tag{1}
$$

где  $a_1, a_2$  — большие полуоси соответствующих орбит (см. рисунок). Выразим n через массы ти М.

При раздельном движении станции и спутника вокруг Земли сохраняются их полные механические энергии. Так как потенциальная энергия тела массы т в поле тяготения Земли на расстоянии г от центра Земли равна

$$
U=-\frac{GmM_3}{r}=-\frac{mgR^2}{r}
$$

 $(g -$ ускорение свободного падения,  $M_3 -$  масса Земли), то из закона сохранения энергии следует, что

$$
\frac{mv_1^2}{2} - \frac{mgR^2}{5R/4} = \frac{lm(v_1)^2}{2} - \frac{mgR^2}{10R}, \qquad (2)
$$

$$
\frac{Mv_z^2}{2}-\frac{MgR^2}{5R/4}=\frac{M(v_2')^2}{2}-\frac{MgR^2}{nR},\qquad \qquad (3)
$$

где  $v_1'$  — скорость спутника в апогее,  $v_2'$  — скорость станции в перигее,  $v_1$  и  $v_2$  — скорости, приобретаемые соответственно спутником и станцией в момент расстыковки в точке А (см. рисунок).

Согласно закону сохранения импульса скорости  $\vec{v}_1$  и  $\vec{v}_2$  связаны соотношением

$$
(M+m)v_0 = mv_1 + Mv_2, \t\t(4)
$$

где  $v_0$  — скорость станции и спутника до расстыковки. Величину  $v_0$  найдем из уравнения движения станции и спутника как целого (по расстыковки):

$$
\tfrac{(m+M)v_0^2}{5R/4}=G\tfrac{(m+M)M_3}{(5R/4)^2}\,,
$$

откуда

$$
v_0 = \sqrt{\frac{GM_3}{5R/4}} = 2\sqrt{\frac{gR}{5}}.
$$
 (5)

Второй закон Кеплера позволяет установить связь между скоростями  $v_1$  и  $v'_1$ .  $v_2$  и  $v'_2$ :

$$
\frac{5}{4} R v_1 = 10 R v'_1, \qquad (6)
$$

40

$$
\frac{5}{4} R v_2 = n R v_2'.
$$
 (7)

Уравнения (2)-(7) однозначно определяют п,  $v_0$ ,  $v_1$ ,  $v_2$ ,  $v'_1$ ,  $v'_2$  как функции величин т, M, R, g. Решая систему, найдем

$$
n = \frac{5(1-m/3M)^2}{4(2-(1-m/3M)^2)}.
$$
 (8)

Станция не упадет на Землю после запуска спутника, если  $n > 1$ . Это условие будет выполнено при

$$
\frac{m}{M} < 3-2\sqrt{2}
$$

(случай  $m > M$  не рассматривается). Подставив (8) в (2), получим

$$
\frac{m}{M} = 3 - \sqrt{2(9 - k^{2/3})}.
$$
 (9)

Условие  $0<\frac{m}{M}<3-2\sqrt{2}$  накладывает следую-

щие ограничения на допустимые значения k в формуле (9):

$$
10\!\leqslant\!k\!\leqslant\!18,\quad \ \ k\!<\!5^{3/2}\!\approx\!11,2.
$$

Таким образом, возможны лишь значения  $k =$  $=$ 10, 11, которым соответствуют отношения масс

$$
\frac{m}{M} = 0.0476 \times \frac{m}{M} = 0.153.
$$

А. А. Бирюков

относительной  $\Phi$ 959. *IIpu* влажности воздуха  $r_1 =$  $=$ 50 % вода, налитая в блюдце, испарилась на открытом воздухе за время  $t_1 = 40$  мин. За какое время испарилась бы 600a npu r<sub>2</sub>=80 %?

Наряду с процессом испарения жидкости идет и процесс конденсации пара. Скорость испарения в обоих случаях (при  $r_1 = 50 \%$  и при  $r_2 = 80 \%$ ) одна и та же (она зависит только от температуры жидкости). Скорость же конденсации пропорциональна концентрации молекул пара в воздухе, то есть пропорциональна относительной влажности, и во втором случае она выше, чем в первом.

Очевидно, что скорость убывания воды равна  $v_x = v_x - v_{\kappa}$  ( $v_x$ ,  $v_x$  - скорости испарения и конденсации). При 100 % влажности  $v_{\mu} = v_{\kappa}$ .

Учитывая все сказанное, мы можем записать:

$$
\text{IPM } r_1 = 50 \, \frac{9}{6} \, v_{y1} = v_n - v_{x1} = \frac{1}{2} \, v_{y1}
$$
\n
$$
\text{IPM } r_2 = 80 \, \frac{9}{6} \, v_{y2} = v_n - v_{x2} = \frac{1}{6} \, v_{x1}
$$

Поскольку  $t_2 : t_1 = v_{y,1} : v_{y,2}$ , время  $t_2$ , за которое испарилась бы вода при  $r_2 = 80 \%$ , равно

$$
t_2 = \frac{v_{y+1}t_1}{v_{y+2}} = \frac{5}{2} t_1 = 100 \text{ mm}.
$$

Примечание. При недостаточной конвекции воздуха над поверхностью жидкости у самой поверхности образуется слой насыщенного пара, и скорость убывания воды будет меньше. В нашем решении мы этим пренебрегли.

А. Р. Зильберман

Ф960. Для того чтобы получить две совершенно одинаковые катушки, их наматывают на немагнитный сердечник одновременно, используя словместе провода женные (рис. 1). Одну из катушек подключают через ключ К к<br>батарейке Б с напряжением  $U_0$ , eropy $w - \kappa$  pesucropy R. Ключ замыкают. Рассчитайте мощность тока на резисторе. Нарисуйте график зависимости силы тока через батарейку от времени.

Через время т ключ размыкают. Какое количество теплоты выделится в резисторе, начиная с этого момента? Индуктивность каждой из катушек L. Батарейку считать идеальной. Сопротивлением проводов пренебречь.

![](_page_43_Figure_3.jpeg)

![](_page_43_Figure_4.jpeg)

![](_page_43_Figure_5.jpeg)

Ф961. Для поддержания постоянной температуры воды в проточном аквариуме пользуются двумя одинаковыми нагревателями (см. рисунок). В обычном режиме используют один из них, а если подключают параллельно оторой нагреватель, то расход холодной воды приходится увеличивать в гри раза. Как нижно изменить расход холодной воды, если нагреватели включены в сеть последовательно? Каким должен быть расход холодной воды, если включена одна спираль мощ-

При расчете ЭДС индукции в цепи каждой катушки нужно учитывать полный магнитный поток через нее, то есть сумму потоков, создаваемых токами обеих катушек.

После замыкания ключа в обеих цепях возникают одинаковые ЭДС  $\mathscr{C}_1 = \mathscr{C}_2 = U_0$ , и мощность, выделяющаяся на резисторе, равна

$$
P=\ \frac{\mathscr{C}_2^2}{R}=\frac{U_0^2}{R}\,.
$$

Ток, текущий через 2-ю катушку, равен  $I_2$  $=U_0/R$ . Магнитный поток, пронизывающий 1-ю катушку, равен

$$
D_i = LI_1 + LI_2,
$$

где  $I_1$  — ток через 1-ю катушку и через батарейку. (Поток через каждую катушку, создавемый током  $I_{2r}$  один и тот же — катушки намотаны вместе.) Следовательно,

$$
\mathscr{C}_1 = U_0 = \left| \frac{d\Phi_1}{dt} \right| = \left| L \frac{dI_1}{dt} + L \frac{dI_2}{dt} \right| = \left| L \frac{dI_1}{dt} \right|
$$

(так как  $I_2$ =const). Отсюда

$$
I_1=\frac{U_0}{R}+\frac{U_0}{L}\,t.
$$

График  $I_1(t)$  приведен на рисунке 2. Скачок тока в первый момент связан с тем, что полный поток через катушки не должен меняться скачком, и сразу после включения возникает добавочный поток, направленный против потока, создаваемого 1-й катушкой.

К моменту размыкания ключа полный поток через 2-ю катушку равен

$$
\Phi_{2x} = -LI_2 + LI_{1x} = L\frac{U_0}{L}x = U_0x.
$$

Сразу после размыкания ключа в этой катушке возникнет ток

$$
I_{\mathsf{p}} = \frac{U_0 \mathfrak{r}}{L} \,.
$$

поскольку поток через катушку не должен меняться скачком. Тепло, которое выделится на резисторе с момента размыкания,-

$$
W = \frac{1}{2} L I_{\rm p}^2 = \frac{U_0^2 \tau^2}{2L} \, .
$$

А. Р. Зильберман

Тепло, получаемое водой от нагревателей, компенсирует тепловые потери - тепло, отдаваемое аквариумом в окружающую среду. Мощность потерь зависит от разности температур воды в аквариуме и окружающего воздуха. Если эти температуры не меняются, то и мощность потерь остается неизменной.

Обозначим секундный расход воды в первом случае (включена одна спираль)  $\Delta m$ . Тогда

$$
P=c \cdot \Delta m \cdot (t_2-t_1)+q, \qquad (1)
$$

где  $q$  — мощность потерь. Во втором случае (включены две спирали, соединенные параллельно) мощность возрастает в два раза, и

 $(2)$ 

ностью Р=100 Вт? Температура холодной воды  $t_1 = 10^{\circ}C$ .  $\frac{1}{2}$  remneparypa eodu e akea-<br>puyme  $t_2 = 27$  °C. Boda Gbicrpo перемешивается.

![](_page_44_Picture_2.jpeg)

Ф962. Точечные источники. расположенные на главной оптической оси линзы, образуют равномерно светящуюся нить (проходящую через фоменения Е(х) освещенности в точках, лежащих на той же оси по другую сторону линзы на больших от нее расстоя-<br>ниях х (x > P. где F - фокусное расстояние линзы).

![](_page_44_Figure_4.jpeg)

 $2P=c \cdot 3m \cdot (t_2-t_1)+q$ . Из (1) и (2) сразу можно получить

$$
l=\frac{1}{2}P.
$$

Но в том случае, когда спирали будут включены последовательно, выделяемая ими мощность составит как раз  $P/2$ . Значит, в этом случае воду следует отключить.

Теперь из уравнений (1) и (2) найдем секундный расход воды при условии, что включена одна спираль:

$$
\Delta m = \frac{P}{2c(t_2 - t_1)} = \frac{100}{2 \cdot 4.2 \cdot 10^3 \cdot 17} \text{ kr}/c \approx 7 \cdot 10^{-4} \text{ kr}/c.
$$

Отрезки светящейся нити, расположенные на расстояниях  $y>F$  от линзы, дают действительные изображения на оптической оси справа от линзы. Для нахождения освещенности  $E(x)$  единицы длины на оптической оси, то есть мощности излучения, падающего на единицу длины, рассмотрим, как происходит преобразование малого отрезка предмета dy в отрезок изображения dx (см. рисунок).

Пусть мощность, излучаемая с единицы длины светящейся нити, равна  $E_0$ . Тогда суммарная мощность излучения, попадающего на элемент dx изображения, равна

$$
E(x) \cdot dx = E_0 \frac{\Omega(y)}{4\pi} dy. \tag{*}
$$

Здесь учтено, что линза фокусирует только часть излучения элемента  $dy$  — излучение, попадающее в телесный угол  $Q(y)$ , под которым видна линза из точки у.

Преобразование длины элемента dy предмета в длину элемента dx изображения задается формулой линзы  $\frac{1}{x} + \frac{1}{y} = \frac{1}{F}$ . Поэтому dy в формуле (\*) можно выразить через dx следующим образом:

$$
dy=\left|\frac{dy}{dx}\right|dx=\frac{F^2}{(F-x)^2}dx.
$$

(Производная взята по модулю, поскольку длины отрезков и мощности положительны.) Подставляя значение  $dy$  в (\*) и учитывая, что для  $x \gg F$   $y \approx F$ и телесный угол  $\Omega(y\!\approx\!F)$  не зависит от х, получим

$$
E(x) \approx E_0 \frac{\Omega(F)}{4\pi} \frac{F^2}{\left(F - x\right)^2} \approx E_0 \frac{\Omega(F) \cdot F^2}{4\pi x^2} \sim \frac{1}{x^2}
$$

М. А. Воронцов. В. Е. Куницын

![](_page_45_Picture_2.jpeg)

## VI. Логические схемы на транзисторах

Доктор физико-математических наук М. Е. ЛЕВИНШТЕЙН. кандидат физико-математических наук Г. С. СИМИН

Получив представление об элементарных логических операциях (см. «Квант», 1986, № 1), мы можем теперь познакомиться с тем, как они реализуются с помощью схем на транзисторах.

Простейшая логическая схема, осуществляющая операцию «ИЛИ», показана на рисунке 1. Схема содержит два биполярных транзистора типа «n-p-n».

Обозначение < соответствует биполярному транзисторутипа  $p-n-p$ ; обозначение  $\leftarrow$  - транзистору типа  $n-p-n$ .

Наклонная стрелка соответствует эмиттеру, вертикальная черточка - базе, наклонная черточка без стрелки лектору.

Коллекторы обоих транзисторов подсоединены параллельно к «плюсу» источника питания 2. Эмиттеры — к нагрузочному сопротивлению  $R_{\rm H}$ . Если напряжение между базой и эмиттером транзистора равно нулю, то переход база - эмиттер закрыт, ток через него не протекает. Поэтому не течет ток и в цепи коллектор — эмиттер (транзистор закрыт). Из рисунка 1 видно, что если сигнал на входах обоих транзисторов отсутствует, то есть напряжение на обоих входах  $U_{\mathtt{ax}\,1}$ и  $U_{\texttt{ox 2}}$  равно нулю, то оба транзистора закрыты. Ток  $I$ через нагрузочное сопротивление  $R_{\scriptscriptstyle{H}}$  не протекает, и сигнал на выходе  $U_{\text{max}}=IR_{\text{H}}$ также равен нулю. Если хотя бы одно из напряжений, подаваемых на входы схемы, достаточно для отнирания транзисторов  $T_1$  и  $T_2$ , ток в цепи резко возрастает и выходное напряжение существенно увеличивается.

Кремниевые транзисторы обычно закрыты, если напряжение на переходе база — эмиттер меньше 0,6 В. Поэтому в схеме данного типа уровню «логического нуля» обычно соответствует напряжение  $U^0$ , близкое к нулю, а «логической единице» —  $U^1 \approx 0.8$  В.

На рисунках 2 и 3 показаны схемы «И» и «НЕ» на биполярных транзисторах. Рассуждая так же, как при анализе схемы «ИЈИ», легко убедиться, что для схемы «И» выходное напряжение  $U_{\text{max}} > 0$  только в том<br>случае, если оба транзистора  $T_1$  и  $T_2$  одновременно открыты, то есть на оба входа подано напряжение, соответствующее логической единице  $(U_{ax}) = U^{\dagger}$ ,  $U_{ax} = U^{\dagger}$ ). В схеме «НЕ»  $U_{aux} = U^{\dagger}$  при  $U_{ax} = U^{\dagger}$  и, наоборот,  $U_{aux} = U^{\dagger}$  при  $U_{ax} = U^{\dagger}$ .

Важным недостатком логических схем на основе биполярных транзисторов является то, что в одном из состояний схемы через выходное сопротивление R. протекает большой ток. В ЭВМ, содержащих миллионы логических схем, это приводит к значительному потреблению мощности, разогреву схем в процессе работы и снижению надежности ЭВМ. Этот недостаток исключен в логических схемах на основе комплементарных\*) полевых транзисторов - КМОП-схемах.

Пример КМОП-схемы представлен на рисунке 4.

![](_page_45_Figure_15.jpeg)

Рис. 1. Пример реализации схемы «ИЛИ» на двух биполярных гранзисторах типа  $n-p-n.$ 

![](_page_45_Figure_17.jpeg)

Рис. 2. Пример реализации схемы «И».

![](_page_45_Figure_19.jpeg)

Рис. 3. Пример реализации схемы «НЕ».

<sup>\*) «</sup>Комплементарные» в переводе с английского означает •дополняющие».

В ближайшем будущем появятся ЭВМ, логические схемы которых будут изготовлены из арсенида галлия (Ga As). Эти схемы обладают значительно большим быстродействием.

На микрофотографии показана БИС на основе арсенидгаллиевых полевых транзисторов. Размер БИС —  $\overline{2}$ ,7 $\times$  $\times$ 2.25 мм. Длина затвора транзисторов в БИС~1 мкм. Скорость переключения элементарных логических яческ  $BHC - 150$  nc.  $I$ Io быстродействию эта схема в четыре раза превосходит личшию кремниевую БИС аналогичного назначения.

Принципиальная схема и исловное обозначение современной логической микросхемы серии К187 на кремниевых биполярных  $n-p-n$  гранзиcropax.

Схема имеет 5 входов и 2 выхода. На одном из выходов (вывод 6) образуется напряжение логической суммы (операиня «ИЛИ») сигналов  $x_1-x_5$ . поступающих на выводы 1-5, на другом выходе (вывод 7) — сигнал, сочетающий операции логического суммирования и инверсии (операции  $*HJH* - *HE*$ .

усложнение Сишественное реальной логической схемы по сравнению с простейшей ячейкой, показанной на рисунке 1, вызвано необходимостью обеспечить высокое быстродействие, малую потребляемую мощность, независимость параметров схемы от колебаний напряжения питания и количества подключаемых к ней других логических схем, требованиями помехоустойчивости логических сигналов на выходе и т. д.

Время срабатывания микросхемы около  $10^{-8}$  c, потребляемый ток  $\sim$ 10 мА.

![](_page_46_Figure_7.jpeg)

Рис. 4. КМОП-схема «НЕ».

![](_page_46_Figure_9.jpeg)

Вертикальная линия обозначает канал транзистора. Отходящие от нее горизонтальные линии - исток (нижняя) и сток (верхняя). Линия, идущая параллельно каналу рядом с ним, обозначает затвор. Вывод затвора изображается на одном уровне с выводом истока.

Используемые в схеме МОП-транзисторы  $T_1$  и  $T_2$  имеют структуру разного типа. Транзистор Тинормально открыт, то есть при отсутствии напряжения на затворе проводимость его канала велика; транзистор  $\mathbf{T}_2$  нормально закрыт, при нулевом напряжении на затворе ток по его каналу не течет. При достаточно большом положительном напряжении на затворе  $U^l$  нормально открытый транзистор  $T_1$  запирается, а нормально закрытый  $T_2$  отиирается.

В показанной на рисунке 4 схеме при  $U_{\text{ax}}=0$  Т<sub>1</sub> открыт, а  $T_2$  - закрыт, поэтому все напряжение источника питания падает на транзисторе Т<sub>2</sub>; поскольку выходное напряжение снимается с транзистора  $T_2$ ,  $U_{\text{max}}$ велико. При  $U_{\text{ax}} = U^{\dagger}T_1$  закрывается, а  $T_2$  — открывается, поэтому  $U_{\text{max}} \approx 0$ . В обоих состояниях протекающий в цепи ток равен нулю, так как один из транзисторов находится в закрытом состоянии. Поэтому КМОП-схема потребляет энергию от источника только в момент переключения. На основе КМОП-схем созданы микрокалькуляторы и микро-ЭВМ, имеющие рекордно низкое потребление мощности - доли микроватта. Такие микро-ЭВМ могут питаться от фотоэлемента, для работы которого достаточно света неяркой настольной лампы.

## Программирование на микрокалькуляторе: простейшие программы

Кандидат физико-математических начк Л. Ф. ШТЕ́РНБЕРГ

В этой статье, предназначенной для девятиклассников, рассказывается, как транслировать (переводить) простейшие (линейные) программы, написанные на учебном алгоритмическом языке, в коды программикрокалькулятора  $(B3-34)$ мируемого МК-56, МК-54). Таким образом, если у вас есть доступ к такому микрокалькулятору, статья поможет вам связать школьный курс информатики с практикой программирования.

Работа калькулятора. У вас в руках программируемый микрокалькулятор. Можно ли считать его вычислительной машиной, пусть маленькой? Давайте посмотрим.

— Память, способная хранить программу, и данные есть? — Да.

- Процессор, способный без вмешательства человека автоматически выполнять заложенную в память программу и обрабатывать данные, есть? — Да.

- Устройство ввода есть? — Да, клавиатура.

— Устройство вывода есть? — Да, индикатор.

Итак, калькулятор — это ЭВМ. Разумеется, маломощная и низкоскоростная, но все же позволяющая выполнять довольно серьезные расчеты и, что для нас самое главное, позволяющая хорошо понять, что происходит в любой ЭВМ - и большой. и малой. Вот поэтому мы и займемся программированием калькулятора. Только как его программировать, если он не понимает нашего алгоритмического языка, а понимает только команды, подаваемые нажатием клавиш? Значит, надо научиться переводить алгоритмы с удобной для нас записи в команды калькулятора.

Из чего же состоит и что умеет сам калькулятор? Его структура\*) показана на рисунке 1. Пока обратим внимание на 14 регистров памяти. где будут храниться данные; они имеют номера 0,1...9, *a*, *b*, *c*, *d* (цифр не хватило — взяли буквы); а также на два операционных регистра  $X$  и  $Y$  именно над содержимым этих регистров выполняются операции. Прочие регистры нас пока не интересуют. «Лампочки», подсоединенные к регистру X, означают, что содержимое X высвечивается на индикаторе.

С инструкцией к калькулятору вы, конечно, уже ознакомились, с инженерным (непрограммируемым) калькулятором вы тоже знакомы, поэтому описывать назначение клавиш и отдельные операции мы не будем\*\*). Попродуем поработать.

Даны три стороны треугольника  $a=3, b=4$ , с=5 и надо вычислить по теореме косинусов косинус угла, лежащего против стороны а.  $(\Phi$ ормула:  $\cos a = \frac{a^2 + c^2 - b}{a}$ ). Включаем  $2bc$ калькулятор и работаем с ним в автономном режиме, то есть как с обычными инженерным калькулятором: нажимаем клавиши, а калькулятор выполняет действия:

| Клав.                     | Инд.     | Комментарии                                                           |
|---------------------------|----------|-----------------------------------------------------------------------|
| 3<br>110                  | 3<br>3   | заносим значение $a=3$<br>в РО (регистр О)                            |
| 4<br>$\Pi$ 1              | 4<br>4   | заносим значение $b=4$<br>B P1                                        |
| $5^{\circ}$<br>$\Pi$ 2    | 5<br>5   | заносим значение $c=5$<br><b>B</b> P <sub>2</sub>                     |
| $Fx^2$<br>MT <sub>1</sub> | 25<br>4  | возводим значение с в квадрат<br>вызываем зиачение<br>b<br>R<br>x     |
| $Fx^2$                    | 16       | $(c^2)$<br>y)<br>при этом уходит в<br>возводим $b=4$ в квадрат        |
| $+$<br>ипо                | 41<br>3  | получаем $b^2+c^2$<br>х<br>вызываем значение <i>а</i><br>$\mathbf{R}$ |
|                           |          | (предыдущий результат<br>в У)                                         |
| $Fx^{2}$                  | 9<br>32  | получаем а<br>получаем значение числителя                             |
| $\prod A$<br>2            | 32<br>2  | и запомнивем его в Р4<br>начинаем вычислять 2– b– c                   |
| $MII$ 1<br>$\times$       | 4<br>8   |                                                                       |
| MT <sub>2</sub><br>×      | 5<br>40  | вычислили 2– b– с                                                     |
| <b>ИП4</b><br>$x - y$     | 32<br>40 | вызываем числитель в Х<br>меняем местами Х и У                        |
|                           |          | (делить нужно на знамена-<br>тель)                                    |
|                           | 0.8      | получаем результат                                                    |

<sup>• (</sup>Изложение ведется применительно к моделям  $E3 - 34$ , MK-56, MK-54.

**BB** (См. +Науки и жизнь N 2, 4, 6, 8, 10, 12<br>(1984), N 2, 4, 6 (1985), •Техника — молодежн № 3 (1985) и др.

![](_page_48_Figure_1.jpeg)

#### Puc. 1.

Теперь, нажав клавиши В/О, F, ПРГ, переведем калькулятор в программный режим (на индикаторе при этом загорятся два нуля на месте порядка числа), а затем нажмем те же самые клавиши в той же последо*еательности, д*обавив в коице нажатие клавиции С/II (зачем она нужиа, объяснено далее).<br>Теперь нажатие клавиш будет производить совсем другой эффект: калькулятор не выполняет нужные действия, а запоминает их. Для этого у него имеется специальная память под команды, состоящая из 98 ячеек, прону-<br>мерованных от 0 до 97 н счетчик адреса. содержащий номер той ячейки, в которую будет записано очередное действие (см. рис. 1).<br>Клавишей В/О (возврат к нулю) в счетчик адреса записывается ноль - его-то мы и видим на индикаторе после перехода в програм-<br>мный режим. Нажатие клавиши (или пары клавиш), которое в автономном режиме вызывало выполнение действия, теперь вызывает запись чнелового кода этого действия (команды) в ячейку памяти и увеличение счетчика<br>адреса на единицу. Текущее значение счетчика адреса и последние три команды видны на индикаторе. Итак, наша последовательность действий, превращенная в команды, оказалась в памяти калькулятора и представляет собой программу для калькулятора. Ее можно прочитать и при необходимости

исправить ошибки - как это сделать, хорошо описано в инструкции к калькулятору.

Нажатием F, АВТ вернем калькулятор в автономный режим. Нажав В/О, занесем ноль в счетчик адреса (этот ноль на индикаторе мы не видим, но в счетчик он занесется). Теперь будем нажимать клавишу ПП. Каждое нажатие вызывает выполнение одной команды из памяти калькулятора - а именно той, адрес которой находится в счетчике адреса; после этого значение в счетчике увеличивается на единицу и при следующем нажатии будет выполняться следующая команда, на индикаторе будут последовательно высвечиваться те же значения, которые приведены в таблице. После 22-го нажатия увидим результат  $-0.8$ .

Таким образом можно проверить программу, но так выполнять ее долго. Для выполнения программы у калькулятора есть третий режим автоматический. Нажмем В/О, занося в счетчик адреса ноль, и нажмем клавишу  $C/\Pi$  (Стоп/Пуск). Теперь калькулятор также будет выбирать из памяти по одной команде, выполнять их и увеличивать значение счетчика адреса, но уже не будет останавливаться после каждой команды. Результаты на индикаторе будут мигать так быстро, что рассмотреть их нельзя. Для того чтобы увидеть конечный результат, надо остановить автоматическую работу — для этого мы и записали в конец программы команду  $C/\Pi$  — при ее выполнении калькулятор переходит из автоматического режима в автономный и можно посмотреть результат.

Итак, наш исполнитель — микрокалькулятор — может работать - в автономном режиме, исполняя команды по мере их подачи с клавиатуры;

- в программном режиме, запоминая подаваемые с клавиатуры команды;

- в автоматическом режиме, выполняя введенные в память команды.

![](_page_48_Figure_10.jpeg)

Puc. 2.

Переходы из режима в режим выполняются с помощью клавиш F, ПРГ, АВТ и СП так, как показано на рисунке 2.

Программируем линейный алгоритм. Наш исполнитель понимает весьма своеобразный язык - язык нажатий клавиш, для нас же более удобна и привычна запись на алгоритмическом языке (см. •Квант» Чтобы успешно 1985, Ne 9, 10). программировать калькулятор. нам надо научиться переводить программу с алгоритмического языка на язык калькулятора - как говорят профессиональные программисты: транслировать ее в код калькулятора (от англ.  $translate$  - переводить). Вообще-то говоря, современная ЭВМ понимает весьма своеобразный код, но у нее есть свой «встроенный» транслятор, переводящий программу с языка программирования на ее код. Пля калькулятора это придется делать вручную.

Запишем нашу программу на алгоритмическом языке.

алг КОСИНУС (Benn,  $a, b, c, k$ ) apr  $a, b, c$  $p$ ea  $k$ nav nem k  $k:=\frac{b^2+c^2-a^2}{2}$  $2bc$ 

KOH

Сформулируем теперь правила перевода (трансляции).

1. По служебному слову вещ (других типов переменных у калькулятора нет) распределим регистры памяти под переменные, записывая в таблицу, какой регистр соответствует данной переменной.

2. Для запроса значения калькулятор должен остановиться и подождать, пока человек наберет нужное значение, затем занести его в соответствующий регистр, затем подождать следующего значения и т. д. Таким образом, арг программируется последовательностью команд засылки разделенных командапамять,  $\mathbf{R}$ ми  $C/\Pi$ .

3. Присваивание программируется очевидным образом.

4. Если за служебным словом рез следует лишь один параметр, рез нет необходимости. транслировать Если же таких параметров несколько, то в конце программы, перед словом кон, нужно запрограммировать вывод параметров последовательноэтих стью команд вызова на регистр Х вы-

водимых значений, за каждой из которых стоит команда С/П, приостанавливающая вычисления.

5. Кон программируется командой  $C/\Pi$ .

Отметим, что в программе может оказаться несколько команд С/П. При переходе в автономный режим по команде С/П в счетчике адреса находится адрес следующей команды (это можно проверить, нажав F, ПРГ, то есть перейдя в программный режим, когда значение счетчика адреса видно на индикаторе, затем надо будет вернуться в автономный режим, нажав F, ABT); если теперь нажать С/П, то начнет выполняться та команда, адрес которой находится в счетчике адреса, то есть следующая за  $C/\Pi$  - вычисления пойдут дальше.

Оттранслируем нашу программу.

![](_page_49_Picture_230.jpeg)

Итак, работая по чисто формальным правилам, мы получим программу для калькулятора, но она не будет оптимальной. С одной стороны, по

![](_page_50_Picture_2.jpeg)

## Законы Кеплера и школьная физика

Кандидат физико-математических наук В. Е. БЕЛОНУЧКИН

На приемных экзаменах в некоторые вузы, например в Московский физико-технический институт, а также на школьных физических олимпиадах нередко встречаются задачи, в которых требуется рассмотреть движение планет (или их спутников) и определить соответствующие параметры их орбит. Большую помощь в решении таких задач может оказать знание законов Кеплера, с которыми учащиеся знакомятся в школьном курсе астрономии.

Вспомним законы Кеплера.

I закон: каждая планета обращается вокруг Солнца по эллипсу, в одном из фокусов которого нахолится Солнце.

И закон: радиус-вектор планеты за одинаковые промежутки времени описывает равные площади.

III закон: квадраты периодов обращения двух планет вокруг Солнца относятся как кубы больших полуосей их орбит.

Если центральным «светилом» является не Солнце, а, например, Земля (или иная планета) и нас интересует движение ее спутников, также можно пользоваться законами Кеплера. Надо просто Солнце заменить на Землю, а планеты - на их спутники.

В этой статье мы рассмотрим несколько задач, решение которых предполагает знание законов Кеплера. Попутно вспомним и другие, в частности количественные, сведения из астрономии; они тоже могут оказаться полезными при выяснении параметров орбит планет, комет, спутников.

Ровно четверть века назад, 12 апреля 1961 года, человек, говоря словами К. Э. Циолковского, «вышел из колыбели» в Космос. Юрий Гагарин, первый космонавт Земли, на космическом корабле «Восток» совершил один оборот вокруг Земного шара. Помните ли вы продолжительность этого полета? Если нет, то не можете ли рассчитать ее?

Задача 1. Какова минимально возможная продолжительность полета спитника вокриг Земли?

В силу III закона Кеплера полет вокруг Земли, требующий наименьшего времени, должен проходить по эллипсу с минимальной большой полуосью. Очевидно, что таким эллипсом является окружность (эллипс с совпадающими фокусами), примыкающая к поверхности земного шара.

Продолжительность полета можно вычислить различными способами. Мы выберем, может быть, не самый простой метод, но зато такой, который непосредственно использует законы Кеплера.

Вспомним, что естественный спутник Земли — Луна — совершает один оборот за время (звездный месяц)  $T_A =$  $=$  27,3 сут $=$  2,36 · 10 $^{\circ}$  с. Средний радиус орбиты Луны  $r_{\text{M}} = 3.84 \cdot 10^5$  км, радиус Земли, а следовательно, и радиус «самой быстрой» (по времени) траектории спутника  $R_{\beta} = r_{\text{min}} = 6.38 \times$  $\times 10^3$  км. Остается подставить эти данные в выражение III закона Кеплера

$$
\frac{T_{\min}^2}{T_{\pi_1}^2} = \frac{r_{\min}^4}{r_{\pi_1}^3} \;,
$$

и мы найдем  $T_{\rm min}$   $\!=$   $\! T_{\rm H} (r_{\rm min}/r_{\rm H})^{3/2}$   $\!\approx$   $\! 5.06\, \cdot 10^{\, 5}$ c $\!=$ 

 $= 84$  MHH=1 4 24 MHH. (Заметим, что полет Ю. А. Гагарина продолжался 1 ч 48 мин, то есть корабль «Восток» сделал чуть более од-HOPO BUTKA.)

Конечно, расчет параметров круговых орбит - дело сравнительно несложное. Мы могли бы, например, воспользоваться значением первой космической скорости для спутника, запускаемого с Земли, и, зная радиус его орбиты, вычислить период. Но когда приходится заниматься действительно эллиптическими орбитами, имеющими заметный эксцентриситет, нас могут выручить только законы Кеплера.

Задача 2. Спутник движется вокруг Земли по круговой орбите ра-

![](_page_51_Picture_1.jpeg)

#### $Puc. I.$

диусом  $R+3R_3$  (рис. 1). В результате кратковременного действия тормозного двигателя скорость спутника именьшилась так, что он перешел на эллиптическую орбиту, касающуюся поверхности Земли. Через какое время после торможения спутник приземлится?

До приземления спутник должен пройти половину эллиптической траектории, большая полуось которой, как нетрудно видеть, равна  $2R_{\circ}$ . Искомое время торможения т можно найти непосредственно из III закона Кеплера, если использовать результаты предыдущей задачи:

 $\frac{(2\tau)^2}{T_{min}^2} = \frac{(2R_3)^4}{R_3^3}$ ,  $\tau = \frac{1}{2} T_{\min} \cdot 2^{3/2} = \sqrt{2} T_{\min} \approx 7.1 \cdot 10^3 c$  $\approx$ 119 мин $\approx$ 2 ч.

В этом году окрестности Солнца посещает, пожалуй, самая знаменитая комета солнечной системы — комета Галлея. Впервые ученые смогут наблюдать ее не только с помощью приборов, расположенных на Земле: на свидание с кометой советская космическая ракета несет созданную международным коллективом ученых автоматическую станцию «Вега» (она посетит ВЕнеру и комету ГАллея). Ученые постараются как можно подробнее изучить во многом еще загадочную страницу космоса (программа исследований очень обширна) - ведь следующая встреча состоится только через 76 лет!

Давайте и мы проведем небольшое «исследование» кометы.

Задача 3. Минимальное расстояние кометы Галлея от Солнца  $r_{\min} =$  $=$ 0,6 а. е. (1 астрономическая едини $ua=1$  а. е.=1,5 · 10<sup>8</sup> км — радицс земной орбиты). Зная период обращения кометы  $T\!\!=\!76$  лет, найдите, насколько далеко она уходит от Солнца.

Мы недаром выбрали в качестве единицы времени год, а единицы длины - расстояние от Земли до Солнца. Ведь проще всего параметры орбиты кометы сравнить с параметрами орбиты Земли.

Из III закона Кеплера найдем большую полуось орбиты кометы Галлея а:

$$
a=a_3\left(\frac{T}{T_3}\right)^{2/3}=r_0\left(\frac{T}{T_0}\right)^{2/3}\approx 17.9
$$
 a. e.

 $(r_0=1$  a. e.,  $T_0=1$  rog). Теперь нетрудно определить максимальное удаление кометы от Солнца:

 $r_{\rm max} = 2a - r_{\rm min} \approx 35.2$  a. e.  $\approx 5.3 \cdot 10^9$  km. Задача 4. Используя сведения из задачи 3, оцените максимальную и минимальную скорости кометы Галлея.

Перигелий орбиты кометы во много раз ближе к Солнцу, чем афелий. Следовательно, мы не допустим большой опибки, если будем считать, что вблизи перигелия комета движется не по эллиптической, а по параболической орбите. Это означает, что в перигелии скорость кометы равна так называемой второй космической скорости (или параболической скорости) относительно Солнца, то есть той минимальной скорости, при которой комета может преодолеть гравитационное притяжение Солнца.

Известно, что вторая космическая скорость  $v_{11}$  в  $\sqrt{2}$  раз больше первой космической скорости  $v_i$ , вычисленной для того же расстояния от центра притяжения.\*) Значит, нам надо знать первую космическую скорость для расстояния  $r_{min} = 0,6$  a. e. от Солнца. А вычислить ее можно с помощью законов Кеплера, используя в качестве ориентира Землю и зная, что скорость движения Земли по орбите равна  $v_0 = 30$  км/с (если вы не помните это значение, его можно вычислить, поделив длину орбиты на продолжительность периода обращения).

Теперь несколько преобразуем выражение III закона Кеплера — выразим период обращения через скорость и радиус:

<sup>\*)</sup> С выводом этого соотношения можно познакомиться, например, по статье В. В. Можаева<br>•Закон всемирного тяготения• («Квант», 1980, № 3). Там же можно найти метод строгого расчета интересующих нас скоростей и с его помощью убедиться, что мы ошиблись совсем немного.

$$
\frac{r_1^3}{r_2^3} = \frac{T_1^2}{T_2^2} = \frac{(2\pi r_1/v_{\parallel,})^2}{(2\pi r_2/v_{\parallel 2})^2}, \quad \frac{r_1}{r_2} = \frac{v_{\parallel 2}^2}{v_{\parallel 1}^2}.
$$

Таким образом, первые космические скорости <sup>и</sup> радиусы орбит (круговых) связаны соотношением

$$
v_{11}/v_{12} = \sqrt{r_2/r_1}.
$$

Отсюда для кометы Галлея <sup>в</sup> перигелии получаем

$$
v_{\rm in}=v_0\sqrt{r_0/r_{\rm min}}\ ,
$$

следовательно, интересующая нас скоскорость кометы в перигелии

$$
v_{\rm n} = v_{\rm 11x} = \sqrt{2}v_{\rm 1x} = v_0\sqrt{2r_0/r_{\rm min}} \approx 55.1
$$

 $\approx\!55\,$  км/с.

Скорость в афелии можно вычислить из II закона Кеплера. Равенство площадей, «заметаемых» радиурадиусом-вектором за одинаковые промежутки времени, означает, что длина радиуса-вектора (расстояние от Солн-Солнца) и скорость кометы <sup>в</sup> данной точке обратно пропорциональны друг другу, откуда

 $v_\mathrm{a} \! = \! v_\mathrm{Hx} r_\mathrm{min} / r_\mathrm{max} \! \approx \! 0,\! 93 \mathrm{\ Km/c}.$ 

Мы видим, что скорость кометы <sup>в</sup> афелии во много раз меньше скорости в перигелии. Очевидно, комета больбольшую часть периода обращения проводит вдали от Солнца и лишь ненадолго наведывается в его окрестности.

Однако продолжим «исследование» кометы Галлея.

![](_page_52_Figure_13.jpeg)

Задача 5. Какое время затрачивает комета Галлея на прохождение дальней от Солнца половины своей дальней от Солнца половины своей<br>орбиты и какое — на прохождение ближней половины? Площадь эллиполижнеи половины? Площадь эллип-<br>ca равна S $_1 = \pi a$ b (а и b — большая <sup>и</sup> малая полуоси эллипса).

Обратимся к рисунку 2, на котором Солнце находится в точке О. При прохождении дальней половины орорбиты радиус-вектор кометы «заме тает» площадь верхней половины элэллипса и площадь треугольника АОВ. Эти площади равны соответственно  $S_1=$ ла $b/2$  и  $S_2=b(a-r)$ .

Воспользуемся II законом Кеплера, сформулировав его <sup>в</sup> несколько ином сформулировав его в несколько ином<br>виде — площадь, описываемая радиусом-вектором, изменяется пропорционально времени, и сравним времена прохождения кометой всей орбиты и дальней ее половины:<br> $\frac{T_{\kappa}}{\tau} = \frac{S}{S_{\kappa} + S_{\kappa}}$ 

$$
\frac{T_{\kappa}}{T} = \frac{S}{S_1 + S_2}.
$$

Отсюда для искомого времени полуполучаем

$$
T = T_{\kappa} \frac{S_1 + S_2}{S} = T_{\kappa} \left( \frac{1}{2} + \frac{A - r_{\min}}{\pi a} \right) =
$$
  
=  $\frac{T_{\kappa}}{2} \left( 1 + \frac{r_{\max} - r_{\min}}{\pi (r_{\max} + r_{\min})} \right) \approx 61.5$  roga.

Остальные 14,5 лет тратятся на обобход ближней к Солнцу половины орбиты. Как видим, эти времена отличаются больше, чем в 4 раза.

Упражнения

1. Орбита космического корабля «Восток» имела следующие параметры: высота в перигее  $h = 181$  км, высота в апогее  $H = 327$  км. Используя эти данные, уточните период обобращения космического корабля Ю. А. Гагарина вокруг Земли.

вокруг Земли.<br>2. Комета Григга — Скьеллерупа относится к группе Юпитера, то есть ее афелий расрасположен неподалеку от орбиты крупнейшей планеты солнечной системы, а именно на расрасстоянии 5 а. е. от Солнца. Период обращения кометы 4,9 года. Может ли эта комета пересечь орбиту Земли?

3. Из-засравнительно большого эксцентриситета орбиты Плутона (большая полуось  $a=$ ситета оронты плутона (оольшая полуось  $a=5.9 \cdot 10^9$  км) его расстояние от Солнцц заметно меняется от минимального  $r_{min}=4.4\cdot\,10^{\circ}$  км до макси-<br>маквного  $r_{min}=7.4\cdot\,10^{\circ}$  км. Планета Нептун движется по практически круговой траекто-<br>рий радиуса  $R_{\rm H} = 4.5 \cdot\ 10^9$  км. В результате часть орбиты Плутона, определяемая уг-<br>лом u=100° (рис. 3), расположена ближе к Солнцу, чем орбита Нептуна.

В 1969 году Плутон перешел <sup>с</sup> девятого на восьмое место среди больших планет солсолнечной системы. Когда он вернется на свое законное девятое место?

![](_page_53_Picture_2.jpeg)

## Московский государственный университет им. М. В. Ломоносова

Математика

Письменный экзамен

Вариант 1 (механико-математический факультет) 1. Решите уравнение

$$
6 \cos x - \frac{1}{3} = \sqrt{32 \cos x - \frac{17}{9}}.
$$

2. Решите неравенство

$$
\frac{1}{x-1}+\frac{3}{|x|+1}\geqslant\frac{1}{|x|-1}
$$

3. Некоторая окружность касается прямых AB и BC соответственно в точках D и E. Точка A лежит между точками  $B$  и  $D_{\rm r}$  а точка  $\mathcal{C}$  — между точками В и Е. Найдите площадь треугольника *ABC*, если длины сторон *AB* и  $AC$  соответственно равны 13 и 1, а точки А, D, E и C лежат на одиой окружности.

4. Из трех значений  $p:0,24\pi$ ; 0,26 $\pi$ ; 0,6 $\pi$  найдите те, при которых уравнение

$$
\left(\frac{p-5x}{n}+\log_4\frac{3p}{n}\right)(6\sin{(p-x)}-\sqrt{18})=0
$$

имеет хотя бы одно решение, удовлетворяющее

условию  $0 < x < \frac{\pi}{3}$ .

5. На плоскости и, проходящей через центр шара радиуса R, задана окружность с центром О, и раднусом г, расположенная внутри шара. Все точки этой окружности соединены нрямыми с точкой А. принадлежащей шару и удаленной от плоскости и на расстояние В. Множество отличных от А точек пересечения этих прямых с поверхностью шара является окружность с центром  $O_2$  н радиусом  $r_2$ . Найдите расстояние от точки  $O_2$  до плоскости  $a_r$ если расстояние между точками А и О<sub>1</sub> равно а.

Вариант 2 (факультет вычислительной математики и кибернетики)

1. Решите систему уравиений

$$
\left\{\begin{array}{c} 6^x - 2 \cdot 3^y = 2 \\ 6^x \cdot 3^y = 12. \end{array}\right.
$$

2. В трапеции PQRS длина основания QR равна 10, длина диагонали QS равна 19, а величина угла QSP равна 30°. Выясните, что больше: длина основания QR или длина сторо-HM RS.

3. Peulure уравнение  
\n4—cos[2a (13x+9)]=5-sin[x(13x+9)]  
\n4. Peulure неравенство  
\n
$$
\frac{2 \log_{1-3|x|}(42x^2-14|x|+1)}{\log_{1-3|x|}(x-\frac{5}{6})^2} \le 1.
$$

5. Найдите все тройки чисел х, у, г, удовлетворяющие уравнению

$$
\sqrt{\frac{3}{2}x^2-2y^2+2z^2+10z+6y+\frac{\sqrt{3}}{2}x-17}+\n+ \sqrt{3x^2-2\sqrt{3}(\cos \pi y + \cos \pi z) x+4}=0.
$$

6. Все ребра тетраэдра АВСО имеют равную длину. На ребрах AB, AC и AD выбраны, соответственно, точки К, L, М так, что длина отрезка KB равна 15, а длина отрезка MD равна 10. Известно, что радиус шара, вписанного в тетраздр *ABCD*, равен  $\frac{5}{2}$  (6, а объем пирамиды АКІМ равен 375 √2. Найдите сумму радиусов двух шаров: вписанного в пирамиду AKLM и описвнного около нее.

Вариант 3 (химический факультет)

1. Решите уравнение

 $4(\sin 6x + \sin 4x) = \cos x (4 \sin^2 5x - 5).$ 

2. Решите неравенство

$$
5^{2x-\frac{1}{3}x^2} < 5^{2-2x} (\sqrt[3]{5})^{x^2} + 24.
$$

3. На координатной плоскости хОу рассматривается треугольник АВС, у которого вершина А совпадает с началом координат, вершины В и С лежат соответственно на параболах  $y=3x^2-10x+2$   $\kappa$   $y=-2x^2+5x-10$ , cropoна ВС параллельна оси ординат, а абсцисса  $3 \quad 3$ вершины В принадлежит отрезку  $\cdot \frac{1}{2}$ l 5 Какое знвченне должна иметь абсциёса вершины В, чтобы площадь треугольника АВС была наибольшей?

4. Высота пирамиды равна 2, основание пирамиды есть ромб, площадь которого равна 8, а величина острого угла равна п/6. Некоторый шар касается плоскости каждой боковой грвии в точке, лежащей на стороие основания пирамиды. Докажите, что прямая, соединяющая вершину пирамнды с центром шара, проходит через точку пересечения диагоналей ромба. Найдите объем шара.

. 5. Решите систему

$$
\begin{cases}\n[2x+y]+ \log_3^2(\frac{1}{2}y)-2x+5)-20=0, \\
(2x+y)^2-7(2x+y)\log_3(\frac{1}{2}y)-2x+5)- \\
-8\log_3^2(\frac{1}{2}y)-2x+5)=0.\n\end{cases}
$$

Вариант 4 (биологический факультет)

1. Решите уравнение

$$
\frac{1-x}{(2-x)(x-3)}+1=\frac{1}{2-x}.
$$

2. Найдите все корни уравиения

$$
3\cos 2x-5\sin \left(x-\frac{\pi}{2}\right)=1,
$$

принадлежащие отрезку [д; 2д]. 3. Решите неравенство

$$
\frac{1}{\log_5(3-2x)}-\frac{1}{4-\log_5(3-2x)}<0.
$$

4. На гипотенузе LM прямоугольного треугольника LKM лежит точка N. На прямой LM взята точка P так, что точка M находится между точками N и P, а угол NKP прямой. Найдите площадь треугольника NKM, если известно, что площади треугольников LKM и NKP равны а и b соответственно, а величина угла  $\hat{L}KP$  равна ф.

5. Сколько корней на отрезке [0; 1] имеет уравнение

$$
8x(1-2x^2)(8x^4-8x^2+1)=1?
$$

Вариант 5

(факультет почвоведения) 1. Решите систему уравнений

$$
\begin{cases} 7 \cdot 2^{x} + 6y = 2, \\ 3 \cdot 2^{x+1} - 5y = 93 \end{cases}
$$

2. Решите уравнение

$$
\lg (9-x) = -2 \lg \left(\frac{1}{x+3}\right).
$$

3. Найдите все кории уравнения

 $\cos x + (1 + \cos x) \, \text{tg}^2 x - 1 = 0,$ 

удовлетворяющие неравенству  $tg x > 0$ .

4. Через точку D основания АВ равнобедренного треугольника АВС проведена прямая СD, пересекающая описанную около треугольника АВС окружность в точке Е. Найдите длину отрезка АС, если длина хорды СЕ равна 3 и длины отрезков DE и DC равны.

5. Пусть  $x = x_0$  — больший из корней уравнения

 $x^2 + (3ab + 3a - 2)x + 5ab + 5a - 17 = 0.$ 

Найдите наибольшее значение  $x_0$  при  $a \geqslant 1$ ,  $b\geqslant 0$ .

Вариант 6 (отделение геологии геологического факультета)

1. Определите, что больше:

 $2^{\log_1 5}-0.1$  или  $5^{\log_1 2}$ .

Результат обоснуйте.

2. Решите уравнение

$$
\frac{|x-2|}{|x-1|-1}=1.
$$

3. Первый рабочий изготовил 60 деталей на три часа быстрее второго. За сколько часов второй рабочий изготовит 90 деталей, если, работая вместе, они изготовят за один час 30 деталей?

4. Решите уравнение

 $5 \sin^2 x - 4 \sin x \cos x - \cos^2 x = 4.$ 

5. Решите уравнение

$$
\sqrt{(x+2)(2x-1)}-3\sqrt{x+6}=
$$

$$
=4-\sqrt{(x+6)(2x-1)}+3\sqrt{x+2}
$$

6. Дан куб АВСДА В'С' Р с ребром длины 4. На середине ребра ВС взята точка М, а на ребре  $A'D'$  из расстоянии 1 от вершины  $A'$  взята точка N. Найдите длину кратчайшего пути между точками  $M$  и  $N$  по поверхиости куба.

Вариант 7 (отделение геофизики геологического факультета)

1. Определите, что больше:

$$
3^{\log. 5} + 10^{\frac{1}{3} \log_{10} 2}
$$
 *mm*  $5^{\log. 3} + \sqrt[10]{10}$ .

Результат обоснуйте.

2. Peuure неравенство  

$$
\frac{|x-2|}{|x-1|-1} \ge 1.
$$

- 3. См. вариант 6. задача 3.
- 4. Решите уравнение

$$
3 \sin x + 5 \cos x \approx \sqrt{17}
$$

$$
3x^2-7x+3+yx^2-2=
$$
  
=  $\sqrt{3x^2-5x-1} - \sqrt{x^2-3x+4}$ .

6. Конус вращается вокруг оси - прямой, перпендикулярной его высоте и проходящей через вершину. Найдите площадь сечения полученного тела вращения плоскостью, проходящей через ось вращения, если длина обра-<br>зующей конуса равна 5, а длина высоты равна 4.

Вариант 8 (географический факультет) 1. Решите уравнение

 $4 \sin x + \cos 2x = 1$ .

 $log_+(3-x) > 1.$ 

3. Две реки с прямолинейными руслами и одинаковой скоростью течения впадают в одном и том же месте в озеро, образуя между собой угол в 60°. От двух причалов, расположенных на разных реках и отстоящих друг от друга на расстоянии 28 км, одновременно вышли байдарка и лодка, скорости которых в стоячей воде соответственно равны 10 км/ч и 3 км/ч. Байдарка достигла озера через 2 ч. а лодка - через 4 ч. Найдите скорость течения рек.

4. Величины углов Р. Q. R треугольника PQR составляют арифметическую прогрессию с разностью  $(-2 \pi/9)$ . Биссектрисы этого треугольника пересекаются в точке S. Точки  $P'$ ,  $Q'$ ,  $R'$  находятся на отрезках SP, SQ, SR соответственно на одинаковом расстоянии от точки S. Докажите, что величины углов  $P'$ , Q', R' треугольника  $P'Q'R'$  также образуют арифметическую прогрессию. Найдите ее разность.

5. Найдите все числа b, удовлетворяющие условию  $-1 \leqslant b \leqslant 1$ , для которых выражение

$$
1 - 2\sqrt{4x^2 + 4bxy + y^2 + 8y + 18}
$$

принимает наибольшее значение лишь при одной паре чисел х, у.

Вариант 9

(отделение политической экономии экономического факультста)

1. Найдите все решения неравенства

$$
\frac{4x-1}{3x+1}\geqslant 1.
$$

2. Решите уравнеиие

 $2 \sin x = 3 \csc x$ .

3. Укажите все а, при которых уравнеиие  $\log_2 x + \log_4 x + \log_4 x = 1$ 

имоет решения и найдите эти решения.

4. Найдите наименьшее значение функции  $0.41.411$ 

$$
y=\frac{zx+x+1}{3x^2-x+2}
$$

5. Из пункта А в пункт В вышел пешеход. Не позже, чем через 40 минут вслед за ним вышел второй. В пункт В сначала пришел один из нешеходов, а другой достиг В не раньше, чем через час после этого. Если бы нешеходы вышли одновременно, то они прибыли бы в пункт В с интервалом не более, чем в 20 минут. Определите, сколько времени требуется каждому пешеходу на путь от А до В, если скорость одного из них в 1,5 раза больше скорости другого.

6. В вынуклом четырехугольнике АВСD точка  $E$  — пересечение диагоналей. Известно, что площадь каждого из треугольников ABE и DCE равна 1, площадь всего четырехугольника не превосходит 4,  $|AD| = 3$ . Найдите сторону ВС. Вариант 10

(отделение экономической кибернетики экономического факультета)

1. Найдите все решения уравнения

$$
\sqrt{\sin x} = \sqrt{1-2\sin^2 x}
$$

2. Решите неравенство

$$
x \log_{1/2}(1/3-x) \geqslant |x|.
$$

3. В треугольнике АВС на основании АС взяты точки  $P$  и  $Q$  так, что  $|AP|<|AQ|$ . Прямые ВР и ВQ делят медиану АМ на три равные части. Известно, что  $|PQ|=3$ . Найдите  $|AC|$ .

4. В 6 часов утра из пункта А в пункт В по течению реки отправились лодка и катер. Лодка прибыла в пункт  $B$  в 16 часов того же дня. Катер, дойдя до пункта В, сразу повернул назад и на своем пути из  $B$  в  $A$  встретил лодку не поздиее 14 часов, а прибыл в пункт А не ранее 22 часов того же дня. Найдите время прибытия катера в пункт В, если его собственная скорость (скорость в стоячей воде) вдвое больше собственной скорости лодки.

5. Среди всех решений  $(x, y, z, v)$  системы

$$
\begin{cases}\nx^2 + y^2 = 4, \\
x^2 + v^2 = 9, \\
xv + yz \ge 6\n\end{cases}
$$

найдите такие, при которых выражение  $x + z$ принимает наибольшее значение.

Baphant 11 (факультет психологии)

1. Решите уравнение

 $3 \sin x - 2 \cos^2 x + 3 = 0.$ 

2. Решите неравенство

 $3.9^{x} < 8.3^{x} + 3.$ 

3. Три столяра делают шкафы и полки. Все они затрачивают одинаковое время на изготовление 1 шкафа, а полку каждый из них делает за 5 часов. Первый столяр сделал 2 шкафа и 1 полку, второй - 1 шкаф и 2 полки, а третни - І шкаф. Известно, что количества времени, затраченные первым, вторым и третьим столярами, образуют соответственно первый, второй и третий члены геометрической прогрессии. Сколько времени тратит столяр на изготовление 1 шкафа?

4. Найдите наибольшее и наименьшее значения фуикции

$$
y = |x^3 + x| + |x^2 + 5x + 6|
$$

на отрезке [-2,5; 5. Отрезок АВ имеет длину 2R и является диаметром окружности. Длина хорды АС равна  $R\sqrt{2}$ , а другая хорда той же длины пересекает отрезок AC в точке D и отрезок AB в точке Е. Величина угла BED равна а. Найдите площадь треугольника ADE.

6. Найдите все значения с, при каждом из которых существует единственная пара целых чисел х, у, удовлетворяющая уравнению

$$
3x^2 + 11xy + 10y^2 = 7
$$

и двум неравенствам

$$
x+y>0
$$
,  $4a^2x-3ay<0$ .

Вариант 12

(отделение структурной и прикладной

лингеистики филологического факультета) решения уравнения 1. Найдите все  $\sqrt{2} \cos^2 x = \cos x$ , удовлетворяющие условию  $6 < x < -4.$ 

2. Маша, Вера, Таня и Нина собирали грибы. Оказалось, что количества грибов, собранные каждой из них, образуют в указаином порядке арифметическую прогрессию. Если бы Таня нашла столько же грибов, сколько Нина, а Нина нашла бы на двенадцать грибов больше, то количества грибов, собранные девочками, образовали бы в том же порядке геометрическую прогрессию. Сколько грибов нашла Вера?

3. Решите неравенство

$$
\log_{\frac{1}{x}}(x+\sqrt{x-1}) > -1.
$$

4. В треугольнике АВС длина стороны ВС равна 15, а длина высоты BD равна 5. На стороне АВ взята точка Р так, что длины отрезков АР и РВ равны соответственно 5,8 и 7,2. Найдите площадь S треугольника BPC, если известно, что  $S > 3$ .

5. Для каждого значения  $b$  решите уравнение

 $3 \cos x \sin b - \sin x \cos b - 4 \cos b = 3\sqrt{3}.$ Физика

Задачи устного экзамена

Физический факультет

1. Брусок прямоугольной формы соскальзывает без трения с наклонной плоскости, угол наклона которой к горизонту равен а. Во время соскальзывания он последовательно перекрывает находящиеся на некотором расстоянии друг от друга два очень маленьких время, в течение которого передняя грань бруска движется между фотоэлементами, если длина бруска равна *і* и интервалы времени. на которые брусок перекрывает фотоэлементы, равны t<sub>1</sub> и t<sub>2</sub> соответственно.

2. Четыре одинаковых кубика связаны тремя невесомыми и нерастяжимыми нитями н расположены, как показано на рисунке 2. Определите натяжение средней нити (между вторым и третьим кубиками), если масса каждого кубика равна т. а на первом (верхнем) кубике изходится добавочный груз массой ∆т. Поверхности абсолютно гладкие, трением в осях блоков и их массой пренебречь.

3. Высоко над Землей по круговым орбитам, лежащим в одиой плоскости, движутся два спутника. Период обращения первого спутника в 2 раза меньше, чем второго. В некоторый момент времени спутники находятся над одной и той же точкой земной поверхности и расстояние между ними минимально. Определите, во сколько раз возрастет (по сравнению с минимальным) расстояние между спутниками через промежуток времени, равный периоду первого спутника?

4. Два баллона соединены между собой короткой трубкой с краном. Вначале кран закрыт. В одном баллоне находится идеальный газ массой ти под давлением р., в другом такой же газ массой  $m_2$  под давлением  $p_2$ . Температура газов в обоих баллонах одинакова. Какое давление установится в баллонах, если кран открыть? Температура газа не меняется.

5. В сосуде с поршнем первоначально находилась смесь воздуха с насыщенным паром. Затем, передвигая поршень, объем, занятый смесью, увеличили в  $n_1 = 4$  раза, а маесу паров увеличили в  $n_2 = 2$  раза (накачивая дополнительно водяные пары в этот объем через специальное приспособление). Температура при этом не изменилась. Считая пар ндеальным газом, найдите относительиую влажность воздуха в новом состоянии.

6. В схеме, изображенной на рисунке 3, конденсатор имеет заряд  $Q=10^{-6}$  Кл. Какой заряд будет на конденсаторе, если ключ К

![](_page_56_Figure_1.jpeg)

замкнуть? Сопротивления всех резисторов одинаковые, а ЭДС источников равные. Внутренним сопротивлением источников пренебречь.

7. К иекоторому источнику постоянного напряжения через подводящие провода подключено некоторое внешнее сопротивление. При этом половина мощности, развиваемой нсточником, выделяется в подводящих проводах, а другая половина - во внешнем сопротивлении. Какая часть мощности, развиваемой источником, будет выделяться в подводящих проводах, если они будут из того же материала и той же длины, ио с площадью сечения, и источник остаются теми же. Внутренним сопротивлением источника преиебречь.

8. С какой скоростью надо перемещать медиый стержень АВ вдоль медных рельсов  $CA$  и  $DB$  (рис. 4), чтобы в течение  $t = 1$  с температура стальной проволоки CD увеличилась на АТ=0,1 К? Вся конструкция находится в магнитном поле с магнитной индукцией, плоскости направленной перпеидикулярно рельсов и равной В=1 Тл. Удельная теплоемкость железа с=0,46 кДж/(кг · К), плотность  $D=7800$  кг/м<sup>3</sup>, удельное сопротивление  $Q=$ <br>=5,6·10<sup>-8</sup> Ом·м. Теплоотдачей пренебречь. Сопротивлением рельсов и стержия пренебречь.

9. Стекляниая равнобедренная призма (с сечением в виде равнобедренного треугольника) опущена вершиной в воду так, что ее основание горизонтально и совпадает с поверхностью воды (рис. 5). Показатель преломления стекла n<sub>c</sub>, показатель преломления воды  $n_{\rm m}$  ( $n_{\rm c}$   $\gg$   $n_{\rm s}$ ). При какнх значениях угла (при вершине призмы) а луч света, падающий по вертикали на основание призмы, испытывает полное (внутреннее) отражение на боковой поверхности призмы в точке А?

10. С помощью тоикой линзы получено изображение H точечного источника S (рис. 6).

Расстояния с, а, b, определяющие положения источника и изображения относительно оптической оси линзы ОО', известны  $\{b > a, b-a \ll c\}$ . Найдите фокусное расстояние линзы.

#### Механико-математический факультет. факультет вычяслительной математики и кибернетики, химический, географический и геологический факультеты и факультет почвоведения

1. Пуля, выпущенная из винтовки, попадает во вращающийся с частотой  $n=50$  1/с тонкостенный пластмассовый цилиндр диаметром  $d=0,2$  м. Определите скорость пули. если выстрел произведен по диаметру цилиндра, а к моменту вылета пули из цилиндра

входное отверстие сместилось на  $l=0.01$  м.<br>2. Брусок с массой  $m=0.2$  кг находится на гладкой поверхности наклонной плоскости, составляющей угол  $\alpha = 30^{\circ}$  с горизонтом. Он удерживается на этой поверхности с помощью невесомой и иерастяжимой нити, расположеиной параллельно наклонной плоскости и закрепленной у ее верхнего края (рис. 7). Найдите силу давления груза на наклоимую плоскость, если она движется вертикально вверх с уско-<br>рением  $a=2,2$  м/с<sup>2</sup>. Ускорение свободного падения  $x = 9.8$  м/с<sup>2</sup>.

3. К потолку подвешен однородный стержень длиной  $L=0,8$  м. Пружины в нерастянутом состоянии имеют одинаковую длину, но различные коэффициенты упругости k и  $k_2$ . Найдите соотиошение между  $k_1$  и  $k_2$ , если та - ганета занимает горизонтальное положение<br>(рис. 8). Пружина с коэффициентом упругости k приклеплена к одному концу стержня, а пружина с коэффициентом упругости  $k_2$ <br>прикреплена на расстоянни  $a=0,2$  м от другого конца стержня.

![](_page_56_Figure_12.jpeg)

Puc. 7.

![](_page_56_Figure_14.jpeg)

![](_page_56_Figure_15.jpeg)

![](_page_57_Figure_1.jpeg)

L

ᠷ

4. Тела с массами  $m_1$  и  $m_2$  находятся на одной вертикали на расстоянии h друг от друга, причем тело с массой  $m_2$  расположено на высоте  $h_2$  от горизонтальной поверхности (рис. 9). Тело массой т., падая свосвободно, соударяется абсолютно неупруго <sup>с</sup> покоящимся телом массой  $m_2$ , которое в момент улара отпускают. Затем эта система тел абсолютно иеупруго соударяется с горизонтальной поверхностью. Пренебрегая изменением имимпульса тел при их соударении друг <sup>с</sup> другом, определите, <sup>с</sup> какой силой система тел действует на поверхность, если продолжительность

соударения равна Л1. 5. Вдвух сообщающихся цилиндрических сосудах с одннаковым поперечным сечением<br>площадью S=10<sup>-2</sup> м<sup>2</sup> находится ртуть (рис. 10). В один из сосудов поверх ртути наливают воду массой  $m=20$  кг и в нее опускают плавать груз массой  $m_1=7,2$  кг. На какое расстояние h переместится уровень ртути во втором сосуде? Плотность ртути  $v=13.6\times$  $\times 10^3$  кг/м".

6. В цилиндрический сосуд объемом  $V=$  $=8,31$  м<sup>3</sup> накачали вначале газ массой  $m_1 = 3.2$  кг с молярной массой  $M_1 =$  $=0.032$  кг/моль при температуре  $T=300$  К, а затем добавили газ массой  $m_2=4,4$  кг с молярной массой  $M_2=0,044$  кг/моль при той же температуре Т. Какое давление установится <sup>в</sup> сосуде после того, как смесь газов изотеризотермически при температуре Т сожмут <sup>с</sup> помощью поршня до объема V/3? Универсальная газовая постоянная  $R=8.31$  Дж/(моль-К).

7. В  $U$ -образную, запаянную с одного конца трубку <sup>с</sup> длиной колена L наливается жидкость плотности ц, причем <sup>в</sup> запаянном конце остается столб воздуха, а уровень жидкости <sup>в</sup> открытом колене совпадает <sup>с</sup> краем трубки (рис. 11). Затем часть жидкости выпускают через кран. При этом уровни жидкости <sup>в</sup> обоих коленах сравниваются и останавливаются на высоте  $L/2$ . Какова была первоначальная высота х столба воздуха <sup>в</sup> зазапаянном колене трубки? Атмосферное давледавление p.i.

8. Восемь точечных зарядов  $|q_1| = ... = |q_k|$  $=9 \cdot 10^{-6}$  Кл находятся в вершинах куба, сторона которого  $a=0,2$  м. Четыре положитель-,<br>ных заряда находятся в вершинах нижнего<br>основания, четыре отрицательных — в вершиоснования, четыре отрицательных - в вершинах верхнего основания куба. Определите нанапряженность электрического поля <sup>в</sup> центре куба. Электрическая постоянная  $\varepsilon_0 = 8.9 \times$  $\times 10^{-12}$   $\Phi/m$ .

9. Стержень длиной  $l=0,20$  м, на концах которого находятся маленькие шарики с за-<br>рядами  $q_1 = 2 \cdot 10^{-5}$  Кл и  $q_2 = 5 \cdot 10^{-5}$  Кл, может вращаться вокруг вертикальной оси, перпендикулярной стержню и проходящей через его середину. Стержень находится в ододнородном электрическом поле с напряженностью  $E=10^3$  В/м. Силовые линии поля гори-

![](_page_57_Figure_10.jpeg)

Рис. 12.

зонтальны и составляют <sup>с</sup> направлением стержня угол  $\alpha=30^\circ$ . Какую по величине работу совершат электрические силы, если стержень повернуть так, что силовые линии будут составлять с его направлением угол  $\beta = 45^{\circ}$ ?

10. До какой разности потенциалов зазарядится конденсатор в цепи, изображенной на рисунке 12, если ЭДС источника  $\mathscr{C}=4,8$  В, внутреннее сопротивление его  $r=1$  Ом,  $R_1 =$  $=2$  Ом,  $R_3=5$  Ом? Какой заряд будет при этом на обкладках конденсатора, если его емкость  $C=2$  мк $\Phi$ ?

11. Во сколько рвз КПД  $\eta_1$  линии электропередачи прн напряженни  $U_1 = 200$  кВ больше КПД 4i линии электропередачи при напряжении  $\{f\} = 100$  кВ, если сопротивление линии  $R=400$  Ом. а передаваемая мощность  $P=$  $= 10<sup>1</sup>$  кВт?

12. Гибкийзамкнутый проводник сопротивлением  $R=100$  кОм, образующий квадрат  $\infty$  стороной  $a=0,1$  м, помещен в однородное со стороном  $a = 0,1$  м, помещен в однородное<br>магнитное поле с индукцией В=5 Тл. Плоскость квадрата перпендикулярна вектору магнитной индукции. Какой заряд протечет по пропроводнику, если из квадрата сделать равно сторонний треугольник, не меняя плоскости его расположения?

13. Светящаяся точка S. находящаяся в среде с показателем преломления  $n_1=1,33$ , рассматривается нз среды <sup>с</sup> показателем преломления  $n_2=1,5$  под небольшим углом к нормали, проведенной к границе раздела двух сред. Каково будет кажущееся расстояние от точки S до границы раздела сред, если истинное расстояние  $h=0,133$  м?

14. Через имеющееся в доске круглое отверстие диаметром  $d=10$  см проходит сходясходящийся пучок света, который дает на экране, расположенном за доской параллельно ей, круглое пятно диаметром  $D=5$  см. Если в ототверстие вставить рассеивающую линзу <sup>с</sup> фокусным расстоянием  $F=30$  см, то пятно препревращается в точку. Найдите расстояние между доской и экраном.

15. Спутник, летящий по круговой орбите на высоте  $h=100$  км над Землей, сфотограсфотографировали неподвижным фотоаппаратом, объектив которого имеет фокусное расстояние  $F=0.5$  м, делая выдержку  $t=1$  с. Какой длидлины получится изображение спутника на пластинке? Изменением силы тяжести с высовысотой перенебречь. Считать, что радиус Земли  $R = 6300$  км, а ускорение свободного падения  $g=10$  m/c<sup>2</sup>.

> Публикацию подготовили В. С. Панферов. А. С. Пахомов. И. Н. Сергеев, А. Н. Соколихин

### Программирование на микрокалькуляторе

(Начало см. на с. 46)

сравнению с первым вариантом наша программа улучшилась: например, из-за того, что перед нами не было записи на алгоритмическом языке, первый вариант программы не имеет ввода - программа рассчитывает угол только для одного треугольника, что, конечно же, никуда не годится. С другой стороны, вычислительная часть первого варианта получилась лучше из-за того, что учтены некоторые особенности калькулятора: например, то, что после засылки в память значение остается на регистре  $X$ и его можно тут же использовать для дальнейшего вычисления. Дело в том, что мы используем очень упрощенный алгоритмический язык: чуть-чуть улучшив его, можно получать оптимальные программы.

Введем возможность записи:

– вывод (выражение), означающий, что надо выражение вычислить и без записи в переменную вывести (на индикатор, печать...);

- промежуточного присваивания: например,  $a:=(b:=c-k)\dot{x}p$ ; означает, что разность с и р надо записать в  $b$ , а кроме того, умножить на  $p$  и записать результат в а;

— конструкции вида  $a:=$ ввод  $-4$ , означающий, что введенное значение не запоминается в переменной, а из него вычитается 4 и запоминается только результат вычитания; и конструкции вида  $a2:=($ ввод  $a)^2$ , означающей, что введенное значение запоминается в а. и тут же возводится в квадрат с запоминанием результата в а2.

Тогда нашу программу можно очень коротко записать в виде:

алг КОСИНУС

(Beru  $a$ ,  $a$ 2,  $b$ ,  $c$ ,  $k$ ) apr  $a, a2, b, c$  $pe3 \hbar$ 

нач  $a2:=($ ввод  $b)^2+($ ввод с $)^2-a2)/2/b/c$ KOH

а трансляция ее в коды калькулятора даст оптимальную программу (разберитесь в ней самостоятельно);

 $FX^2$  HO C/H III  $FX^2$  C/H H2  $FX^2$  + MH0  $-2 \div HIII \div HII2 \div C/II$ 

Инструкция по ее использованию такая же, как у первой программы: набрать значение  $a$ , нажать  $C/\Pi$ , после остановки набрать значение  $b$ , нажать С/П, после остановки набрать с. нажать С/П, после остановки прочитать результат.

Задачи

1. Написать программу, которая по сторонам треугольника а, b, с дает значения радианах всех трех углов треугольника. в

2. Написать программу решсиия квадратного уравнения в предположении, что дискриминант положителен.

Ответы, указания, решения

![](_page_58_Picture_19.jpeg)

Эволюционные процессы и обыкновенные дифференциальные уравнения

1.  $x = e^{t}/(1 + e^{t}).$ <br>2. Her.

4. Her.

$$
6. T \approx 2\pi \left(1 + \frac{a^2}{16} + \ldots\right)
$$

$$
\cdot \infty.
$$

9.  $π/2$ .

#### Задачи на сравнение чисел  $(cm. c. 24)$

- 1.  $(9 \sqrt{193})/8$ ;  $(11 \sqrt{201})/8$ . 2. ]— $\infty$ ; log<sub>2</sub> 3[; да, так как  $\sqrt{2} < \log_2 3$ .
- 3.  $\log_{2} 3$ ;  $\log_{2} 2$ [; нет, так как  $\log_{\frac{1}{2}} \frac{1}{2} > \log_{2} 2$ .

4. 
$$
\left]-\infty; \frac{5}{2}\right[ \bigcup_{i=1}^n \log_2 6; 3[.
$$

5. 
$$
\left[-2-\sqrt{4+\cos{\frac{3}{2}}:\,0}\right]
$$
  
6.  $\left[\frac{1}{4}:3+\sqrt{9+\log{\frac{5}{2}}}\right]$ 

7. ]- $\infty$ ; -2[|]-2; 2- $\sqrt{15}$ [|6;  $\infty$ [. 8. ]- $\infty$ ; -2][J]I+ $\sqrt{8}$ ; 4[[J]4; + $\infty$ [.

#### Законы Кеплера и школьная физика

1. Большая полуось орбиты «Востока»  $a =$ = $R_3 + (H + h)/2$ . Сравнение с результатами задачи 1 в статье дает

$$
T = T_{\min}[a/R_3]^{1/2} \approx 89.4 \text{ mH}
$$

2. По аналогин с задачей 3 в статье найдем минимальное расстояние от кометы до Солица. Оно оказывается равным 0,8 а. е. Следовательно, комета подходит к Солнцу ближе, чем Земля, и может пересечь ее орбиту.

3. Площадь заштрихованной на рисунке 3 в статье фигуры

$$
S_I \approx \frac{100}{360} \pi \left(\frac{r_{\min} + R_{\rm H}}{2}\right)^2.
$$

Время пребывания Плутона внутри орбиты Henryna

$$
\tau = \frac{S_1}{\pi a b} T = 40 \text{ net}
$$

(Т=248 лет - период обращения Плутона). Итак, Плутон вновь станет самой далекой планетой в 2009 году.

Московский государственный университет им. М. В. Ломоносова

Математика (письменный экзамен) Вариант 1

1. 
$$
x_1 = \pm \arccos \frac{3 + \sqrt{7}}{6} + 2\pi m
$$
,  
\n $x_2 = \pm \arccos \frac{3 - \sqrt{7}}{6} + 2\pi n$  (m.  $n \in \mathbb{Z}$ )

Указание. Уравнение равносильно системе

$$
\begin{cases} 6 \cos^2 x - 6 \cos x + \frac{1}{3} = 0 \\ 6 \cos x - \frac{1}{3} \geqslant 0, \end{cases}
$$

в которой неравенство следует из равенства. 2.  $]-\infty; -3]$ U $]-1; 1$ U $]$ l;  $+\infty$ [.

 $\sqrt{3}$ 

$$
3. \frac{1}{4}
$$

Указание. Из конгрузитности углов ВДЕ и BED вписанного четырехугольника DACE вытекает конгрузитность углов DAC и ECA, поэтому треугольник АВС равнобедренный. 4. 0.26л; 0.6л.

Решение. При  $p=0.6$ п исходное уравнение имеет решение на промежутке  $]0; \frac{\pi}{3}$ , так как линейиая функция

$$
f(x) = \frac{p-5x}{\pi} + \log_3 \frac{3p}{\pi}
$$

в этом случае принимает в точках  $x=0$  и  $x=\frac{\pi}{2}$ значения разных знаков:  $f(0)=0.6 + \log_3 1.8 >$ <br>> 0.  $f(\frac{\pi}{3}) = -\frac{16}{15} + \log_3 1.8 < 0.$ 

Пусть р=0,24л. Тогда, с одной стороны, при  $x \in \left]0;\frac{\pi}{3}\right[$  имеем

$$
f(x)=0,24-\frac{5x}{\pi}+\log(3\cdot0,24)<\frac{1}{4}+\log_3\frac{3}{4}=\frac{1}{4}\log_3\frac{3^5}{4^4}=\frac{1}{4}\log_3\frac{243}{256}<0.
$$

С другой стороны, если хотя бы для одного из корней

$$
x=p-(-1)^n\frac{\pi}{4}-n n\ (n\in\mathbb{Z})
$$

уравнения

6 sin  $(p-x)-\sqrt{18}=0$  $(•)$ выполнялось бы двойное неравенство  $0 < x < \frac{\pi}{3}$ , то имели бы место оценки<br>-1 <  $\frac{p}{\pi} - \frac{1}{4} - \frac{1}{3} < n < \frac{p}{\pi} - \frac{1}{4} < 0$ ,

или оцеики

$$
0 < \frac{p}{\pi} + \frac{1}{4} - \frac{1}{3} < n < \frac{p}{\pi} + \frac{1}{4} < 1
$$

что невозможно ни при каком целом значении n. При  $p = 0.26$ л уравнение (\*) имеет корень  $x=0,26\pi-\frac{\pi}{4}$ , принадлежащий промежутку  $\left]0;\frac{\pi}{2}\right[$ .

$$
5. \ \frac{a^2r_2^2 + r_1^2r_2^2 - 2R^2r_1^2}{2Rr_1}
$$

Решение. Пусть О — центр сферы. Выбе-<br>рем точку В на прямой  $OO_2$  (перпендикулярной плоскости второй окружности), так, чтобы для некоторой (а значит, для любой) точки К .<br>второй окружности прямая ВК касалась сферы в точке К. Тогда из прямоугольного треугольника ВКО с высотой  $KO_2$  (опущенной на гипотенузу) имеем (рис. 1):

$$
|OO_2| = \sqrt{|OK|^2 - |KO_2|^2} = \sqrt{R^2 - r_2^2},
$$
  
\n
$$
|BO| = \frac{|OK|^2}{|OO_2|} = \frac{R^2}{\sqrt{R^2 - r_2^2}},
$$
  
\n
$$
|BK| = \frac{|KO_2| \cdot |BO|}{|OK|} = \frac{r_2R}{\sqrt{R^2 - r_2^2}}.
$$

Докажем, что точка  $C$  пересечения прямой  $AB$ с плоскостью и совпадает с центром  $O_1$  первой окружности. Обозначим через β плоскость, проходящую через точку В параллельно плоскости  $a, a$  через  $L, M$  — точки пересечения прямой АК<br>с плоскостами  $a, \beta$  соответственно. Пусть N - центр окружности, которая образуется в сечении сферы плоскостью ABK (рис. 1).<br>Тогда прямая AN перпендикулярна прямой LC (а значит, и прямой MB), так как плоскость AON, содержащая два перпендикуляра АО и ОN к прямой LC, перпендикулярна этой прямой. Поскольку ВК касательная, прямые ВК и NK также перпендикулярны. Треугольник ANK равнобедренный, поэтому

$$
\widehat{KMB}=\frac{\pi}{2}-\widehat{KAN}=\frac{\pi}{2}-\widehat{AKN}=BKM,
$$

откуда и нз подобня треугольников ALC и AMB имеем

$$
|LC| = \frac{|AC|}{|AB|} \cdot |BM| = \frac{|AC|}{|AB|} \cdot |BK| = k \frac{r_2 R}{\sqrt{R^2 - r_2^2}},
$$

где коэффициент подобия  $k = \frac{120}{|AB|}$  не зави-

сит от выбора точки К на второй окружности. Таким образом, точка С равноудалена от всех точек первой окружности, следовательно, является ее центром.

Проведем сечение сферы плоскостью АОО<sub>2</sub>, содержащей перпендикуляр  $AO$ , а значит, и перпендикуляр  $O_2D$  к плоскости  $\alpha$  (см. рис. 2). Из подобия треугольников АLO и АМВ с коэффициентом

$$
k = \frac{|LO_1|}{|MB|} = \frac{r_1}{|BK|} = \frac{r_1 \sqrt{R^2 - r_2^2}}{r_2 R}
$$

получаем  $|AB| = \frac{1}{k} |AO_1| = \frac{ar/R}{r_1\sqrt{R^2 - r_2^2}}$  $\prod$ o  $\text{reo}$ 

реме косниусов для треугольника АОВ имеем  $|AO|^2 + |RO|^2 = |AP|^2$ 

$$
\cos AOB = \frac{2[AO][BO]}{2[AO][BO]} = \frac{2R^2r_1^2 - r_1^2r_2^2 - a^2r_2^2}{2Rr_1^2\sqrt{R^2 - r_2^2}}
$$

Наконец, из прямоугольного треугольника  $OO<sub>2</sub>D$  получаем

$$
|O_2D|=|OO_2|\sin O_2O_1D=-\sqrt{R^2-r_2^2}\cos AOB.
$$

Вариант 2

1.  $\{(1; \log_3 2)\}\$ . 2.  $|RS| > |QR|$ . Указание. Из треугольника SQR, по теореме косинусов, получаем

$$
|SR|^2 = 461 - 190\sqrt{3} > 10^2 = |QR|^2.
$$
  
3.  $x = -\frac{9}{13} \pm \frac{1}{13} \sqrt{\frac{1}{2} + 2n}, n \in \mathbb{Z}, n \ge 0.$ 

Указание. Подстановкой  $y = \sin \pi (13x+9)^2$ , уравнение приводится к виду  $2y^2-5y+3=0$ .

4. 
$$
-\frac{1}{3} : \frac{-7 - \sqrt{7}}{42} [ \cup ] \frac{-15 + \sqrt{197}}{84} ; 0 [ \cup ] 0; 13 - \sqrt{141} [ \cup ] \frac{13 + \sqrt{141}}{84} ; \frac{1}{3} [ \quad \mathbf{y} \mathbf{y} \mathbf{x} \mathbf{a} \mathbf{a} \mathbf{n} \mathbf{n} \mathbf{e}].
$$

Поскольку  $1-3|x|<1$  при  $x\neq 0$ , иеравенство равносильно совокупности двух систем:

$$
\begin{cases}\n\log_{1-3|x|}(4x^2-14|x|+1) < \leq 0 \\
0 < |x-\frac{5}{6}| < 1\n\end{cases}
$$
\n
$$
\log_{1-3|x|}(4x^2-14|x|+1) \geq \log_{1-3|x|}|x-\frac{5}{6}|,
$$
\n
$$
\begin{cases}\n|x-\frac{5}{6}| > 1. \\
0. < 1. \\
\end{cases}
$$
\n
$$
5. \left\{ \left( -\frac{2}{3} \sqrt{3}; 1; 1 \right), \left( -\frac{2}{3} \sqrt{3}; 7; -9 \right) \right\}.
$$

У казание. Уравнение разносильно системе

$$
\begin{cases} \frac{3}{2}x^2-2y^2+2z^2+10z+6y+\frac{\sqrt{3}}{2}x-17=0, \\ 3x^2-2\sqrt{3}(\cos ny+\cos nz)x+4=0. \end{cases}
$$

Рассматрнвая второе уравнение системы как квадратное относительно х, запишем условие неотрицательности дискриминанта:

 $D=12$  (соз пу + соз пг)<sup>2</sup> - 48 > 0, откуда сле-

![](_page_60_Figure_17.jpeg)

![](_page_60_Figure_18.jpeg)

![](_page_60_Figure_19.jpeg)

Puc. 3.

дует, что  $|\cos \pi y + \cos \pi z| \geqslant 2$ . Это возможно лишь в двух случаях:

$$
\left\{\n\begin{array}{l}\n\cos \pi y = 1, \\
\cos \pi z = 1\n\end{array}\n\right.\n\quad\n\left\{\n\begin{array}{l}\n\cos \pi y = -1, \\
\cos \pi z = -1,\n\end{array}\n\right.
$$

TO SCTL

nuño

$$
y=2n+1
$$
,  $(m, n\in \mathbb{Z})$ ,  $n=2m+1$ 

 $\begin{cases} y = 2k, \\ z = 2l \end{cases} (k, l \in \mathbb{Z}),$ 

Подставляя  $y=2k$ ,  $z=2l$ , получим  $x=\frac{2}{3}\sqrt{3}$ .

 $7 = 4l^2 - 4k^2 + 10l + 6k$ , что невозможно. B cnyuae  $y=2n+1$ ,  $z=2m+1$ , имеем  $x = -\frac{2}{3}\sqrt{3} - 2n^2 + n + 2m^2 + 7m = 0$ . Последнее равенство перепишем следующим образом:<br> $(2n+2m+3)(m-n+2)=6$ . Число  $2n+2m+3$ нечетное, поэтому для нахождения чисел т и п получаем 4 системы

$$
\begin{cases} 2n+2m+3=\pm 1, \{2n+2m+3=\pm 3, \\ m-n+2=\pm 6 \end{cases}
$$
  
6. 
$$
\frac{15\sqrt{2}}{2} \left(1+\frac{8}{11\sqrt{3}+\sqrt{43}}\right)
$$
 Y kaqa the.

Пусть  $a - \mu$ лина ребра тетраэдра ABCD, а  $r$ радиус вписанного в нее шара. Toraa  $r = \frac{a}{4}$  $\bf{2}$  $\sqrt{\frac{2}{3}}$  и поэтому  $a = 30$ ,  $V_{ABCD} = 2250\sqrt{2}$ .

Отношение объемов пирамиды AKLM к объему тетраздра ABCD равно

$$
\frac{V_{AKLM}}{V_{ABCD}} = \frac{|AK| \cdot |AL| \cdot |AM|}{|AB| \cdot |AC| \cdot |AD|} = \frac{1}{3} \frac{|AL|}{|AC|} = \frac{1}{6}.
$$

Поэтому  $|AL| = \frac{1}{2} |AC| = 15.$ 

Итак,  $|AK| = |AL|$  и треугольник  $AKL$  — правильный. Плоскость АКL пересекает описанную около пирамиды АКLМ сферу по окружности радиуса  $R = \frac{|KL|}{\sqrt{1 - \frac{15}{10}}}=3\sqrt{3}$ . Пусть  $Q =$  $2 \sin \widehat{KAL} = \sqrt{3}$ 

стороны KL (рис. 3). Тогда середина  $|AP| = 10\sqrt{3}$ . Плоскость АМР проходит через центр описанной сферы (почему?) и поэтому для радиуса этой сферы получаем вырвжение

$$
R_{\text{on}} = \frac{|MP|}{2 \sin MAP}, \text{ no } \sin MAP = \sqrt{\frac{2}{3}}, |MP|^2 =
$$
  
= [AM]^2 + |AP|^2 - 2|AM||AP| \cos MAP =  
= 300, \text{ to } \text{eers} |MP| = 10\sqrt{3}.  
UTRR, R\_{\text{on}} = \frac{10\sqrt{3}}{2} = \frac{15}{2}\sqrt{2}.

Для вычисления  $R_{\rm in}$  — радиуса сферы, впи-<br>саиной в пирамиду AKLM, воспользуйтесь фор-

мулой  $R_{\text{em}} = \frac{3V}{S}$ , где  $S$  — полная поверхность пирамиды, а V - ее объем. Варнаит 3

1. 
$$
x_1 = \frac{\pi}{2} + \pi m
$$
,  $x_2 = (-1)^{n+1} \frac{\pi}{30} + \frac{\pi n}{5}$  (*m*,  $n \in \mathbb{Z}$ ).  
2.  $]-\infty$ ;  $3 - \sqrt{3}[\cup]3 + \sqrt{3}$ ;  $\infty[$ .

Указание. Обозначьте  $y = 5^{2x - \frac{1}{3}x^2}$ . 3.3/5. Указание. Задача сводится к иссле-

дованию на максимум функции

$$
S(x) = \frac{1}{2} x | (3x^2 - 10x + 2) - (-2x^2 + 5x - 10) | =
$$
  
=  $\left| \frac{5}{2} x^3 - \frac{15}{2} x^2 + 6x \right|$   
Ha orpeake  $\left[ \frac{3}{5} : \frac{3}{2} \right].$ 

 $5\sqrt{5}$ 4. - п. Решение. Пусть (рис. 4) осно-

ванием пирамиды NABCD служит ромб ABCD, а шар с центром О касается боковых граней пирамиды в точках Е1, Е2, Е3, Е4, лежащих<br>соответственно на ребрах АВ, ВС, СD, DA. Тогда четыре прямоугольных треугольника  $NOE$ ,  $(i=1, 2, 3, 4)$  конгрузитны, а значит, имеют общую точку  $H$  - основание высот Е.И. опущенных на общую гипотенузу NO. Поэтому прямая NO перпендикулярна плоскости NE E E E , то есть плоокости основания пирамиды. Поскольку контруэнтные отрезки ЕП  $(i=1, 2, 3, 4)$  периендикулярны соответствующим сторонам ромба АВСО (ибо лежат соответственно в плоскостях NOE.), точка И равноудалена от четырех сторон ромба и является точкой пересечения его лиагоналей.

**TRKIM** ofpason, nonylaem 
$$
S_{ABCD} = |AB| \times
$$
  
  $\times |AD| \sin \hat{A} = |AB|^2 \cdot \frac{1}{2} = 8$ , ro ect (AB) = 4.

$$
|E_1H| = \frac{S_{ABCD}}{2|AB|} = 1, |E_1N| = \sqrt{[NH]^2 + |E_1H|^2} =
$$
  
=  $\sqrt{5}, E_1O = \frac{|E^2H|}{|NH|} \cdot |E_1N| = \frac{\sqrt{5}}{2}, \qquad V = \frac{4}{3} \times$   
 $\times |E_1O|^3 \pi = \frac{5\sqrt{5}}{6} \pi,$ 

5. (-20; 36), (3; 10). Решение. Делая замену  $u=2x+y$ ,  $v=\log_2(|y|-2x+5)$ , получаем систему

$$
\begin{array}{c}\nu^2 + |u| - 20 = 0, \\
(u+v)(u-8\nu) = 0.\n\end{array}
$$

которая равносильна совокупности систем:

a) 
$$
\begin{cases} u = -v, \\ |v|^2 + |v| - 20 = 0, \end{cases}
$$
 0) 
$$
\begin{cases} u = 8v, \\ |v|^2 + 8|v| - 20 = 0. \end{cases}
$$

![](_page_61_Figure_13.jpeg)

В случае a) имеем  $(|v|-4)(|v|+5) = 0$ , то есть  $|v| = 4$ , и, возвращаясь к переменным х, у, получаем систему

$$
\begin{cases} 2x+y=\pm 4, \\ |y| - 2x+5 = 3^{\pm 1}. \end{cases}
$$

Складывая уравнения последной системы, получаем равносильную систему

$$
|y| + y = 3^{+4} \pm 4 - 5, x = \pm 2 - y/2,
$$

из которой, раскрывая знак модуля, находим

$$
y = \frac{1}{2} (3^{+1} - 4 - 5) = 36, \quad x = -2 - 18 = -20.
$$

B c<sub>7</sub>yyae 6), a<sub>18</sub>логiym, nmeem 
$$
(|v|-2) \times
$$
  
× $(|v|+10)=0$ , ro ccrs  $|v|=2$  m

 $2x+y=\pm 16,$ <br>|y|-2x+5=3<sup>-1</sup>

откуда получаем

$$
\begin{cases} |y| + y = 3^{\pm 2} \pm 16 - 5 \\ x = \pm 8 - y/2 \end{cases}
$$

и, наконец,  $y = 10$ ,  $x = 3$ .

Вариант 4

1. 
$$
\{1\}
$$
. 2.  $5\pi/3$ . 3.  $]-311; -11[0]1; 1,5[$ .

4.  $\frac{1}{2}(a+b-\sqrt{a^2+b^2+2ab\cos 2\psi})$ .<br>Решение. Обозначим площади треугольников LKP и NKM через с и d соответственно. Тогда из соотношений (см. рис. 5)

![](_page_61_Figure_29.jpeg)

$$
uc. 5.
$$

 $cd$ 

$$
NKM = NKP + LKM - PKL = n - \psi,
$$
  
=  $\frac{1}{4} |LK| \cdot |NK| \cdot |MK| \cdot |PK| \cdot \sin LKP \times$ 

 $\times$ sin NKM = ab sin<sup>\*</sup> q,

 $c+d = S_{LKN} + (S_{MKP} + S_{MKN}) = a + b.$ Согласно обратной теореме Виета получаем, что числа с и а представляют собой пару корней уравнения

$$
x^2-(a+b)x+ub\sin^2\varphi=0,
$$

причем  $c > d$ , откуда  $d = \frac{1}{2} (a + b -$ <br>-  $\sqrt{(a + b)^2 - 4ab \sin^2 \psi}$ .<br>5. 4. Решение. Положим  $x = \sin t$ , тогда

каждому корню хе[0; 1] исходного уравнения будет соответствовать ровно одии кореиь

$$
\begin{bmatrix} 0; \frac{\pi}{2} \end{bmatrix}
$$
 уравнения

 $8 \sin t (1 - 2 \sin^2 t) (8 \sin^1 t - 8 \sin^2 t + 1) = 1$ и наоборот. Преобразуя левую часть с помощью формул понижения степени, получаем уравнение

$$
8\sin t\cos 2t\cos 4t=1.
$$

Без ограничения общности можно считать, что  $t \in [0;\frac{\pi}{2}]$ , так как значение  $t = \pi/2$  уравнению не удовлетворяет. Поэтому, умножая обе

части уравнения на cos t = 0, получаем

8 cos  $t \sin t \cos 2t \cos 4t = \cos t$ ,

откуда  $\sin 8t = \cos t$ . Выбирая из решений этого уравнения<br>  $t_1 = \frac{2}{9} \left( \frac{\pi}{4} + \pi n \right)$ ,  $t_2 = \frac{2}{7} \left( \frac{\pi}{4} + \pi m \right)$  (n, m  $\in \mathbb{Z}$ ), лишь те, которые удовлетворяют условию<br>0 < t < л/2, получаем ровно четыре различных корня (при  $n = 0$ ,  $n = 1$ ,  $m = 0$  и  $m = 1$ ).

Вариант 5

1.  $\{(3; -9), 2, \{0\}.$ 

 $\mathcal{X}$ 

3. 
$$
x = \frac{1}{2} + (2n+1) \pi \ln \left( \frac{z}{2} \right)
$$

Указание. Приведите уравнение к виду

$$
\frac{\cos x - 1)(\cos x + \frac{1}{2}}{\cos^2 x}
$$

 $\Omega$ 

и заметьте, что если соз  $x = 1$ , то tg  $tx = 0$ , а если  $\cos x = -\frac{1}{2}$ , to  $\tan x > 0$  только при  $x = \frac{\pi}{3} + \frac{\pi}{3}$  $+(2n+1)\pi$ , где п $\in \mathbb{Z}$ . 4.  $\frac{3\sqrt{2}}{2}$ . Указание. Треугольники АСД и

ЕАС подобны, так как вписанные углы ВАС и АЕС опираются на конгрузитные дуги.

5. 3. Решение. Обозначая  $p = ab + a$ , получаем равенство

$$
+(3p-2)x+5p-17=0.
$$

где ре[1; ∞[ (действительно: с одной стороны,  $a \ge 1, b \ge 0$ , поэтому  $p \ge 1 \cdot 0 + 1 = 1$ ; с другой стороны, любое значение  $p \geqslant 1$  можно получить, например, при  $b=0$  и  $a=p\geqslant 1$ ). Таким образом, ереди всех пар чисел  $p \ge 1$  и  $x = x_0$ , удовлетворяющих полученному равенству, нужно найти пару с наибольшим значением х. Для таких пар должно быть:

$$
p = \frac{17 + 2x_0 - x_0^2}{3x_0 + 5} \ge 1
$$
 (4)

 $(x_0 \neq -\frac{5}{3}, \text{ так как 300 900.00 }$ не удовлет-

воряет урависимю ни при каких р). Преобразуя (\*), получаем

$$
\frac{(x_0-3)(x_0+4)}{3x_0+5}\leqslant 0,
$$

и, следовательно, х. 3 Накойец, проверка показывает, что пара чисел  $p=1$  и  $x=3$  удонлетворяет требуемому равенству.

#### Вариант 6

1. Второе число больше. Указание.  $2^{\log 5} = 5^{\log 2}$ 

2. 
$$
]2; \infty[. 3.9.4, x_1 = \arctg 5 + nk, x_2 = -\frac{\pi}{4} +
$$

 $+ \pi l$  (k,  $l \in \mathbb{Z}$ ). 5. {7}. Указание. Уравнение ириводится к<br>виду  $(\sqrt{x+6} + \sqrt{x+2}) (\sqrt{2x-1}-3) = 4$ . Умножив левую и правую части на  $\sqrt{x+6} - \sqrt{x+2}$ . получим  $\sqrt{2x-1} - 3 = \sqrt{x+6} - \sqrt{x+2}$ .

6. 61: один путь. Указание. Путь, проходящий через грань ВАА'В', короче пути через соссиние грани АВСD и А'АDD', в чем можно убедиться, рассматривая развертку куба.

#### Вариант 7

1. Первое число больше. Указание.  $3^{\log_2 5} = 5^{\log_2 3}$ 

2. 
$$
]-\infty; 0[ \cup ]2; +\infty[.
$$
 4.  $x = (-1)^n \frac{\pi}{4} + \pi n -$ 

-arctg  $\frac{1}{3}$  (n(Z). 5. (2). Указание. Переписав уравнение в виде

$$
\sqrt{3x^2-7x+3}-\sqrt{3x^2-5x-1} = \sqrt{x^2-2}-\sqrt{x^2-3x+4}.
$$

преобразуем левую и правую части но формуле

![](_page_62_Figure_28.jpeg)

Ясно, что  $x = 2$  удовлетворяет уравнению. При  $x \neq 2$  левая и правая части имеют разные знаки. 6. 50 агссов 4/5. Указание. Осевое сечение тела вращения имеет вид, показанный на рисунке 6,а, и состоит из двух секторов окружиости радиуса 5. Само тело показано на рисунке 6,6.

1.  $x = \pi n \lfloor n \in \mathbb{Z} \rfloor$ . 2.  $\lfloor 1; 1, 5 \rfloor$ . 3. 4  $\kappa M / \pi$ .  $V \kappa a$ . зание. Примените теорему косинусов.

4. -  $\frac{1}{18}$ . Указание. Воспользовавшись равенствами типа

$$
Q'P'S'=\frac{1}{4}(Q+P),
$$

получите соотношения

$$
P' = \frac{1}{4} (\pi + P), \ \overline{Q'} = \frac{1}{4} (\pi + Q), \ \overline{R'} = \frac{1}{4} (\pi + R).
$$

5. 
$$
\left[-\frac{1}{3}; \frac{1}{3}\right]
$$
. Pe III e II He. Ilycrb  $b \neq \pm 1$ .  
Hneofnazve ngskopfluog pangkriuog.

 $4x^2 + 4bxy + y^2 + 8y + 18 = (x + by)^2 +$ 

$$
+\left(y\sqrt{1-b^2}+\frac{4}{\sqrt{1-b^2}}\right)^2+\left(18-\frac{16}{1-b^2}\right),\,
$$

получаем, что исходное выражение имеет инд

1.6

$$
1\!-\!2\vee\!A\!+\!B\!+\!C
$$

$$
\mathcal{A}^{\mathcal{A}}
$$

где

$$
\begin{cases}\n18 - \frac{1}{1 - B^2} = A, \\
x + by = B, \\
y\sqrt{1 - b^2} + \frac{4}{\sqrt{1 - b^2}} = 0\n\end{cases}
$$

(заметим, что для любого набора значений<br>b()-1; 1{, В и С последняя система имеет единственное решение). Если А > 0 (что равноеильно условню  $b^2 \leqslant \frac{1}{9}$ ), то исследуемое выражение принимает наименьшее значение  $1-2\sqrt{A}$  только при  $B = C = 0$ , то есть при одной паре чисел  $x$ ,  $y$ . Если же  $A < 0$ , то наименьшее значение равно 1 и достигается уже при  $B=0$ ,<br> $C=\pm\sqrt{-A}$ , то есть но меньшей море при днух парах чисел х, у (в действительности же таких нар в этом случае бесконечно много).

$$
u \quad b = \pm 1
$$
исходное аыражение имест вид

$$
1-2\sqrt{D+B}
$$

$$
\mathbf{C} \mathbb{R}^n
$$

 $\mathbf{u}_p$ 

![](_page_63_Figure_1.jpeg)

В этом случае наименьшее значение равно 1 и достигается при  $D \leqslant 0$ ,  $B = \pm \sqrt{-D}$ , то есть при условиях, которым удовлетворяет не едииственная пара чисел х, у.

Bapinain 9

\n1. 
$$
]-\infty; -1/3[ \cup [2; +\infty[
$$
.

\n2.  $x = \pm \pi/3 + 2k\pi$  (k∈2).

\n3.  $x = 4^{\frac{10g_2 a}{3 \log_2 a + 2}}$   $\pi p n a > 0$ ,  $a \neq 1$ ,  $a \neq 2^{-2/3}$ .

\n4.  $y_{\min} = y(-3/5) = \frac{7}{23}$ .

5.40 мини 1 ч. Указание. Обозначим пешеходов буквами а и  $\beta$ , причем а движется быстрее β. Пусть і время, затраченное а при переходе из  $A$  в  $B$ , а т - время, затраченное  $\beta$ . По условию т=3/2t. По условию т- $t \leqslant \frac{1}{3}$ . Если первым вышел из А пешеход а, то, по условию

$$
\begin{cases} t/2 \leq \frac{1}{3}, \\ n \leqslant \frac{2}{3}, \\ t/2 + n \geqslant 1 \end{cases}
$$

(Здесь  $n$  — время, через которое  $\beta$  выходит из  $A$ после выхода а.) Складывая первые два неравенства, получим  $t/2 + n \leqslant 1$ . Поэтому  $t/2 + n =$  $=1, n=2/3, t=2/3=40$  мин,  $t=1$  ч. Если  $\beta$ первым вышел из  $A$  и пришел в  $B$ , а  $n$  — время задержки в А пешехода а, получается система

$$
\left\{\n \begin{array}{l}\n t/2 \leqslant 1/3, \\
 n \leqslant 2/3, \\
 \tau \rightarrow (t+n) \geqslant 1,\n \end{array}\n\right.
$$

из которой следует, что  $n = t/2 \leq 1$ ;  $n - t/2 \geq 1$ , что невозможио. Если же первым в В приходит a, то получается система

$$
\left\{\n \begin{array}{l}\n t/2 \leqslant 1/3, \\
 n \leqslant 2/3, \\
 s-(t+n) \geqslant 1, \\
 s=3/2n,\n \end{array}\n\right.
$$

или

$$
\left\{\n \begin{array}{l}\n n+t/2 \leqslant 1 \\
 t/2-n \geqslant 1\n \end{array}\n\right.
$$

что тоже невозможно.

6. 3. Указание. Пусть  $S_{BEC} = S_1$ ,  $S_{CED} = S_2$ ,  $S_{ADE} = S_3$ ,  $S_{ABE} = S_4$ . Так как  $S_2 = S_4$ ,  $S_{ABD} =$  $=S_{ACD}$ , точки B и C равноудалены от стороны<br>AD, BC ||AD и  $\triangle BEC \sim \triangle AED$  (рис. 7).

Kpome roro,  $\frac{S_1}{S_2} = \frac{S_4}{S_3}$ , to ects  $S_1 \cdot S_3 = S_2 \cdot S_4 = 1$ .<br>A tak kak  $S_1 + S_2 \le 2$ , имеем  $S_1 = S_3 = 1$ . Поэтому △ВЕС $\simeq$  △АЕD.

Вариант 10

1.  $x = (-1)^n n/6 + an$  (n(2). Указание. Уравиение равносильно системе

$$
\begin{array}{c}\n6 \sin x \geqslant 0 \\
\sin x = 1 - \sin^2 x.\n\end{array}
$$

2.  $]-\infty; -5/3] \cup [0; 1/3].$ 

3. 10. Указание. Из условия следует, что  $BQ$  — медиана (см. рис. 8). Из точки  $H$  проведем  $KH|_{i}BP$ . Torna  $|BH|/|HQ|=2$  и поэтому<br> $|PK|=2|KQ|$ , значит  $|PK|=2$ , кроме того<br> $|AP|=|PK|$ , так как  $|AE|=|EH|$ .

4. 12. 4. Указание. Пусть г скорость катера, и - скорость течения. Условие задачи приводит к системе

$$
\begin{cases}\n\frac{s}{u+v} = 10, \\
\frac{s}{2v+u} + \frac{s}{2v+u} \geq 16, \\
\frac{s}{2v+u} \leq 6.\n\end{cases}
$$

5.  $\left\{ \left( \frac{4}{\sqrt{13}}; \frac{6}{\sqrt{13}}; \frac{9}{\sqrt{13}}; \frac{6}{\sqrt{13}} \right) \right\}$ . Указание.

Точка  $(x; y)$  лежит на окружности  $x^2 + y^2 = 4$ . поэтому существует угол с такой, что  $x = 2 \cos a$ ,  $y = 2 \sin \alpha$ ; точно так же, для некоторого угла  $\beta$ будет  $z=3 \cos \beta$ ,  $v=3 \sin \beta$ . Из неравенства получаем  $6(\cos \alpha \sin \beta + \sin \alpha \cos \beta) \ge 6$ , то есть  $\sin(\alpha + \beta) \geq 1$ . Поэтому  $\sin(\alpha + \beta) = 1$  и  $\alpha + \beta =$  $=\frac{\pi}{2}+2\pi k$   $(k\in\mathbb{Z}), x+z=2\cos\alpha+3\cos\beta=$  $= 2 \cos \alpha + 3 \sin \alpha = \sqrt{13} \sin(\alpha + \varphi)$ , rge  $\varphi =$ = arcsin  $\frac{2}{\sqrt{13}}$ . Максимум  $x + z$  достигается<br>при  $\alpha = \frac{\sqrt{7}}{2} - \varphi$ . Вариаит 11 1.  $x_1 = -\frac{\pi}{2} + 2\pi n$ ,  $x_2 = (-1)^{m+1} \frac{\pi}{6} + \pi m$  $(n, m \in \mathbf{Z}).$ 

$$
\begin{array}{c} 2. & -\infty; 1 \\ 3. & 20 \le 0 \end{array}
$$

4. 4 и 1,5. Указание. Функция имеет вид

$$
y(x)=\begin{cases}-4x-6 & \text{npu}=-2,5 \leq x<-2,\\2x^2+6x+6 & \text{npu}=-2 \leq x \leq -1,\\4x+6 & \text{npu}=-1< x \leq -0.5.\end{cases}
$$

следовательно, убывает на промежутке<br>1-2,5; -1,5[ и возрастает на промежутке  $-1,5; -0,5$ [.

5. 
$$
\frac{\sqrt{2} \sin^2\left(\frac{\pi}{8} + \frac{\alpha}{2}\right) \cdot \sin\left(\alpha - \frac{\pi}{4}\right)}{4 \sin \alpha \cdot \sin^2\left(\frac{3\pi}{8} + \frac{\alpha}{2}\right)} \cdot R^2.
$$
 P e m e

ние. Пусть точка О - центр окружности, а точки D и E лежат на хорде  $A'C'$ , причем

![](_page_63_Figure_30.jpeg)

точка  $D$  расположена между точками  $E$  и  $A'$ (рис. 9). Заметим, что  $AC = BC < A'BC'$ . По- $\overrightarrow{a}$   $\overrightarrow{A}$   $\overrightarrow{C} = \overrightarrow{A}$   $\overrightarrow{AC}$   $\overrightarrow{A}$   $\overrightarrow{A}$  $=C'A'-A'A=C'A$ , следовательно, вписанные углы САА' и С'А'А конгрузитны. Поэтому перпендикуляр к хорде АА', проведенный через ее середину, содержит обе точки D и O (равиоудаленные от точек А, А') и является биссектрисой угла СDC', а значит,

$$
\widehat{ADO} = \widehat{ADE} + \frac{1}{2} \widehat{CDC'} =
$$
  
=  $\left(\alpha - \frac{\pi}{4}\right) + \frac{1}{2} \left(\pi - \alpha + \frac{\pi}{4}\right) = \frac{3}{8} \pi + \frac{\alpha}{2},$ 

поскольку  $\widehat{AED} = \pi - \alpha$ ,  $\widehat{CAB} = \frac{\pi}{4}$ .

Далее, имеем

$$
\widehat{AOD} = \pi - \widehat{DAO} - \widehat{ADO} = \pi - \frac{\pi}{4} - \left(\frac{3\pi}{8} + \frac{\pi}{2}\right) = \frac{\pi}{8} + \frac{\pi}{2}
$$

и, применяя теорему синусов к треугольникам AOD, AED, получаем

$$
|AD| = |AO| \cdot \frac{\sin AOD}{\sin ADO} = R \frac{\sin \left(\frac{\pi}{8} + \frac{\alpha}{2}\right)}{\sin \left(\frac{3\pi}{8} + \frac{\alpha}{2}\right)},
$$
  

$$
|DE| = |AD| \cdot \frac{\sin DAE}{\sin AED} =
$$
  

$$
= R \frac{\sin \left(\frac{\pi}{8} + \frac{\alpha}{2}\right) \sin \frac{\pi}{4}}{\sin \left(\frac{3\pi}{8} + \frac{\alpha}{2}\right) \cdot \sin \frac{\pi}{4}}.
$$

**Hanoneu,**  $S = \frac{1}{2} |AD| \cdot |DE| \sin ADE$ .  $]-\frac{5}{11};-\frac{1}{3}$   $\Big[$ . Решение. Исходное уравнение приводится к виду

$$
(x+2y)(3x+5y)=7,
$$

поэтому целочисленная пара  $(x+2y; 3x+5y)$ совпадает с одной из четырех пар: (1; 7),  $(-7;-1), (-1;-7)$  и (7; 1) и поэтому уравнение имеет соответственно четыре целочисленных решения  $(x; y)$ , а именно:  $(9; -4)$ ,  $(33; -20)$ .  $(-9; 4)$ .  $(-33; 20)$ , среди которых только первые два удовлетворяют иеравенству  $x+y > 0$ . Таким образом, требуется найти все значения а, при которых выполнено ровно одно из неравенств:  $4a^2 \cdot 9 - 3a (-4) < 0$ 

или

$$
Ae^2.33 - 3e/ - 20 = 0
$$

$$
4a \cdot 33 - 3a \quad (-20) < 0.
$$

Теперь остается заметить, что первое неравенство выполнено при  $a \in \left]-\frac{1}{3}, 0\right|$ ; а второе -

при  $a \in \left] -\frac{5}{11}$ ; 0 [.

Вариант 12

1. 
$$
-\frac{7\pi}{4}
$$
;  $-\frac{3\pi}{2}$ . 2.6. **Y**  $\kappa$  a 3 a  $\mu$  *u* e. **П**ри состав

лении уравиений воспользуйтесь свойствами средних членов арифметической и геометрической прогрессий.

 $3. [1; 2].$ 

 $\frac{36}{13}(5\sqrt{2}+6)$ . Решение. Площади тре- $\overline{4}$ . угольников РВС и АВС, имеющих общую высо-

ту (опущенную из вершины С), относятся как длины соответствующих оснований РВ и АВ. Поэтому

$$
S = \frac{|PB|}{|AB|} S_{ABC} = \frac{|PB|}{|AP| + |PB|} \cdot \frac{1}{2} |BD| \cdot |AC| = \frac{18}{13} |AC|.
$$

Из прямоугольных треугольников ABD и CBD по теореме Пифагора имеем

$$
|AD| = \sqrt{|AB|^2 - |BD|^2} = 12,
$$
  
\n $|DC| = \sqrt{|BC|^2 - |BD|^2} = 10\sqrt{2}.$ 

![](_page_64_Figure_25.jpeg)

Puc. 10.

откуда (см. рис. 10).

$$
|AC| = |DC| \pm |AD| = 10\sqrt{2} \pm 12.
$$

Проверка показывает, что условие  $S > 3$  выполняется только в случае  $|AC| = 10\sqrt{2} + 12$ (неравенство  $\frac{18}{13}(10\sqrt{2}-12) < 3$  устаиввливается с помощью извлечения квадратного кория из неравенства 288 < 289).

5. 
$$
x = \frac{\pi}{6} + 2\pi m \ (m \in \mathbb{Z}) \text{ при } b = \frac{5\pi}{6} + 2\pi n \ (n \in \mathbb{Z}),
$$

$$
x = \frac{5\pi}{6} + 2\pi m \ (m \in \mathbb{Z}) \text{ при } b = -\frac{5\pi}{6} + 2\pi n \ (n \in \mathbb{Z}).
$$
при останьных значениях  $b$  решений пет.  
У к а за и и е. Ланиое уравнение равносильно

уравнению

$$
\operatorname{in}(x+\varphi)=\frac{3\sqrt{3+4\,\cos b}}{\sqrt{8\,\sin^2 b+1}}\,,\qquad (*)
$$

где ф удовлетворяет **УСЛОВИЯМ**  $cos \omega =$  $3 \sin b$  $cos b$  $\equiv$ , sin  $\varphi \equiv \varphi$ Правая  $\sqrt{8 \sin^2 b + 1}$ 

 $\sqrt{8}$  sin<sup>2</sup>  $b+1$ часть (\*) положительна и должна быть не больше 1. Это возможно лишь при  $\cos b = -\sqrt{3}/2$ .

Физика  $\mathcal{L}$  Association

 $\overline{\mathbf{s}}$ 

1. 
$$
t = \frac{1}{2} (t_1 - t_2) + \frac{l}{g \sin \alpha} (\frac{1}{t_2} - \frac{1}{t_1}).
$$
  
\n2.  $T_2 = \frac{m \Delta m}{4m + \Delta m} g.$   
\n3.  $\frac{l_{\max}}{l_{\min}} = \frac{\sqrt[3]{4} + 1}{\sqrt[3]{4} - 1} \approx 4.4.$   
\n4.  $p = \frac{p_1 p_2 (m_1 + m_2)}{p_1 m_2 + p_2 m_1}.$   
\n5.  $\varphi = \frac{n_2}{n_1} 100 \% = 50 \%.$   
\n6.  $Q' = 4/3 Q \approx 1.3 \cdot 10^{-6} \text{ K.}$ 

$$
u. \ \alpha = r_{np}/r_{ncr} = 1/\delta.
$$
  
8.  $v = \frac{1}{B} \sqrt{\frac{cD_0 \Delta T}{\tau}} \approx 0.14 \text{ m/c}.$ 

9. 
$$
\alpha \leqslant 2 \arccos \frac{(n_{\rm s}/n_{\rm e})}{(b-a)^2}
$$
.  
10.  $P = \frac{abc}{(b-a)^2}$ .

Механико-математический факультет, факультет вычислительной математики и кибериетики, химический, географический и геологический факультеты и факультет почвоведения

1.  $v = \pi n d^2 / l = 628$  M/c. 2.  $N = m (g + a) \cos \alpha \approx 2$  H. 3.  $k_1 = k_2/2$ . 4.  $F = \sqrt{2g (m_1 h_1 + (m_1 + m_2)^2 h_2) / \Delta t}$ . 5.  $h = (m_1 + m_2)/(2 \text{eS}) = 0.1$  M. 6.  $p = 3\left(\frac{m_1}{\mathbf{M}_1} + \frac{m_2}{\mathbf{M}_2}\right)\frac{RT}{V} = 1.8 \cdot 10^8$  Ha. 7.  $x = \frac{p_0}{2gg} \left( \sqrt{1 + \frac{2L_0 g}{p_0}} - 1 \right)$ . 8.  $E = \frac{8\sqrt{3}|q|}{9\pi\epsilon_0 a^2} \approx 12 \cdot 10^6$  B/M. **9.**  $A = 1/2 (q_2 - q_1) El (\cos \alpha - \cos \beta) \approx$ <br> $\approx$ **4,8** · 10<sup>-</sup> ·  $\beta$ **x.** 10.  $U = \frac{\mathscr{C}R_3}{r + R_1 + R_3} = 3B$ ;  $q = CU = 6 \cdot 10^{-6}$  Kn.<br>
11.  $\frac{\eta_1}{\eta_2} = \frac{(U_1^2 - PR) U_2^2}{(U_2^2 - PR) U_1^2} = 1.5.$ 

12.  $q=(9-4\sqrt{3})a^2B/(9R)=1,2 \cdot 10^{-7}$  Kn. 13.  $h'=hn_2/n_1=0.15$  M.

14.  $l = DF/d = 15$  cm.

15.  $l = Ft \sqrt{(R+h)g/h} = 0.04$  M.

«Квант» для младших школьников  $(cm. *Kearr * N<sup>2</sup> I)$ 

1. Очевидно, что я окажусь посередине канатной дороги в тот момент, когда количество

![](_page_65_Figure_9.jpeg)

крессл впереди и сзади окажется одинаковым. Поскольку всего кресел 96, искомый номер встречного кресла равен 66-48=18. (Если бы номер моего кресла был меньше 48, то номер встречного кресла был бы на 48 больше, а не меньше, чем номер моего кресла.) 2.  $4+2=8-2=3\times2=8-2=7-1=6$ .

3. Нужно отметить уровень жидкости во флаконе, заткнуть флакон и перевернуть его. 4. Наложим линейку на окружность так, чтобы по разные стороны были видны дуги разной длины (рис. 10). Затем проделаем построение, как показано на рисунке 11. Прямая АВ проходит через центр окружности. Проделаем еще одно такое же построение, наложив линейку по-другому, и мы получим еще одну прямую, проходящую через центр окружности. 5. Из слов Саши следует, что дедушке 75 лет, а внукам вместе 25 лет. Если обозначить возраст Вани через х, возраст Пети через у, а возраст Саши через z. то из высказывания Пети следует, что

 $x+2y=x+y+y=x+y+(z-3)=25-3=22$ , что при х, меньшем у, но большем 5, возможно лишь тогда, когда  $x=6$ ,  $y=8$ . Итак, возраст Вани - 6 лет, Пети - 8 лет и Саши - 11 лет.

#### Главный редактор - академик Ю. А. Осипьян

Первый заместитель главного редактора - академик А. Н. Колмогороа Заместители главного редактора: Л. Г. Асламазов, А. А. Леонович, В. А. Лешковцев, Ю. П. Соловьев

Редакционная коллегия: А. А. Абрикосов, М. И. Башмаков, В. Е. Белонучкии, В. Г. Болтянский, А. А. Боровой, Ю. М. Брук, В. В. Вавилов, А. А. Варламов, Н. Б. Ваеильев, С. М. Воронии, Б. В. Гнеденко, В. Л. Гутенмахер, Н. П. Долбилин. В. Н. Дубровский, А. Н. Земляков, А. Р. Зильберман, С. М. Козел, С. С. Кротов, Л. Д. Кудрявцев, Е. М. Никишин, С. П. Новиков, М. К. Потапов, В. Г. Разумовский, Н. А. Родина, Н. Х. Розов, А. Н. Савии, Я. А. Смородинский, А. Б. Сосинский, В. М. Уроев. В. А. Фабрикант

Редакционный совет: А. М. Балдин, С. Т. Беляев, Б. Б. Буховцев, Е. П. Велихов, И. Я. Верченко, Б. В. Воздвиженский, Г. В. Дорофеев, Н. А. Ермолаева, А. П. Ершов, Ю. Б. Иванов, Л. В. Канторович, В. А. Кириллин, Г. Л. Коткин, Р. Н. Кузьмин, А. А. Логунов, В. В. Можаев. В. А. Орлов, Н. А. Патрикеева, Р. З. Сагдеев, С. Л. Соболев, А. Л. Стасенко, И. К. Сурин, Е. Л. Сурков, Л. Д. Фаддеев, В. В. Фирсов, Г. Н. Яковлев

![](_page_65_Picture_230.jpeg)

Корректор Н. Б. Румянцева

103006 Москва К-6. ул. Горького, 32/1. «Квинт». rea. 250-33-54

Сдано в набор 22.12.85. Подписано к печати 20.1.86. едачи в проор великов, подписано к п<br>Бечать офестиак, Усл. кр.-от. 23,8<br>Усл. неч. д. 5,6, Уч.-над. л. 7,45, Т-03344 тираж 199 091 экз.<br>Цена 40 коп. Заказ 3392

Ордена Трудового Красного Знамени Чеховский политрафический комбинат<br>ВО «Союзволитрафиром» Государственного комитета СССР по делам надательств, полиграфия и книжной торговли г. Чихов Московской областв

Шахматная страннчка

![](_page_66_Picture_2.jpeg)

Консультирует - экс-чемпнон мира по шахматам, международный гроссменстер А. Е. Карпов. Ведет страинчку мастер спорта СССР чо шахматам, кандидат технических наук Е. Я. Гик.

#### ЭВМ И ШАХМАТНЫЯ кодекс

На прошлой шахматной страничке мы рассказали о новшествах а шахматном кодексе. Так, в правиле 50 ходов, для эндшпиля «король, ладья и слон против короля и ладьи» число 50 увеличивается до 100.

![](_page_66_Picture_6.jpeg)

Перед вами классическая позиция Филидора, проанализированиая великим французским шахматистом более двухсот лет назад. Для победы белым надо прежде всего отогнать ладью с седьмой горизонтали, где она может объявлять непрерывные шахи.

1.Лf8+ Ле8 2.Лf7 Ле21 Плохо 2... Jh8 3. Ла7 Лh6+ 4.Се6 или 2...Крс8  $3.Jla7$  $+3bL$ 4. Kpc6 Kpb8 5. Jla5 Лf8 6.Крb6. 3.Лg7. Лe1 4.Лb7  $\pi$ d. He nomoraer 4...Kpc8 -5.Jla7 Jlb1 6. Jlf7 Kpb8 7. $Jf8 + Kpa7 8.Ja8 + Kob6$ 9. Ль8+ с выигрышем ладьи.<br>5. Сb31 Лс3. Единственный ход по лянии «с» (5...Лс8 6. Лg7), но расположение ладьи на третьей горизонтали в дальнейшем погубит черных. На 5...Крс8 решает  $7.JIf4$  $6.$ J $th4$ K<sub>pd</sub>8  $\mathbf{J}$  left (7...Kpc8 8. Cd5 Kpb8 9.Jla4) 8.Ca4 Kpc8 9.Cc6  $\text{Md}1 +$ 10.Cd5 Kpb8 11.Jla4.

6.Ce6  $Jd3 + 7.$ Cd5  $Jc3$ 8. Лет Крс8 9. Літ Крь8 10.  $Jb7 + Kpc8$  11.  $Jb4$  Kpd8 12. Се41, и все кончено.

Позже известный советский мастер и этюдист Н. Григорьев нашел симметричный вынгрывающий вариант: 3.Лh7 Ле1 4.Лb7 Лc1 5.Лf7

#### Jel 6.Cf3 Kpe8 7.Jf4 Kpd8 8.Сh5 Крс8 9.Лb4 и т. д.

Возицкиют естественные вопросы: всегда ли сильнейшая сторона может оттеснить непрнятельского короля на краинюю линню и можно ли в этом случае создать позилню Филидора? Теория не лает четкого ответа на эти вопросы. Кстати, кроме филидоровской известны и друтие выигрышные позиции.<br>Белые: Крсб. Ле1, Сс5: черные: Крс8. Ле7 (позиция Лолли); белые: Краб, Лс1, Са5, черные: Краб, Лс1, Са5, Сd3, черные: Кра7, Лf6 (позиция Житогорского).

А вот повиция, где белым не удается выиграть. Белые: крьб. Jd1, Cb5, черные:<br>Крb8, Jc7. Игра может протекать так: 1.  $\text{Id}8 + \text{Id}82$ . Ла7 Ле2 3.Лf7 Лe3 4.Сa4 Лe1 5.Cc6 Jb1 + 6.Kpc5 Jb2! Как продолжения ведут к позиции Филидора. 7.Сd5 Лh2! 8.Лb7+ Крс8 9. Ле7 Крb8!

Хотя традиционно считается, что даниый эндшпиль ничейный, на практике дело чаше всего кончается побелой сильнейшей стороны. В. Смыслов — Д. Бронштейн (1949 г.). Белые: Крф5, Лb1, Сс5; черные: Кра5. Лh6. Партия закончилась Tak:  $1.Ce3$  $Ah5+7$  2.Kpc4  $Jh4+$  3.Cd4<br>Kpa6 4.Jb6+ Kpa5 5.Jg6 Ле4 6. Лg1 Кра6 7. Лg7! Черные сдались. Вместо 1... Лh5+ следовало играть  $1...Jg6$ 2. Kpc5 Kpa6 3.Cf4 JIg4 4.Cd6 Лh4 5.Кре6 Кря5 или 2.Сf4 Лg4 3.Сd6 Лh4 4.Крс6 Лg4. и черные держатся.

Стоит заметить, что анализ рассматриваемого окончания Носит вполне математический карактер. Утверждать, что данная позицня выиграна, можно только произведя полный, исчерпывающий перебор вариантов: - общие соображения здесь не помогают. Забавио, но ничейность позиции можно принять лишь с некоторой оговоркой ведь отсутствие непосредственного нути к победе еще иичего не доказывает.

По-видимому, точку в анализе этого эндшпиля когданибудь поставит компьютер. Не исключено, кстати, что при этом будут внесены изменения в теорию - окончание признают выигранным, а ничью объявят исключением из правил. Возможно, обнаружатся такие познции, в которых для выигрыша нужно более 100 ходов. Тогда сиова придется исправлять кодекс.

Напомним, что ЭВМ уже обнаружила позицию, где 50 ходов для выигрыша не хватает. Белые: Kpd6, Фа6, n.g7; терные: Крс2. Фb1, ход черных. Тонкое маневрирование белого короля и ферзя после упорной защиты чериых приволит через 53 хода к такой позиции. Белые: Крd2, Фf2, n.g7; черные: Крb2, Фb3. Здесь черный ферзь вынужден занять пассивное положенне 54...Фg8.  $\mathbf{M}$ после 55.0b6+ Kpa3 56.0b7 Kpa4  $57.$ Kpc3 Kpa5 58. $\Phi$ b4 + Kpa6 59.Фс4+ белые разменивают ферзей и проводят свою пешку. А вот совсем свежий пример: король и два слона против короля и коня. Учебники утверждают, что одни позиции выигранны, а другие (большинство) ничейны. Машина установила, что выигрыш есть всегда (конечно. позиции, где сильнейшая сторона сразу теряет слона или даже получает мат, не в счет), но иногда требуется 67 ходов. Жаль, что члены ФИДЕ не были знакомы с достижениями ЭВМ, нначе они распространили бы правило 100 ходов и на два указанных класса позиций.

#### Конкурсные задания

В предлагаемых позициях у черных помимо ладьи есть пешки, и это их подводит.

![](_page_66_Picture_21.jpeg)

3. Белые начинают и выигрывают.

![](_page_66_Picture_23.jpeg)

#### 4. Белыс начинают и выигрывают.

Срок отправки решений — 20 апреля 1986 г. с пометкой на конверте: «Шахматный конкурс «Кванта», задания  $3, 4.$ 

#### kvant.mccme.ru

цена 40 коп.

Индекс 70465

#### От съезда к съезду

Выдающимися успехами ознаменована один-<br>надцатая пятилетка. Завершено сгроительство надцатая пятилетка. Завершено строительство<br>главного пути Байкало-Амурской магистрали,<br>введены в строй тысячекилометровые нефте-<br>и газопроводы, в том числе трансконтинени газопроводы, в том числе трансконтинен<br>raльный газопровод Уренгой — Ужгород; зазавершается строительство Саяно-Шушенской ГЭС; проделана большая работа по выполнению Продовольственной программы. Успешно развивалась и наша наука. Проведена серия новых космических полетов на станции «Са лют-7», в том числе рекордный полет космокосмонавтов Л. Д. Кизима, В. А. Соловьева и

О. Ю. Атькова, продолжавшийся 237 суток. Многие задачи, над решением которых наш народ трудился в одиннадцатой пятилетке, носят долговременный характер. Они включены в проект новой редакции Программы КПСС<br>и проект Основных направлений экономиче ского и социального развития СССР на 1986— 1990 годы и на период до 200ц года. Важнейшие события <sup>в</sup> жизни нашей страны,

естественно, находят свое отражение <sup>в</sup> фила гелии, <sup>о</sup> чем убедительно свидетельствуют воспроизведенные здесь почтовые марки, выпувыпущенные <sup>в</sup> годы одиннадцатой пятилетки.

В. Рудое

![](_page_67_Picture_9.jpeg)